### **Nagyhatékonyságú logikai programozás**

## **Nagyhatékonyságú logikai programozás**

Jegyzetek a BME informatikus hallgatói számára

#### Szeredi Péter, Lukácsy Gergely

Számítástudományi és Információelméleti Tanszék

{szeredi,lukacsy}@cs.bme.hu

- Haladó Prolog ismeretek
- A CLP (Constraint Logic Programming) irányzat áttekintése
- A SICStus clpq/r könyvtárai
- A SICStus clpb könyvtára
- A SICStus clpfd könyvtára
- A SICStus chr könyvtára
- A Mercury programozási nyelv

Budapest 2010. szeptember

1

**A CLP alapgondolata**

#### **A CLP(**X **) séma**

Prolog + egy valamilyen  $X$  adattartományra és azon értelmezett korlátokra (relációkra) vonatkozó "erős" következtetési mechanizmus.

#### **Példák az** X **tartomány megválasztására**

 $X = Q$  vagy R (a racionális vagy valós számok)  $k$ orlátok = lineáris egyenlőségek és egyenlőtlenségek következtetési mechanizmus = Gauß elimináció és szimplex módszer

 $X = FD$  (egész számok Véges Tartománya, angolul FD — Finite Domain) korlátok = különféle aritmetikai és kombinatorikus relációk következtetési mechanizmus = MI CSP–módszerek (CSP = Korlát-Kielégítési Probléma)

 $\mathcal{X} = B$  (0 és 1 Boole értékek) korlátok = ítéletkalkulusbeli relációk

következtetési mechanizmus = MI SAT-módszerek (SAT - Boole kielégíthetőség)

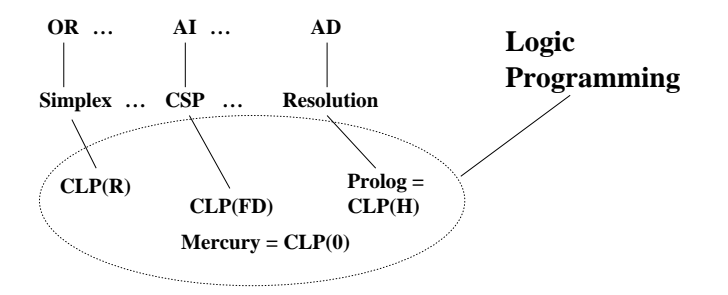

#### **A tárgy témakörei**

- Korlát-logikai programozás (CLP Constraint Logic Programming)
- A Mercury "nagybani" logikai programozási nyelv

#### **Információk a korlát-logikai programozásról**

- "Sárga könyv": Kim Mariott, Peter J. Stuckey, Programming with Constraints: an Introduction, MIT Press 1998 (részletesebben lásd http://www.cs.mu.oz.au/~pjs/book/book.html)
- "Az első alapkönyv": Pascal Van Hentenryck: Constraint Satisfaction in Logic Programming, MIT Press, 1989
- On-line Guide to Constraint Programming, by Roman Barták (http://kti.ms.mff.cuni.cz/~bartak/constraints/)

#### **Információk a Mercury nyelvről**

• Honlap: http://www.cs.mu.oz.au/research/mercury/

### **Példa: CLP(MiniNat)**

2

#### Egy miniatűr kvázi-CLP nyelv természetes számokra

(Motiváció: a CLP alapelvek és egyben a haladó Prolog lehetőségek bemutatása.)

- Tartomány: Nem negatív egészek
- Függvények:
	- $+ +$
- Korlát-relációk:
	- $=$  < >  $=$  < >  $=$
- Korlát-megoldó algoritmus:

SICStus korutin-kiterjesztésén alapul

#### **A Prologba ágyazás szintaxisa:**

```
{Korlát} a Korlát felvétele
({x} \xrightarrow{} szintaktikus édesítőszer, ekvivalens a' {}'(x) kifejezéssel.)
```
4

#### **Példafutás**

```
| ? - {X+Y = 2}.X = 2, Y = 0 ? ;X = 1, Y = 1 ? ;X = 0, Y = 2 ? ;no
| ? - \{2 \times X + 3 \times Y = 8\}.X = 4, Y = 0 ? ;X = 1, Y = 2 ? ;no
| ? - {X*2+1=28}.no
| ?- {X*X+Y*Y=25, X > Y}.X = 5, Y = 0 ? ;X = 4, Y = 3 ?no
```
### **Prolog háttér: blokkolás, korutinszervezés**

**Blokk-deklarációk SICStusban**

Egy eljárásra előírhatjuk, hogy mindaddig, amíg egy ún. blokkolási feltétel fennáll, az eljárás függesztődjék fel. Példa:

:- block p(-, ?, -, ?, ?).

Jelentése: ha az első és a harmadik argumentum is behelyettesítetlen változó (blokkolási feltétel), akkor a p hívás felfüggesztődik.

Ugyanarra az eljárásra több vagylagos feltétel is szerepelhet, pl. :- block  $p(-, ?)$ ,  $p(?, -)$ .

#### **Blokk-deklarációk haszna**

- Adatfolyam-programozás (lásd Hamming probléma, Prolog jegyzet)
- Generál és ellenőriz programok gyorsítása
- Végtelen választási pontok kiküszöbölése

#### **Biztonságos** append/3**, blokk-deklarációval**

:- block app(-, ?, -).<br>% blokkol, ha az első és a harmadik argumentum<br>% egyaránt behelyettesítetlen  $app([], L, L).$ app([X|L1], L2, [X|L3]) :- app(L1, L2, L3).  $| ?-$  app $(L1, L2, L3)$ . user:app(L1,L2,L3) ? ; no | ?- app(L1, L2, L3), L3 = [a|L4]. L1 = [], L2 = [a|L4], L3 = [a|L4] ? ; L1 = [a|\_A], L3 = [a|L4], user:app(\_A,L2,L4) ? ; no

 $További korutinszervező eljárások$ 

5

#### **Hívások késleltetése**

freeze(X, Hivas)

Hivast felfüggeszti mindaddig, amíg X behelyettesítetlen változó.  $dif(X, Y)$ 

X és Y nem egyesíthető. Mindaddig felfüggesztődik, amíg ez el nem dönthető. when(Feltétel, Hívás)

Blokkolja a Hívást mindaddig, amíg a Feltétel igazzá nem válik. Itt a Feltétel egy (nagyon) leegyszerűsített Prolog cél, amelynek szintaxisa:

 $\texttt{COMDITION} ::= \texttt{nonvar(X)} \mid \texttt{ground(X)} \mid ?=(X,Y) \mid$ CONDITION, CONDITION | CONDITION; CONDITION

(ground(X) jelentése: X, tömör, azaz nem tartalmaz (behelyettesítetlen) változót  $\overline{?} = (X, Y)$  jelentése: X és Y egyesíthetősége eldönthető.) Példa (process csak akkor hívódik meg, ha T tömör, és vagy X nem változó, vagy

X és Y egyesíthetősége eldönthető):

| ?- when(  $((\text{nonvar}(X); ? = (X, Y)), \text{ground}(T))$ , process(X,Y,T)).

A dif eljárás a when segítségével definiálható:

dif(X, Y) :- when(?=(X,Y), X\==Y).

#### **Késleltetett hívások lekérdezése**

frozen(X, Hivas)

Az X változó miatt felfüggesztett hívás(oka)t egyesíti Hivas-sal. call\_residue\_vars(Hivas, Valtozok) Hivas-t végrehajtja, és a Valtozok listában visszaadja mindazokat az új (a

Hivas alatt létrejött) változókat, amelyekre vonatkoznak felfüggesztett hívások. Pl.

| ?- call\_residue\_vars((dif(X,f(Y)), X=f(Z)), Vars).

 $X = f(Z)$ ,  $Vars = [Z, Y],$ prolog:dif(f(Z),f(Y)) ?

### **Példa korutinszervezésre: többirányú összeadás**

```
% X+Y=Z, ahol X, Y és Z természetes számok.
% Bármelyik argumentum lehet behelyettesítetlen.
plusz(X, Y, Z) :-
        app(A, B, C),
        len(A, X),
        len(B, Y),
        len(C, Z).
% L hossza Len.
len(L, Len) :-
        len(L, 0, Len).
: block len(-, ?, -).
% L lista hossza Len-Len0. Len0 mindig ismert.
len(L, Len0, Len) :-
        nonvar(Len), !, Len1 is Len-Len0,
        length(L, Len1).
len(L, Len0, Len) :-
        % nonvar(L), % a blokkolási feltétel miatt!
        ( L == [] -> Len = Len0
        ; L = \left[\begin{array}{c|c} 1 & 1 \end{array}\right],
            Len1 is Len0+1, len(L1, Len1, Len)
        ).
| ?- plusz(X, Y, 2).
X = 0, Y = 2 ? ;X = 1, Y = 1 ? ;X = 2, Y = 0 ?no
| ?- plusz(X, X, 8).
X = 4 ? ;
no
| ?- plusz(X, 1, Y), plusz(X, Y, 20).
no
                              6
```
#### **CLP(MiniNat) megvalósítása**

#### **Számábrázolás**

- A korábbi plusz/3 eljárásban egy  $N$  elemű listával ábrázoltuk az  $N$  számot (a listaelemek érdektelenek, általában behelyettesítetlen változók)
- Példa: a 2 szám ábrázolása: [\_, \_]  $\equiv$  . (\_, . (\_, [ ])).
- Hagyjuk el a felesleges változókat, akkor a 2 szám ábrázolása: .(.([])).
- $\bullet$  Itt a [] jelenti a 0 számot, a . (X) struktúra az X szám rákövetkezőjét (a nála 1-gyel nagyobb számot).
- Ez tulajdonképpen a Peano féle számábrázolás, ha a . /1 helyett az s/1 funktort, a [] helyett a 0 konstanst használjuk.
- A CLP(MiniNat) megvalósításában a Peano számábrázolást használjuk, tehát; 0  $= 0; 1 = s(0); 3 = s(s(s(0)))$  stb.

#### **Összeadás és kivonás**

```
% plusz(X, Y, Z): X+Y=Z (Peano számokkal).
:- block plusz(-, ?, -).
plusz(0, Y, Y).
plusz(s(X), Y, s(Z)) :-
      plusz(X, Y, Z).
% +(X, Y, Z): X+Y=Z (Peano számokkal). Hatékonyabb, mert
% továbblép, ha bármelyik argumentum behelyettesített.
:- block +(-, -, -).
+(X, Y, Z) :-
      var(X), !, plusz(Y, X, Z). \ \ \ \ \ \ \ \ \ \ \ \ \ \ \ (var(Y),var(Y))+(X, Y, Z):
      /* nonvar(X), */ plusz(X, Y, Z).
```
8

```
% X-Y=Z (Peano számokkal).
```

```
-(X, Y, Z) : -+(Y, Z, X).
```
### **CLP(MiniNat) megvalósítása (folyt.)**

**A szorzás m˝uvelet megvalósítási elvei:**

- Felfüggesztjük mindaddig, míg legalább egy tényező vagy a szorzat ismertté nem válik.
- Ha az egyik tényező ismert, visszavezetjük ismételt összeadásra.
- Ha a szorzat ismert  $(N)$ , az egyik tényezőre végigpróbáljuk az  $1, 2, \ldots N$ értékeket, ezáltal ismételt összeadásra visszavezethetővé tesszük.
- % X\*Y=Z. Blokkol, ha nincs tömör argumentuma.  $*(X, Y, Z)$  :-

```
when((\arcsin d(X); \arcsin d(Y); \arcsin d(Z)))
      szorzat(X, Y, Z)).
```
% X\*Y=Z, ahol legalább az egyik argumentum tömör.  $szorzat(X, Y, Z)$  :- $($  ground $(X)$  -> szor $(X, Y, Z)$ 

- $;$  ground(Y) -> szor(Y, X, Z) ; /\* Z tömör! \*/
	- $Z == 0$  -> szorzatuk\_nulla(X, Y)  $\label{eq:3} \hspace{0.5cm} \hspace{0.5cm} ; \hspace{0.5cm} \mathbf{X} \hspace{0.1cm} = \hspace{0.1cm} \mathbf{s}\left(\hspace{-0.05cm}\begin{array}{l}\hspace{-0.05cm}\parallel\hspace{-0.05cm}\parallel\hspace{-0.05cm}\parallel\hspace{-0.05cm}\parallel\hspace{-0.05cm}\parallel\hspace{-0.05cm}\parallel\hspace{-0.05cm}\parallel\hspace{-0.05cm}\parallel\hspace{-0.05cm}\parallel\hspace{-0.05cm}\parallel\hspace{-0.05cm}\parallel\hspace{-0.05cm}\parallel\hspace{-0.0$ 
		- % X =< Z, vö. between(1, Z, X)  $szor(X, Y, Z)$

```
).
```
 $% X*Y=0.$ szorzatuk nulla $(X, Y)$  :-

```
(X = 0 ; Y = 0 ).
```

```
% szor(X, Y, Z): X*Y=Z, X tömör.
% Y-nak az (ismert) X-szeres összeadása adja ki Z-t.
szor(0, X, 0).
szor(s(X), Y, Z) :-
       szor(X, Y, Z1),
        +(Z1, Y, Z).
```
### **CLP(MiniNat) megvalósítása: (folyt. 2)**

#### **A korlátok végrehajtása**

```
• A funkcionális alakban megadott korlátokat a + /3, - /3, * /3
 hívásokból álló célsorozattá alakítjuk, majd ezt a célsorozatot meghívjuk.
```
- Például a {X\*Y+2=Z} korlát lefordított alakja:  $*(X, Y, _A), +(.A, s(s(0))), Z),$
- Az  $\{X = \{Y\} \text{ korlátot az } \{X + \_ = Y\} \text{ korlátra, az } \{X \leq Y\} \text{ korlátot pedig }$ az  $\{X+s\}$  = Y korlátra vezetjük vissza

```
% {Korlat}: Korlat fennáll.
\{Korlat\} :-
       korlat cel(Korlat, Cel), call(Cel).
```
#### **Korlátok fordítása**

```
% korlat_cel(Korlat, Cel): Korlat végrehajtható
% alakja a Cel célsorozat.
korlat_cel(Kif1=Kif2, (C1,C2)) :-
       kiertekel(Kif1, E, C1), % Kif1 értékét E-ben
                                % előállító cél C1
       kiertekel(Kif2, E, C2).
korlat_cel(Kif1 =< Kif2, Cel) :-
       korlat_cel(Kif1+_ = Kif2, Cel).
korlat cel(Kif1 < Kif2, Cel) :-
       korlat_cel(s(Kif1) =< Kif2, Cel).
korlat_cel(Kif1 >= Kif2, Cel) :-
       korlat_cel(Kif2 =< Kif1, Cel).
korlat_cel(Kif1 > Kif2, Cel) :-
       korlat cel(Kif2 < Kif1, Cel).
korlat_cel((K1,K2), (C1,C2)) :-
       korlat_cel(K1, C1), korlat_cel(K2, C2).
```

```
CLP(MiniNat) megvalósítása: (folyt. 3)
```
9

#### **Kifejezések fordítása**

- Egy Kif1 *Op* Kif2 kifejezés lefordított alakja egy három részből álló célsorozat, amely egy E változóban állítja elő a kifejezés eredményét:
	- **–** elso rész: ˝ Kif1 értékét pl. A-ban eloállító cél(sororzat). ˝
	- **–** második rész: Kif2 értékét pl. B-ban eloállító cél(sororzat). ˝
	- **–** harmadik rész: az *Op*(A, B, E) hívás (ahol *Op* a +, -, \* jelek egyike).
- Egy szám lefordított formája az ő Peano alakja.
- Minden egyéb (változó, vagy már Peano alakú szám) változatlan marad a fordításkor.

```
% kiertekel(Kif, E, Cel): A Kif aritmetikai kifejezés
% értékét E-ben előállító cél Cel
% Kif egészekből a +, -, és * operátorokkal épül fel.
kiertekel(Kif, E, (C1,C2,Rel)) :-
        nonvar(Kif),
        Kif = . . [Op.Kif1.Kif2], !kiertekel(Kif1, E1, C1),
        kiertekel(Kif2, E2, C2),
        Rel = . . [Op, E1, E2, E].kiertekel(N, Kif, true) :-
        number(N), !,
        int_to_peano(N, Kif).
kiertekel(Kif, Kif, true).
% int_to_peano(N, P): N természetes szám Peano alakja P.
int_to_peano(0, 0).
int\_to\_peano(N, s(P)) :-
        N > 0, N1 is N-1int_to_peano(N1, P).
```
### **Prolog háttér: kifejezések testreszabott kiírása**

10

```
print/1
```
Alapértelmezésben azonos write-tal. Ha a felhasználó definiál egy portray/1 eljárást, akkor a rendszer minden a print-tel kinyomtatandó részkifejezésre meghívja portray-t. Ennek sikere esetén feltételezi, hogy a kiírás megtörtént, meghiúsulás esetén maga írja ki a részkifejezést. A rendszer a print eljárást használja a változó-behelyettesítések és a nyomkövetés kiírására!

```
portray/1
Igaz, ha Kif kifejezést a Prolog rendszernek nem kell kiírnia. Alkalmas formában
kiírja a Kif kifejezést.
Ez egy felhasználó által definiálandó (kampó) eljárás (hook predicate).
```
### **Példa: mátrixok kiíratása**

```
portray(Matrix) :-
    Matrix = [[\_|-]]\_],( member(Row, Matrix), nl, print(Row), fail
    ; true
     ).
[ ? - X = [[1,2,3], [4,5,6]].X =[1,2,3]
[4,5,6] ?
```
### **Példa testreszabott kiíratásra: Peano számok**

```
% Peano számok kiírásának formázása
user:portray(Peano) :-
        peano_to_int(Peano, 0, N), write(N).
% A Peano Peano-szám értéke N-N0.
peano_to_int(Peano, N0, N) :-
        nonvar(Peano),
        ( Peano == 0 -> N = N0
        ; Peano = s(P),
            N1 is N0+1,
            peano_to_int(P, N1, N)
        ).
% felfüggesztett célok kiíratásának formázása
user:portray(user:Rel) :-
       Rel =.. [Pred,A,B,C],
        predikatum_operator(Pred, Op),
       Fun = \dots [Op.A.B].print({Fun=C}).
predikatum_operator(plusz, +).
predikatum_operator(+, +).
predikatum_operator(*, *).
```
### **Prolog háttér: programok előfeldolgozása**

#### Kampó (Hook, callback) eljárások a fordítási idejű átalakításhoz:

- user:term\_expansion(+Kif, ..., -Klózok, ...): (közelítő leírás:) Minden betöltő eljárás (consult, compile stb.) által beolvasott kifejezésre a rendszer meghívja. A kimenő paraméterben várja a transzformált alakot (lehet lista is). Meghiúsulás esetén változtatás nélkül veszi fel a kifejezést klózként.
- M:goal\_expansion(+Cél, +Layout, +Modul, -ÚjCél, -ÚjLayout): Minden a beolvasott programban (vagy feltett kérdésben) előforduló részcélra meghívja a rendszer. A kimenő paraméterekben várja a transzformált alakot (lehet konjunkció). Meghiúsulás esetén változtatás nélkül hagyja a célt. (Ha a forrásszintű nyomkövetés nem fontos, ÚjLayout lehet [].)

#### **CLP(MiniNat) továbbfejlesztése** goal\_expansion **használatával**

- A funkcionális alak átalakítása a betöltés alatt is elvégezhető (kompilálás):
- goal\_expansion({Korlat}, \_LO, \_Module, Cel, /\*ÚjLO\*/ []) : korlat\_cel(Korlat, Cel).
- Célszer˝u a generált célsorozatból a true hívásokat kihagyni.

```
% osszetett(C1, C2, C): C a C1 és C2 célok konjunkciója.
osszetett(true, Cel0, Cel) :- !, Cel = Cel0.
osszetett(Cel0, true, Cel) :- !, Cel = Cel0.
osszetett(Cel1, Cel2, (Cel1,Cel2)).
```
• A fenti eljárást használjuk a konjunkciók helyett, pl:

```
korlat_cel((K1,K2), C12) :-
          korlat cel(K1, C1), korlat cel(K2, C2),
          \overline{\text{osszetett}}(C1, C2, C12).
```
**Megjegyzés: a faktoriális példában ez a kompilálás 6-7% gyorsulást jelent**

14

### **Elofeldolgozás a faktoriális példa esetén ˝**

13

• A faktoriális példa betöltött alakja :

```
fact(0, s(0)).
fart(N, F) :-
         +(s(0), ..., N), \& N > = 1-(N, s(0), N1), % N1 = N-1<br>*(N, F1, F), % F = N*F1
          *(N, FI, F),fact(N1, Fl).
```
• Vigyázat! Az így előálló kód már nem foglalkozik a számok Peano-alakra hozásával:

 $| ?-$  fact(N, 6).  $---$  no  $| ?-$  {F=6}, fact(N, F). --> F = 6, N = 3 ? ; no

### **CLP(MiniNat) használata — példák**

#### **(Kompilálás nélkül)**

```
: block fact(-.-).
fact(N, F) :-
       {N = 0, F = 1}.fact(N, F) :-
       {N \geq 1, N1 = N-1},factor(N1, F1),{F = N*F1}.| ?- fact(6, F).
F = 720 ? ; no
| ?- fact(8, F).
F = 40320 ? ; no
| ?- fact(F, 6).
F = 3 ? ; no
| ? - fact(F, 24).
F = 4 ? ;
! Resource error: insufficient memory
| ?- fact(F, 12).
no
| ?- fact(F, 15).
! Resource error: insufficient memory
| ?- {X*X+Y*Y=25, X>Y}.X = 4, Y = 3 ? ;X = 5, Y = 0 ? ;X = 5, Y = 0 ? ;no
```
### **CLP(MiniNat) javított változatai**

#### **A nulla szorzat problémája**

 $| ? - {X \times X = 0}$ .  $X = 0$  ? ;  $X = 0$  ? ; no

#### **A probléma 1. javítása**

% X\*Y=0, ahol X és Y Peano számok. szorzatuk\_nulla(X, Y) :-  $(X = 0$ ;  $X \neq Y$ ,  $Y = 0$ ). | ?-  ${X*X=0}$ .  $X = 0$  ? ; no  $| ? - {X*Y=0}$ ,  $X=Y$ .  $X = 0, Y = 0 ? ;$  $X = 0, Y = 0$  ? ; no

#### **A probléma 2. javítása**

% X\*Y=0, ahol X és Y Peano számok. szorzatuk\_nulla(X, Y) :-  $(X = 0)$ ;  $\text{diff}(X, 0)$ ,  $Y = 0$ ). | ?-  ${X*Y=0}$ ,  $X=Y$ .  $X = 0$ ,  $Y = 0$  ? ; no

### **CLP(MiniNat) javított változatai (folyt)**

### **Az eroforrás probléma ˝**

- $\bullet$  A fact (N, 11) hívás a második klózzal illesztve a {11=N\*F1} feltételre vezetődik vissza. Ez két megoldást generál ( $N=1$ ,  $F1=11$ , ill.  $N=11$ ,  $F1=1$ . Ezekre a behelyettesítésekre felébred a rekurzív fact hívás először a fact(0,11) majd a fact(10,1) paraméterekkel.
- A fact/2 második klóza ez utóbbit mohón értékeli ki: kiszámolja 10!-t, és csak ezután egyesíti 1-gyel. Azonban a 10! kiszámolásához (Peano számként) sok idő és memória kell :-(.
- A probléma javítása: a szorzat-feltételt tegyük a rekurzív fact/2 hívás elé. Egy további gyorsítási lehetőség a *redundáns* korlátok alkalmazása.

```
: block fact(-,-).
fact(N, F) :- {N = 0, F = 1}.fact(N, F) :-
         {N \geq 1, NI = N-1, F = N*F1},<br>{F1 \geq N1}{F1 >= N1} % redundáns korlát
         fact(N1, F1).
| ?- fact(N, 24). --------> N = 4? ; no
```
• Azonban az alábbi cél futása még így is kivárhatatlan . . .

```
| ?- fact(N, 5040). --------> N = 6?;
```
#### **Megjegyzések**

 $: -$  op(100,  $\{x, \sim\}$ ).

- Egy korlát-programban minél később célszerű választási pontot csinálni.
- Ideálisan csak az összes korlát felvétele után kezdjük meg a keresést.
- Megoldás: egy külön keresési fázis (az ún. címkézés, labeling): program :-
- korlátok\_felvétele(...), labeling([V1, ..., VN]).
- CLP(MiniNat)-ban az ismertetett eszközökkel ez nehezen megoldható, de
- $\bullet$  CLP(MiniB) esetén (lásd 1. kis házi feladat) könnyen készíthető ilyen labeling/1 eljárás.

```
18
```
### **1. kis házi feladat: CLP(MiniB) megvalósítása**

17

### **CLP(MiniB) jellemzése**

- **Tartomány:** logikai értékek (1 és 0, igaz és hamis)
- **Függvények** (egyben korlát-relációk):
	- ˜ P P hamis (*negáció*).
	- P \* Q P és Q mindegyike igaz (*konjunkció*).
	- P és Q legalább egyike igaz (*diszjunkció*).
	- P # Q P és Q pontosan egyike igaz (*kizáró vagy*).
	- $P = \e$  Q Ugyanaz mint P # Q.
	- $P = := Q$  Ugyanaz mint ~ ( $P \# Q$ ).

### **A megvalósítandó eljárások**

- sat(*Kif*), ahol *Kif* változókból, a 0, 1 konstansokból a fenti müveletekkel felépített logikai kifejezés. Jelentése: A *Kif* logikai kifejezés igaz. A sat/1 eljárás ne hozzon létre választási pontot! A benne szereplő változók behelyettesítése esetén minél előbb ébredjen fel, és végezze el a megfelelő következtetéseket (lásd a példákat alább)!
- count(*Es*, *N*), ahol *Es* egy (változó-)lista, *N* adott természetes szám. Jelentése: Az *Es* listában pontosan *N* olyan elem van, amelynek értéke 1.
- labeling(*Változók*). Behelyettesíti a *Változók*at 0, 1 értekekre. Visszalépés esetén felsorolja az összes lehetséges értéket.

### **Futási példák**

```
| ?- sat(A*B ==: = (-A)+B).
---> <...felfüggesztett célok...> ? ; no
| ?- sat(A*B =:= (~A)+B), labeling([A,B]).
---> A = 1, B = 0 ? ; A = 1, B = 1 ? ; no
| ?- sat((A+B)*C=\A*C+B, sat(A*B).
| ?- count([A,A,B], 2). ---> | A = 1, B = 1, C = 0 ? ; no<br>| ?- count([A,A,B], 2). labeling([A]).<br>| ?- count([A,A,B], 2), labeling([A]).
                                   ---> A = 1, B = 0 ? ; no
| ?- count([A, A, B, B], 3), labeling([A, B]).
---> no
| ?- sat(~A =:= A). ---> no
```
### **1. kis házi feladat: egy kis segítség**

```
\sim(A, B) :-
          when( (nonvar(A); nonvar(B); ?=(A, B)),not(A,B)
               ).
not(A, NA) :-
          ( nonvar(A) -> NA is 1-A
          ; nonvar(NA) \rightarrow A is 1-NA<br>; A = NA \rightarrow f ail
              A == NA \rightarrow fail).
| ?- trace, \sim (A, A).
 1 1 Call: \sim(A,A) ?
 2 2 Call: when(nonvar(A); nonvar(A); ?=(A, A)), not(A, A))?
 3 3 Call: not(A,A) ?
 4 4 Call: nonvar(A) ?
 4 4 Fail: nonvar(A) ?
 5 4 Call: nonvar(A) ?
 5 4 Fail: nonvar(A) ?
 6 4 Call: A==A ?
 6 4 Exit: A==A ?
 3 3 Fail: not(A,A) ?
 2 2 Fail: when((nonvar(A);nonvar(A);?=(A,A)),not(A,A))?
 1 1 Fail: \sim(A, A) ?
no
| ?- sat(A*A=:=B).B = A ? ; no
| ? - sat(A#A=:=B).B = 0 ? ; no\left| \begin{array}{ll} \uparrow \end{array} \right. \text{sat} \left( \text{A+B=:-C} \right) \text{, A=B.}B = A, C = A ? ; no
```
### **A SICStus clp(Q,R) könyvtárak**

```
A clpq/clpr könyvtárak
```
- Tartomány:
	- **–** clpr: lebegopontos számok ˝
	- **–** clpq: racionális számok
- Függvények:
	- + \* / min max pow exp (kétargumentumúak, pow ≡ exp),
	- + abs sin cos tan (egyargumentumúak).
- Korlát-relációk:
- = =:= < > =< >= =\= (= ≡ =:=)
- Primitív korlátok (korlát tár elemei):

lineáris kifejezéseket tartalmazó relációk

• Korlát-megoldó algoritmus: lineáris programozási módszerek: Gauss elimináció, szimplex módszer

#### **A könyvtár betöltése:**

- use\_module(library(clpq)), vagy
- use\_module(library(clpr))

#### **A fo beépített eljárás ˝**

•  $\{Korl\hat{a}t\}$ , ahol *Korlát* változókból és (egész vagy lebegőpontos) számokból a fenti műveletekkel felépített reláció, vagy ilyen relációknak a vessző (, ) operátorral képzett konjunkciója.

21

```
Példafutás a SICStus clpq könyvtárával
```

```
Példafutás
```

```
| ?- use_module(library(clpq)).
{loading .../library/clpq.ql...}
...
|  ?- {X=Y+4, Y=Z-1, Z=2*X-9}.X = 6, Y = 2, Z = 3 ? % lineáris egyenlet
| ?- {X+Y+9<4*Z, 2*X=Y+2, 2*X+4*Z=36}.% lineáris egyenlőtlenség
{X<29/5}, {Y=-2+2*X}, {Z=9-1/2*X}?
                            % az eredmény: a tár állapota
| ?- {(Y+X)*(X+Y)/X = Y*Y/X+100}.
                           {X=100-2*Y} ? % lineárissá egyszer˝usíthet˝o
| ?- { (Y+X)*(X+Y) = Y*Y+100*X}.% így már nem lineáris
clpq: {2*(X*Y)-100*X+X^2=0} ?
                            % a clpq modul-prefix jelzi,
                            % hogy felfüggesztett összetett
                            % hívásról van szó
| ? - {exp(X+Y+1,2) = 3*X*X+Y*Y}.% nem lineáris...
clpq: {1+2*X+2*(Y*X)-2*X^2+2*Y=0} ?
\begin{cases} ? - \{ \exp(X+Y+1,2) = 3*X*X+Y*X \} , X=Y. \\ X = -1/4, Y = -1/4 ? & * \text{if } Y \text{ matrix } Y. \end{cases}X = -1/4, Y = -1/4 ?
| ?- {2 = exp(8, X)}. % nem-lineárisak is
                            % megoldhatók
X = 1/3 ?
                               22
```
### **Összetett korlátok kezelése CLP(Q)-ban**

#### **Példa várakozó ágensre**

| ?-  ${X = < Y}$ ,  ${X*(Y+1) > X*X+Z}$ , (  $Z = X*(Y-X)$ , { $Y < 0$ }<br>;  $Y = X$ ).  $Y = X$ ,  $\{X-Z>0\}$  ? ; no

#### **A végrehajtás lépései**

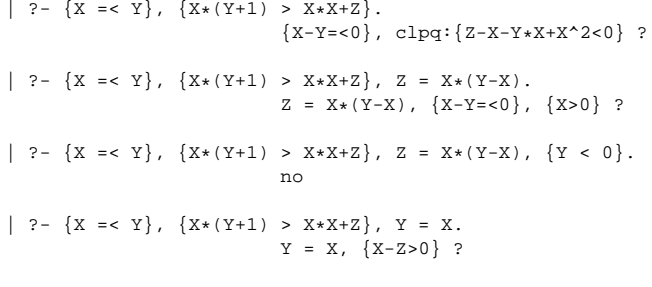

#### **Példa egy** *lehetséges* **erosítési lépésre ˝**

- $\triangle$  A tár tartalma:  $Y > 3$ .
- A végrehajtandó összetett korlát: Y > X\*X.
- A korlátot a CLP megoldó nem tudja felvenni a tárba, de egy *következményét*, pl. az Y > 9 korlátot felvehetné!
- Az erősítés után az eredeti összetett korlát továbbra is démonként kell lebegjen!
- **Fontos megjegyzés:** a CLP(Q/R) rendszer **nem** hajtja végre a fenti következtetést, és általánosan semmiféle erősítést nem végez.

### **Egy összetettebb példa: hiteltörlesztés**

```
% Hiteltörlesztés számítása: P összegű hitelt
% Time hónapon át évi IntRate kamat mellett havi MP
% részletekben törlesztve Bal a maradványösszeg.
mortgage(P, Time, IntRate, Bal, MP):-
     {Time > 0, Time =< 1,
     Bal = P*(1+Time*IntRate/1200)-Time*MP.
mortgage(P, Time, IntRate, Bal, MP):-
     \{Time > 1\},
     mortgage(P*(1+IntRate/1200)-MP,
             Time-1, IntRate, Bal, MP).
| ?- mortgage(100000,180,12,0,MP).
                        % 100000 Ft hitelt 180
                        % hónap alatt törleszt 12%-os
                        % kamatra, mi a havi részlet?
MP = 1200.1681 ?
| ?- mortgage(P,180,12,0,1200).
                        % ugyanez visszafelé
P = 99985.99682| ?- mortgage(100000,Time,12,0,1300).
                        % 1300 Ft a törlesztőrészlet,
                        % mi a törlesztési id˝o?
Time = 147.3645 ?
| ?- mortgage(P,180,12,Bal,MP).
{MPL0.0120*P-0.0020*Ra1} ?
| ?- mortgage(P,180,12,Bal,MP), ordering([P,Bal,MP]).
{P=0.1668*Bal+83.3217*MP} ?
```
### **További könyvtári eljárások**

entailed(Korlát) — Korlát levezethető a jelenlegi tárból.

inf(Kif, Inf) ill. sup(Kif, Sup) — kiszámolja Kif infímumát ill. szuprémumát, és egyesíti Inf-fel ill. Sup-pal. Példa:

| ?-  $\{ 2*X+Y = < 16, X+2*Y = < 11, X+3*Y = < 15,$  $Z = 30 \times X + 50 \times Y$ }, sup(Z, Sup).

 $Sup = 310, \{... \}$ 

minimize(Kif) ill. maximize(Kif) — kiszámolja Kif infimumát ill. szuprémumát, és egyenlővé teszi Kif-fel. Példa:

| ?-  $\{ 2*X+Y = < 16, X+2*Y = < 11, X+3*Y = < 15,$  $Z = 30 \times X + 50 \times Y$ }, maximize(Z).

 $X = 7, Y = 2, Z = 310$ 

bb\_inf(Egészek, Kif, Inf) — kiszámolja Kif infimumát, azzal a további feltétellel, hogy az Egészek listában levő minden változó egész (ún. "Mixed Integer Optimisation Problem").

| ?-  $\{X \ge 0.5, Y \ge 0.5\}$ , inf(X+Y, I).

```
I = 1, {Y>=1/2}, {X>=1/2}?
```
| ?-  $\{X \ge 0.5, Y \ge 0.5\}$ , bb\_inf([X,Y], X+Y, I).

 $I = 2, {X>=1/2}, {Y>=1/2}$ ?

ordering (V1 < V2) — A V1 változó előbb szerepeljen az eredmény-korlátban mint a V2 változó. ordering([V1,V2,...]) — V1, ... ebben a sorrendben szerepeljen az eredmény-korlátban.

**További eljárások** (lásd kézikönyv): bb\_inf/5, dump/3, projecting\_assert/1,

25

### **Szélsoérték-számítás grafikus illusztrálása ˝**

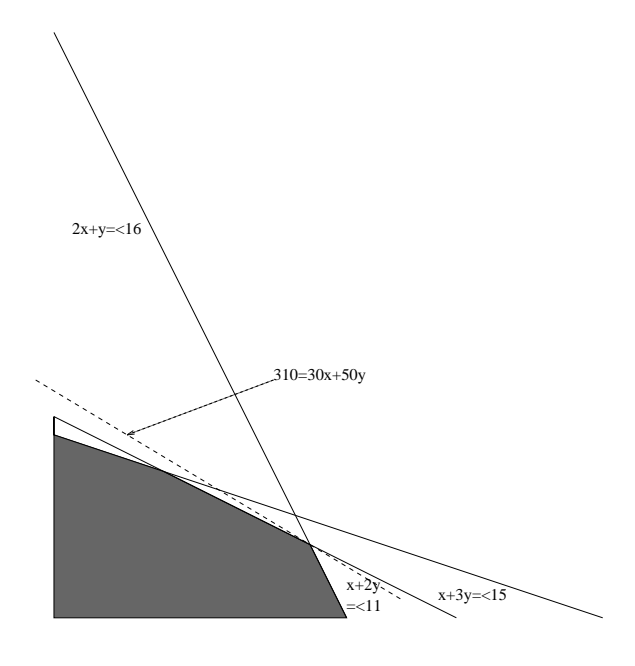

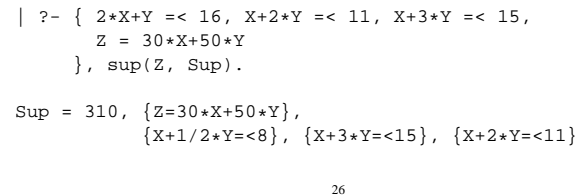

### **Egy nagyobb CLP(Q) feladat: Tökéletes téglalapok**

### **A feladat**

- egy olyan téglalap keresése
- amely kirakható páronként különböző oldalú négyzetekből

### **Egy megoldás**

(a legkevesebb, 9 darab négyzet felhasználásával)

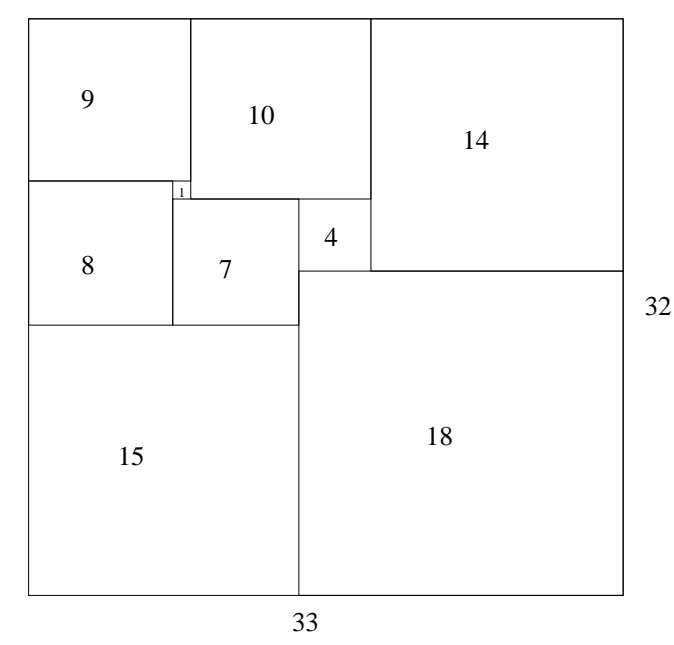

### **További részletek**

### **Projekció**

 $\frac{1}{2}$  Az (X,Y) pont az (1,2) (1,4) (2,4) pontok % által kifeszített háromszögben van. hszogben(X,Y) :-  ${ \ \ X=1*L1+1*L2+2*L3 \ ,}$  $Y=2*L1+4*L2+4*L3,$ L1+L2+L3=1, L1>=0, L2>=0, L3>=0 }. | ?- hszogben(X,Y).  ${Y=<4}, {X>=1}, {X-1/2*Y=<0} ?$  $| ?-$  hszogben $($ , Y).  ${Y=<4}, {Y>=2}$ ?  $| ?-$  hszogben $(X, \_)$ .  ${X>=1}$ ,  ${X=<2}$ ?

### **Belso ábrázolás ˝**

 $X = 5$  ?

clpr — lebegőpontos szám; clpq —- rat (*Számláló*, *Nevező*), ahol *Számláló* és *Nevez˝o* relatív prímek. Például clpq-ban:  $\left[ ? - \{X=0.5\}, X=0.5 \right]$ no  $\left[ ? - \{X=0.5\}, X=1/2. \right]$ no | ?-  ${X=0.5}$ , X=rat(2,4). no  $| ? - {X=0.5}$ , X=rat(1,2).

$$
X = 1/2 ?
$$
  
 | ? - {X=5}, X=5.  
 no  
 | ? - {X=5}, X=rat(5,1).

### **Tökéletes téglalapok — CLP(Q) megoldás**

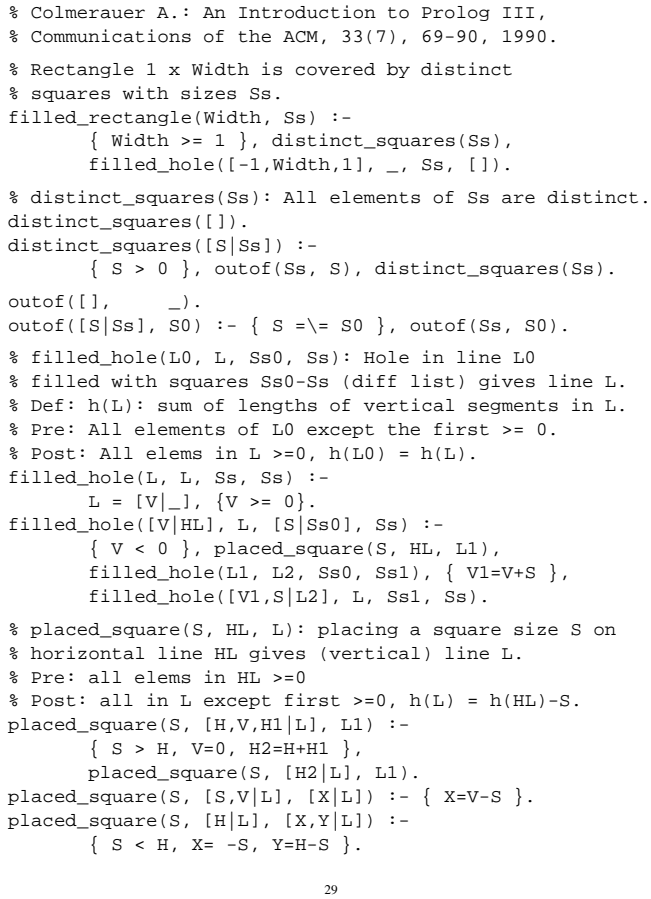

### **Tökéletes téglalapok: példafutás**

```
% 600 MHz Pentium III
| ?- length(Ss, N), N > 1, statistics(runtime, _),
filled_rectangle(Width, Ss),
statistics(runtime, [_,MSec]).
N = 9, MSec = 8010, Width = 33/32,
Ss = [15/32,9/16,1/4,7/32,1/8,7/16,1/32,5/16,9/32] ? ;
N = 9, MSec = 1010, Width = 69/61,
Ss = [33/61,36/61,28/61,5/61,2/61,9/61,25/61,7/61,16/61] ? ;
N = 9, MSec = 10930, Width = 33/32,
Ss = [9/16,15/32,7/32,1/4,7/16,1/8,5/16,1/32,9/32] ?
```
### **Az** outof **hívás kihagyásával végzett futtatás**

Kommentként közöljük az adott ágon generált korlátokat, a redundánsak elhagyásával.

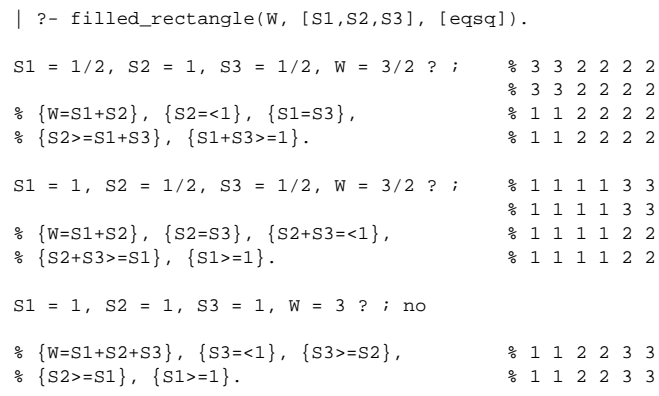

30

### **Tökéletes téglalapok: a keresési tér szerkezete**

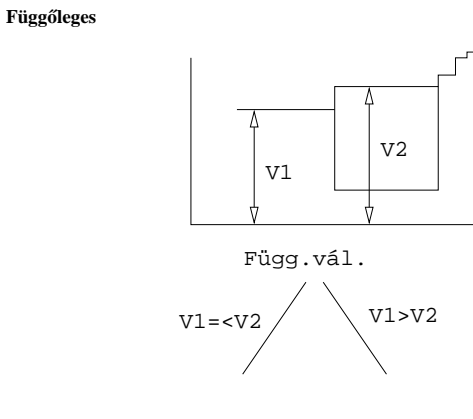

**Tökéletes téglalapok: választási pontok**

**Vízszintes**

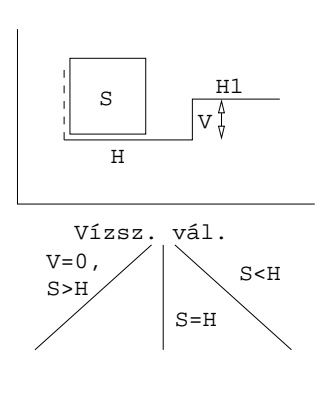

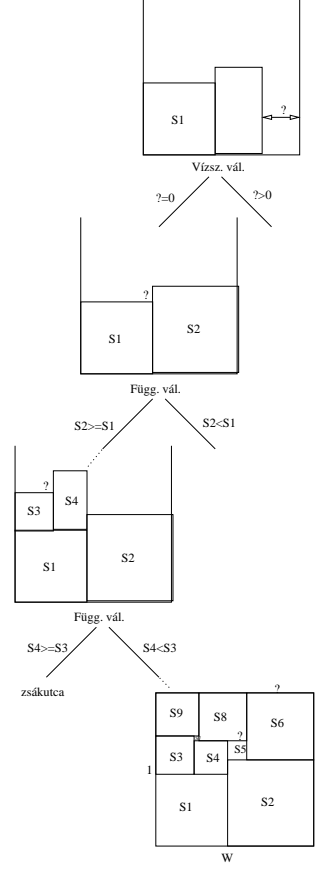

### **A CLP(**X **) séma**

#### Egy adott CLP(X) meghatározásakor meg kell adni

- a korlát-következtetés tartományát,
- a korlátok szintaxisát és jelentését (függvények, relációk),
- a korlát-megoldó algoritmust.

#### **A korlátok osztályozása**

- egyszerű korlátok a korlát-megoldó azonnal tudja kezelni őket;
- *összetett korlátok* felfüggesztve, démonként várnak arra, hogy a korlát-megoldónak segíthessenek.

#### **A CLP(**X **) korlát-megoldók közös vonása: a** *korlát tár*

- A korlát tár *konzisztens* korlátok halmaza (konjunkciója).
- A korlát tár elemei egyszerű korlátok.
- $\bullet$  A közönséges Prolog végrehajtás során a kurrens célsorozat mellett a CLP( $\mathcal{X}$ ) rendszer nyilvántartja a korlát tár állapotát:
	- **–** amikor a végrehajtás egy egyszer˝u korláthoz ér, akkor azt a megoldó megpróbálja hozzávenni a tárhoz;
	- **–** ha az új korlát hozzávételével a tár konzisztens marad, akkor ez a redukciós lépés sikeres és a tár kibővül az új korláttal;
	- **–** ha az új korlát hozzávételével a tár inkonzisztenssé válna, akkor (nem kerül be a tárba és) meghiúsulást, azaz visszalépést okoz;
	- **–** visszalépés esetén a korlát tár is visszaáll a korábbi állapotába.
- a összetett korlátok démonként (ágensként) várakoznak arra, hogy:
	- a. egyszerű korláttá váljanak
	- b. a tárat egy egyszerű következményükkel bővíthessék (az ún. erősítés)

33

### **CLP procedurális szemantika**

#### **Végrehajtási állapot**

- $\bullet$   $\langle$  G, si
- G cél/korlát sorozat
- korlát-tár: az eddig felhalmozott egyszerű korlátok konjunkciója (kezdetben üres)

#### **Szükséges megkülönböztetés**

- egyszerű korlát (c): amit a korlát-tár közvetlenül befogad ( $\mathcal{F} \cup \mathcal{R}$ -től függ)
- összetett korlát (C): a tár nem tudja befogadni, de hathat a tárra

#### **Klózok procedurális olvasata**

• P : –  $G_1, \ldots, G_n$  jelentése: P megoldásához megoldandó  $G_1, \ldots, G_n$ .

#### **Végrehajtási invariánsok**

- $\bullet$  s konzisztens
- G  $\wedge$  s  $\rightarrow$  O (O a kezdő kérdés)

#### **Végrehajtás vége**

•  $\langle G_e, s_e \rangle$ , ahol  $G_e$ -re nem alkalmazható egyetlen következtetési lépés sem.

#### **A végrehajtás eredménye**

- Az  $s_e$  korlát-tár, vagy annak a kérdésben szereplő változókra való "vetítése" (a többi változó egzisztenciális kvantálásával).
- A G<sup>e</sup> fennmaradó (összetett) korlátok.

### **A korlát logikai programozás elmélete**

### **Egy CLP rendszer**

- $\langle \mathcal{D}, \mathcal{F}, \mathcal{R}, \mathcal{S} \rangle$
- D: egy tartomány (domain), pl. egészek (N), valósak (R), racionálisak(Q), Boole értékek (B), listák, füzérek (stringek) (+ a Prolog-fastruktúrák (Herbrand — H) tartománya)
- F: D-ben definiált függvényjeleknek egy halmaza, pl. +, −, ∗, ∨, ∧
- R: D-ben definiált relációjeleknek (korlátoknak) egy halmaza pl. =,  $\neq, \leq, \in$
- S: egy korlát-megoldó algoritmus  $\langle \mathcal{D}, \mathcal{F}, \mathcal{R} \rangle$ -re, azaz a  $\mathcal{D}$  tartományban az  $F ∪ R$  halmazbeli jelekből felépített korlátokra

### **CLP szintaxis és deklaratív szemantika**

#### **program**

• klózok halmaza.

#### **klóz**

- szintaxis:  $P : -G_1, \ldots, G_n$ , ahol mindegyik  $G_i$  vagy eljáráshívás, vagy korlát.
- deklaratív olvasat: P igaz, ha  $G_1, \ldots, G_n$  mind igaz.

#### **kérdés**

- szintaxis: ?  $G_1, \ldots, G_n$
- $\bullet$  válasz egy Q kérdésre: korlátoknak egy olyan konjunkciója, amelyből a kérdés következik.

34

### **A CLP következtetés folyamata**

### **Következtetési lépések**

• rezolúció:  $\langle P \& G, s \rangle \Rightarrow \langle G_1 \& \dots \& G_n \& G, P = P' \wedge s \rangle,$ feltéve, hogy a programban van egy  $P' : G_1, \ldots, G_n$  klóz

- korlát-megoldás:  $\langle c \& G, s \rangle \Rightarrow \langle G, s \wedge c \rangle$
- korlát-erősítés:  $\langle C \& G, s \rangle \Rightarrow \langle C' \& G, s \wedge c \rangle$ 
	- ha s-ből következik, hogy C ekvivalens (C'∧ c)-vel. (C' = C is lehet.)

Ha a tár inkonzisztensé válna, visszalépés történik.

#### **Példa erosítésre ˝**

- $\bullet$   $\langle X \rangle$   $\langle Y \rangle$   $\langle Y \rangle$   $\langle Y \rangle$   $\langle Y \rangle$   $\langle Y \rangle$   $\langle Y \rangle$   $\langle Y \rangle$   $\langle Y \rangle$   $\langle Y \rangle$   $\langle Y \rangle$   $\langle Y \rangle$   $\langle Y \rangle$   $\langle Y \rangle$ hiszen X > Y\*Y  $\land$  Y > 3  $\Rightarrow$  X > 9
- clp(R)-ben nincs ilyen, de clp(FD)-ben van!

#### **Követelmények a korlát megoldó algoritmussal szemben**

- teljesség (egyszerű korlátok konjunkciójáról mindig döntse el, hogy konzisztens-e),
- $\bullet$  inkrementalitás (az s tár konzisztenciáját ne bizonyítsa újra),
- a visszalépés támogatása,
- hatékonyság.

### **A** clpb **könyvtár**

• **Tartomány:** logikai értékek (1 és 0, igaz és hamis)

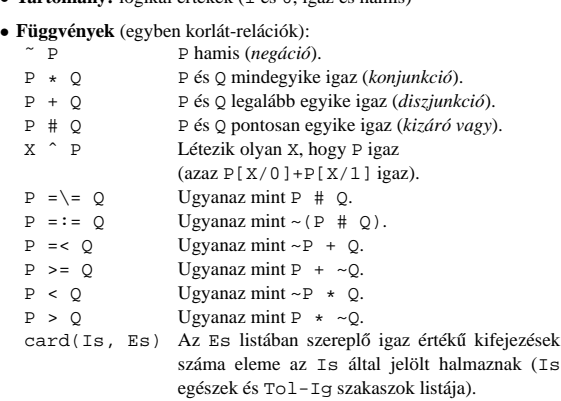

- Egyszerű korlátok (korlát tár elemei): tetszőleges korlát (Boole-egyesítők formájában).
- **Korlát-megoldó algoritmus:** Boole-egyesítés.

#### **A** library(clpb) **könyvtár eljárásai**

- sat(*Kifejezés*), ahol *Kifejezés* változókból, a 0, 1 konstansokból és atomokból (ún. szimbolikus konstansok) a fenti müveletekkel felépített logikai kifejezés. Hozzáveszi *Kifejezés*t a korlát-tárhoz.
- taut(*Kif*, *Ért*). Megvizsgálja, hogy *Kif* **levezetheto-e ˝** a tárból, ekkor *Ért*=1; vagy negáltja levezethető-e, ekkor Ért=0. Egyébként meghiúsul.
- labeling(*Változók*). Behelyettesíti a *Változók*at 0, 1 értekekre (úgy, hogy a tár teljesüljön). Visszalépéskor felsorolja az összes lehetséges értéket.

37

#### **Példa: 1-bites összeadó**

```
| ?- [user].
 adder(X, Y, Sum, Cin, Cout) :-
     sat(Sum == card([1,3],[X,Y,Cin])),
     sat(Cout =:= card([2-3],[X,Y,Cin])).
| {user consulted, 40 msec 576 bytes}
yes
| ?- adder(x, y, Sum, cin, Cout).
sat(Sum=:=cin#x#y),
sat(Cout=:=x*cin#x*y#y*cin) ?
yes
| ?- adder(x, y, Sum, 0, Count).sat(Sum=:=x#y),
sat(Cout=:=x*y) ?
yes
| ?- adder(X, Y, 0, Cin, 1), labeling([X,Y,Cin]).Cin = 0, X = 1, Y = 1 ?Cin = 1, X = 0, Y = 1 ?Cin = 1, X = 1, Y = 0 ?no
```
### **Egyszer˝u példák**

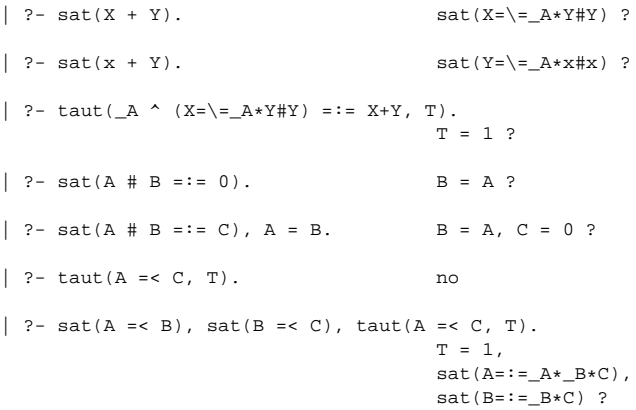

#### **Megjegyzések**

- A tár megjelenítése: sat(V = := Kif) ill. sat(V = \= Kif) ahol Kif egy "polinom", azaz konjunkciókból kizáró vagy (#) művelettel képzett kifejezés.
- Az atommal jelölt szimbolikus konstansok nem behelyettesíthetőek, (legkívül) univerzálisan kvantifikált változóknak tekinthetők.

$$
\begin{array}{lcl} \mid & ?\text{-} \text{ sat }(\text{-}x\text{+}~\text{-}y\text{=}:& \text{--}(x\text{+}y)) \text{.} & \text{ $x$y(y \text{--}x \vee \text{--}y = \text{--}(x \wedge y))$} \\ & & \text{yes} \\ \mid & ?\text{-} \text{ sat }(\text{-}X\text{+}~\text{-}Y\text{=}:& \text{--}(x\text{+}y)) \text{.} & \text{ $x$ y(y \text{--}x \vee \text{--}y = \text{--}(x \wedge y))$} \\ & & \text{true } ? \text{ .} & \text{ $x$ y(x \rightarrow y)$} \\ \mid & ?\text{-} \text{ sat }(x\text{=}sy) \text{.} & \text{ $x$ yy2?x(x \rightarrow y)$} \\ & & \text{sat }(x\text{=}:=-A*y) ? : \text{ no} \\ & & \text{as } (x\text{=}:=-A*y) ? : \text{ no} \\ & & \text{as} \\ \end{array}
$$

### **Boole-egyesítés**

#### **A feladat:**

- Adott g és h logikai kifejezések.
- Keressük a  $g = h$  egyenletet megoldó legáltalánosabb egyesítőt (mgu).
- Példa: mgu(X+Y, 1) lehet  $X = W * Y # Y # 1$  (új változó, pl. W, bejöhet).
- Egyszerűsítés: A g = h egyenlet helyettesíthető az  $f = 0$  egyenlettel, ahol  $f$ = g # h.
- Az egyesítés során minden lépésben egy  $f = 0$  formulabeli változót szeretnénk kifejezni.

### **Az** X **változó kifejezése**

- Legyen  $f_X(1)$  az  $f$ -ből az  $X=1$ ,  $f_X(0)$  az  $X=0$  behelyettesítéssel kapott kifejezés.
- $\bullet$ <br/> $f = 0$ kielégíthetőségének szükséges feltétele <br/>  $f_{\tt X}(1) \ \star \ f_{\tt X}(0) = 0$ kielégíthetősége.
- Fejezzük ki X-et  $f_X(0)$ -val és  $f_X(1)$ -gyel úgy, hogy  $f = 0$  legyen!

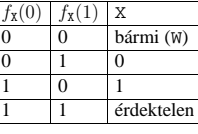

Keressük X-et X =  $A*^wW \# B*W$  alakban!

• Határozzuk meg A-t és B-t  $f_X(0)$  és  $f_X(1)$  függvényeként!

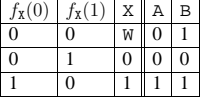

Az A =  $f_{\text{X}}(0)$  és B =  $\gamma f_{\text{X}}(1)$  megfeleltetés tűnik a legegyszerűbbnek.

### **Boole-egyesítés (folyt.)**

#### **Az egyesítési algoritmus az**  $f = 0$  **egyenlőségre**

- Ha f-ben nincs változó, akkor azonosnak kell lennie 0-val (különben nem egyesíthető).
- Helyettesítsünk:  $X = w * f_X(0) + w * f_X(1)$  (Boole-egyesítő)
- Folytassuk az egyesítést az  $f_{\texttt{X}}(1) \cdot f_{\texttt{X}}(0) = 0$  egyenlőségre.

### **Példák**

- mgu(X+Y, 0)  $\longrightarrow$  X = 0, Y = 0;
- mgu(X+Y, 1) = mgu(~(X+Y), 0)  $\longrightarrow$  X = W \* Y # Y # 1;
- mgu(X\*Y, ~(X\*Z)) = mgu((X\*Y) #(X\*Z) #1, 0)  $\longrightarrow$  X = 1, Y = ~Z.

### **Belso ábrázolás: BDD (Boolean/Binary Decision Diagrams) ˝**

(Szaggatott vonal: 0 érték, folytonos vonal: 1 érték)

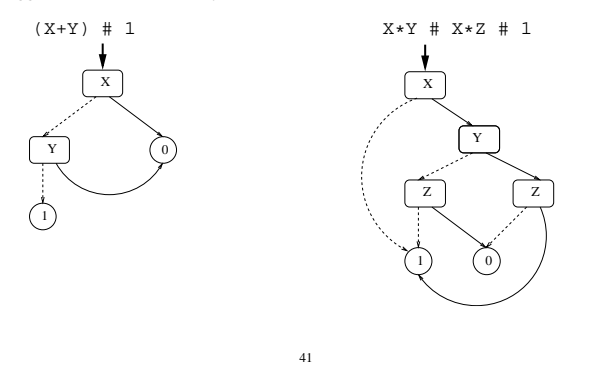

### **Példa: Tranzisztoros áramkör verifikálása**

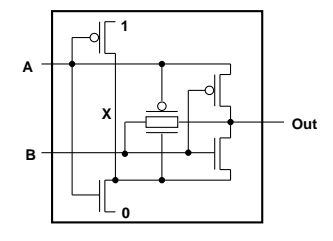

 $n(D, G, S)$  :- % Gate => Drain = Source sat( $G*D == G*S$ ).

```
p(D, G, S) :- % ~ Gate => Drain = Source
        sat(\simG*D =:= \simG*S).
```

```
xor(A, B, Out) :-
      p(1, A, X),
      n(0, A, X),
      p(B, A, Out),
      n(B, X, Out),
      p(A, B, Out),
      n(X, B, Out).
| ? - n(D, 1, S). S = D ?| ? - n(D, 0, S). true ?
| ? - p(D, 0, S). S = D ?| ?- p(D, 1, S). true ?
| ?- xor(a, b, X). sat(X=:=a#b) ?
```
### **Példa: Hibakeresés áramkörben**

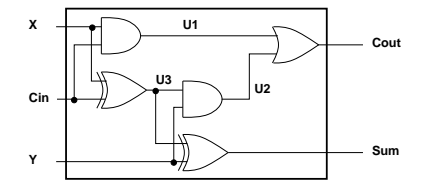

```
fault([F1,F2,F3,F4,F5], [X,Y,Cin], [Sum,Cout]) :-
        sat(
                    card([0-1],[F1,F2,F3,F4,F5]) *
                    (F1 + (U1 == X * Cin)) *(F2 + (U2 == Y * U3)) *(F3 + (Cout == 11 + U2)) *(F4 + (U3 == X # Cin)) *(F5 + (Sum == Y # U3))).
| ?- fault(L, [1,1,0], [1,0]).
                            L = [0.0.0.1.01 ? : no]| ?- fault(L, [1,0,1], [0,0]).
                            L = [-A, 0, -B, 0, 0],sat(A=\equiv B) ? ; no
| ?- fault(L, [1,0,1], [0,0]), labeling(L).
                            L = [1, 0, 0, 0, 0] ? ;
                            L = [0, 0, 1, 0, 0] ? ; no
| ?- fault([0,0,0,0,0], [x,y,cin], [Sum,Cout]).
                            sat(Cout=:=x*cin#x*y#y*cin),
                            sat(Sum=:=cin#x#y) ? ; no
```
### **Minesweeper** clpb**-ben**

42

```
:- use_module([library(clpb),library(lists)]).
mine(Rows, Cols, Mines, Bd) :-
              length(Bd, Rows), all_length(Bd, Cols),<br>append_lists(Bd, All),<br>sat(card([Mines], All)), play_mine(Bd, []).
 all_length([], _).
all_length([L|Ls], Len) :-
length(L, Len), all_length(Ls, Len).
append_lists([], []).
 append_lists([L|Ls], Es) :-
append_lists(Ls, Es0), append(L, Es0, Es).
play_mine(Bd, Asked) :
              select_field(Bd, Asked, R, C, E), !,
format('Row ~w, col ~w (m for mine)? ', [R,C]),
read(Ans), process_ans(Ans, E, R, C, Bd),
             play_mine(Bd, [R-C|Asked]).
play_mine(_Bd, _Asked).
select field(Bd, Asked, R, C, E) :-
              nth(R, Bd, L), nth(C, L, E),
non_member(R-C, Asked), taut(E, 0), !.
 select_field(Bd, _Asked, R, C, E) :-
nth(R, Bd, L), nth(C, L, E),
non_member(R-C, Asked), \+ taut(E,1), !.
 process_ans(m, 1, _, _, _) :-<br>format('Mine!~n', []), !, fail.<br>process_ans(Ans, 0, R, C, Bd) :-<br>integer(Ans), neighbs(n(R, C, Bd), Ns),<br>sat(card([Ans], Ns)).
neighbs(RCB, N7) :-
             neighbour(-1,-1, RCB, [], N0),
              neighbour(-1, 0, RCB, N0, N1),
neighbour(-1, 1, RCB, N1, N2),
             neichbour( 0 -1, RCR, N2, N3)neighbour( 0, 1, RCB, N3, N4),
              neighbour( 1,-1, RCB, N4, N5),
neighbour( 1, 0, RCB, N5, N6),
             neighbour( 1, 1, RCB, N6, N7).
neighbour(ROf, COf, n(R0, C0, Bd), Nbs, [E|Nbs]) :-
             R is R0+ROf, C is C0+COf,
 nth(R, Bd, Row), nth(C, Row, E), !.<br>neighbour(_-, -, _, Nbs, Nbs).
```
### **A SICStus** clpfd **könyvtár**

• logikai

#### **Tartomány**

Egészek (negatívak is) véges (esetleg végtelen) halmaza

#### **Korlátok**

- aritmetikai
- halmaz (halmazba tartozás) • kombinatorikai
	- - felhasználó által definiált

### **Egyszer˝u korlátok**

• tükrözött

csak a halmaz-korlátok: X ∈ Halmaz

#### **Korlát-megoldó algoritmus**

- egyszerű korlátok kezelése triviális:
- a lényeg az összetett korlátok **erosít ˝ o˝** tevékenysége, ez a Mesterséges Intelligencia CSP (Constraint Satisfaction Problems) ágának módszerein alapul.

#### **Mirol lesz szó? ˝**

- CSP, mint háttér
- Alapvető (aritmetikai és halmaz-) korlátok
- Tükrözött és logikai korlátok
- Címkéző eljárások
- Kombinatorikai korlátok
- Felhasználó által definiált korlátok: indexikálisok és globális korlátok
- $\bullet$  Az FDBG nyomkövető csomag
- Esettanulmányok: négyzetdarabolás, torpedó-, ill, dominó-feladvány

45

### **A CSP problémakör rövid áttekintése**

#### **A CSP fogalma**

- CSP =  $(X, D, C)$ 
	- **–**  $X = \langle x_1, \ldots, x_n \rangle$  változók
	- $-D = \langle D_1, \ldots, D_n \rangle$  tartományok, azaz nem üres halmazok
	- $x_i$  változó a  $D_i$  véges halmazból ( $x_i$  tartománya) vehet fel értéket
	- **–** C a problémában szereplo korlátok (atomi relációk) halmaza, ˝
	- argumentumaik $X$ változói (például $C \ni c = r(x_1, x_3),$   $r \subseteq D_1 \times D_3)$
- A CSP feladat megoldása: minden  $x_i$  változóhoz egy  $v_i \in D_i$  értéket kell rendelni úgy, hogy minden  $c \in C$  korlátot egyidejűleg kielégítsünk.
- $\bullet$  **Definíció:** egy  $c$ korlát egy  $x_i$ változójának  $d_i$ értéke  $\emph{felsleges}$ , ha nincs a  $c$ többi változójának olyan értékrendszere, amely  $d_i$ -vel együtt kielégíti  $c$ -t.
- **Állítás:** *felesleges érték elhagyásával (sz˝ukítés) ekvivalens CSP-t kapunk.*
- **Definíció:** egy korlát *él-konzisztens* (arc consistent), ha egyik változójának tartományában sincs felesleges érték. A CSP *él-konzisztens*, ha minden korlátja él-konzisztens. Az él-konzisztencia szűkítéssel biztosítható.
- Ha minden reláció bináris, a CSP probléma gráffal ábrázolható (változó ⇒ csomópont, reláció ⇒ él). Az él-konzisztencia elnevezés ebből fakad.

#### **A CSP megoldás folyamata**

- felvesszük a változók tartományait;
- felvesszük a korlátokat mint démonokat, amelyek szűkítéssel él-konzisztenciát biztosítanak;
- többértelműség esetén címkézést (labeling) végzünk:
	- **–** kiválasztunk egy változót (pl. a legkisebb tartományút),
	- **–** a tartományt két vagy több részre osztjuk (választási pont),
	- **–** az egyes választásokat visszalépéses kereséssel bejárjuk (egy tartomány üresre szűkülése váltja ki a visszalépést).

### **Háttér: CSP (Constraint Satisfaction Problems)**

#### **Példafeladat**

Az alábbi térkép kiszínezése kék, piros és sárga színekkel úgy, hogy a szomszédos országok különböző színűek legyenek, és ha két ország határán a < jel van, akkor a két szín ábécé-rendben a megadott módon kövesse egymást.

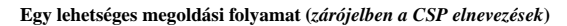

1. Minden mezőben elhelyezzük a három lehetséges színt (*változók és tartományaik felvétele*).

2. Az "A" mező nem lehet kék, mert annál "B" nem lehetne kisebb. "B" nem lehet sárga, mert annál "A" nem lehetne nagyobb. Az "E" és "D" mezők hasonlóan szűkíthetők (szűkítés, él*konzisztencia biztosítása*).

3. Ha az "A" mező piros lenne, akkor mind "B", mind "D" kék lenne, ami ellentmondás (*globális korlát, ill. borotválási technika*). Tehát "A" sárga. Emiatt a vele szomszédos "C" és "E" nem lehet sárga (*él-konszitens sz˝ukítés*).

4. "C" és "D" nem lehet piros, tehát kék, így "B" csak piros lehet (él-konszitens *sz˝ukítés*). Tehát az egyetlen megoldás:  $A = sárga, B = piros, C = kék, D = kék,$  $E = \text{piros}.$ 

 $\bullet$  $\frac{1}{2}$  $\delta$  $\bullet$   $\rightarrow$   $\bullet$ œ.  $\left($   $\frac{1}{2}$   $\frac{1}{2}$ ුලිල **C**<br>30 A **D E A <**  $\mathbf{a}$ 

**<**

**B**

**Kék Piros Sárga**

**< A <**

**B**

OG. œ  $\frac{1}{\sqrt{2}}$  $\frac{1}{\sqrt{2}}$  $\overline{\bullet}$ **O** B ( C

œ

**D E**

 $\frac{30}{2}$  $\sum_{i=1}^{\infty}$  $\sum_{i=1}^\infty$ œ8<br>��  $\bullet$  $\bullet$ 

**D E**

**< A <**

**B**

**C**

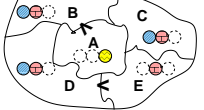

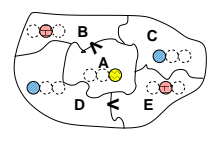

### **A térképszínezés mint CSP feladat**

46

#### **Modellezés (leképezés CSP-re)**

- változók meghatározása: országonként egy változó, amely az ország színét jelenti;
- változóértékek kódolása: kék → 1, piros → 2, sárga → 3 (sok CSP
- megvalósítás kiköti, hogy a tartományok elemei pl. nem-negatív egészek); • korlátok meghatározása:
	- **–** az eloírt ˝ < relációk teljesülnek,
	- **–** a többi szomszédos ország-pár különbözo szín˝u. ˝

#### **A kiinduló korlát-gráf**

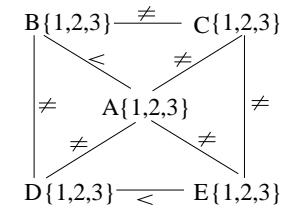

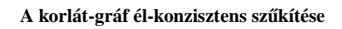

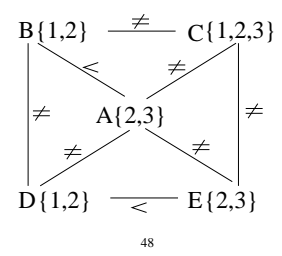

### $CLP(FD) = a CSP$  beágyazása a  $CLP(\mathcal{X})$  sémába

#### **A CSP** → **CLP(FD) megfeleltetés**

- CSP változó  $\rightarrow$  CLP változó
- CSP: x tartománya  $T \to$  CLP: " $x$  in T" egyszerű korlát.
- CSP korlát → CLP korlát, *általában összetett!*

#### **A CLP(FD) korlát-tár**

- Tartalma: *X* in *Tartomány* alakú egyszerű korlátok.
- Tekinthető úgy mint egy hozzárendelés a változók és tartományaik (lehetséges értékek) között.
- Egyszerű korlát hozzávétele a tárhoz: egy már bennlévő változó tartományának szűkítése vagy egy új változó-hozzárendelés felvétele.

#### **Összetett CLP(FD) korlátok**

- A korlátok többsége démon lesz, hatását a *korlát-er˝osítés*en keresztül fejti ki  $({\langle} C, s {\rangle} \longrightarrow {\langle} C', s \wedge c {\rangle}$  ahol  $s \models C \equiv C' \wedge c$ ).
- Az erősítés egy egyszerű korlát hozzávételét, azaz a CLP(FD) esetén a tár szűkítését jelenti.
- A démonok ciklikusan működnek: szűkítenek, elalszanak, aktiválódnak, szűkítenek
- A démonokat a korlátbeli változók tartományának változása aktiválja.
- Különböző korlátok különböző mértékű szűkítést alkalmazhatnak (a maximális szűkítés túl drága lehet).

49

### $A$  clpfd **könyvtár — alapvető-korlátok**

#### **Alapveto aritmetikai korlátok ˝**

- Függvények
	- + \* / mod min max (kétargumentumúak), abs (egyargumentumú).
- Korlát-relációk:  $\#$ <,  $\#$ >,  $\#$ =<,  $\#$ >=,  $\#$ =  $\#$ \ = (mind xfx 700 operátorok)

#### **Halmazkorlátok**

- X in KTartomány, jelentése:  $X \in H$ , ahol  $H$  a KTartomány (konstans tartomány) által leírt halmaz (Az in atom egy xfx 700 operátor);
- domain( $[X, Y, \ldots]$ , Min, Max):  $X \in [Min, Max], Y \in [Min, Max], \ldots$

Itt Min lehet Szám vagy inf (−∞), Max pedig Szám vagy sup (+∞); (Megjegyzés: a végtelen tartományok főleg kényelmi célokat szolgálnak: nem kell kiszámolnunk az alsó/felső korlátokat, ha azok kikövetkeztethetők.)

#### **Egy** KTartomány **a következok egyike lehet: ˝**

- felsorolás:  $\{Szám, \ldots\},\$
- intervallum: (Min..Max), (xfx 550 operátor),
- metszet: KTartomány / \ KTartomány (yfx 500, beépített op.),
- $\bullet$  únió: KTartomány \/ KTartomány, (yfx 500, beépített op.),
- komplemens: \ KTartomány, (fy 500 operátor).

#### **Példák**

| ?- X in  $(10..20)/\backslash$   $(\{\{15\})$ , Y in 6..sup, Z #= X+Y.

- X in(10..14)\/(16..20), Y in 6..sup, Z in 16..sup ?
- | ?- X in 10..20, X #\= 15, Y in  $\{2\}$ , Z #= X\*Y.
	- $Y = 2$ , X in(10..14) \/(16..20), Z in 20..40 ?
		- 50

### **A térképszínezési feladat SICStus-ban**

```
| ?- use_module(library(clpfd)).
...
| ?- domain([A,B,C,D,E], 1, 3),
     A #> B, A #\= C, A #\= D, A #\= E,
     B #\= C, B #\= D, C #\= E, D #< E.
             A in 2..3, B in 1..2,
              C in 1..3, D in 1..2, E in 2..3 ? ;
             no
| ?- domain([A,B,C,D,E], 1, 3),
     \mathtt{A} \ \ \# \triangleright \ \ \mathtt{B}, \ \ \mathtt{A} \ \ \# \setminus = \ \mathtt{C}, \ \ \mathtt{A} \ \ \# \setminus = \ \mathtt{D}, \ \ \mathtt{A} \ \ \# \setminus = \ \mathtt{E}\, ,B #\= C, B #\= D, C #\= E, D #< E,
     member(A, [1,2,3]). % címkézés, hivatalosan:
% indomain(A). % vagy:
% labeling([], [A]). % általánosan:
% labeling([], [A,B,C,D,E]).
             A = 3, B = 2, C = 1, D = 1, E = 2 ? ;
              no
| ?- domain([A,B,C,D,E], 1, 3),
     A #> B, A #\= E, B #\= C, B #\= D, D #< E,
     A #\= C, A #\= E, C #\= E helyett:
     all distinct([A,C,E]).
     % Az ,,A, C, E különböz˝oek'' korlát okos
     % megvalósítása, globális kombinatorikai korláttal
              A = 3, B = 2, C = 1, D = 1, E = 2 ? ; no
```
#### **Címkézo könyvtári eljárások — rövid el ˝ ozetes ˝**

• indomain(X): X-et a tartománya által megengedett értékkel helyettesíti, visszalépéskor felsorolja az összes értéket (növekedő sorrendben)

• labeling(Opciók, Változók): A Változók lista minden elemét behelyettesíti, az  $Opci$ ók lista által előírt módon.

### **CSP/CLP programok: klasszikus példa**

#### **Kódaritmetikai feladat: SEND+MORE=MONEY**

A feladvány: Írjon a betűk helyébe számjegyeket (azonosak helyébe azonosakat, különbözőek helyébe különbözőeket), úgy hogy az egyenlőség igaz legyen. Szám elején nem lehet 0 számjegy.

```
send(SEND, MORE, MONEY) :-
  length(List, 8),
  domain(List, 0, 9), % tartományok
  send(List, SEND, MORE, MONEY), % korlátok
  labeling([], List). % címkézés
send(List, SEND, MORE, MONEY) :-
  List= [S, E, N, D, M, O, R, Y],
  alldiff(List), S #\ = 0, M#\ = 0,
  SEND #= 1000*S+100*E+10*N+D,
  MORE #= 1000*M+100*O+10*R+E,
  MONEY #= 10000*M+1000*O+100*N+10*E+Y,
  SEND+MORE #= MONEY.
% alldiff(L): L elemei mind különböz˝oek (buta
% megvalósítás). Lényegében azonos a beépített
% all_different/1 kombinatorikai globális korláttal.
alldiff([]).
alldiff([X|Xs]) :- outof(X, Xs), alldiff(Xs).
outof(, []).
outof(X, [Y|YS]) :- X \# \equiv Y, outof(X, Ys).
| ?- send(SEND, MORE, MONEY).
       MORE = 1085, SEND = 9567, MONEY = 10652 ? ; no
| ?- List=[S,E,N,D,M,O,R,Y], domain(List, 0, 9),
send(List, SEND, MORE, MONEY).
List = [9,E,N,D,1,0,R,Y],
        SEND in 9222..9866,
MORE in 1022..1088,
       MONEY in 10244..10888,
        E in 2..8, N in 2..8, D in 2..8,
R in 2..8, Y in 2..8 ? ; no
```
### **Sz˝ukítési szintek**

#### **Informálisan,** r(X,Y) **bináris relációra**

- Tartomány-szűkítés: X tartományából minden olyan x értéket elhagyunk, amelyhez nem található Y tartományában olyan y érték, amelyre r (x, y) fennáll. Hasonlóan szűkítjük Y tartományát. (Ez él-konzisztenciát eredményez.)
- Intervallum-sz˝ukítési lépés: X tartományából elhagyjuk annak **alsó vagy felso˝** határát, ha ahhoz nem található **Y** tartományának szélső értékei közé eső olyan y érték, amelyre r(x,y) fennáll, és fordítva. Ezeket a lépéseket ismételjük, ameddig szükséges.

#### **Példa**

- Legyen
	- $r(X, Y) : X = abs(Y).$
	- **–** X tartománya 0..5
	- **–** Y tartománya {-1,1,3,4}
- A tartomány-szűkítés elhagyja X tartományából a 0, 2, 5 értékeket, eredménye  $X \in \{1, 3, 4\}.$
- Az intervallum-sz˝ukítés X tartományából csak az 5 értéket hagyja el, eredménye  $X \in 0$ . 4.
- Az intervallum-szűkítés kétféle módon is gyengébb mint a tartomány-szűkítés:
	- **–** csak a tartomány szélso értékeit hajlandó elhagyni, ezért nem hagyja el a ˝ 2 értéket;
	- **–** a másik változó tartományában nem veszi figyelembe a "lukakat", így a példában Y tartománya helyett annak *lefedő intervallumát*, azaz a -1..4 intervallumot tekinti — ezért nem hagyja el X-ből a 0 értéket.
- Ugyanakkor az intervallum-szűkítés általában konstans idejű művelet, míg a tartomány-szűkítés ideje (és az eredmény mérete) függ a tartományok méretétől.

#### 53

### **Garantált sz˝ukítési szintek SICStusban**

#### **A SICStus által garantált sz˝ukítési szintek**

- A halmaz-korlátok (triviálisan) tartomány-szűkítők.
- A *lineáris* aritmetikai korlátok legalább intervallum-szűkítők.
- A nem-lineáris aritmetikai korlátokra nincs garantált szűkítési szint.
- Ha egy változó valamelyik határa végtelen (inf vagy sup), akkor a változót tartalmazó korlátokra nincs szűkítési garancia (bár az aritmetikai és halmaz-korlátok ilyenkor is szűkítenek).
- A később tárgyalandó korlátokra egyenként megadjuk majd a szűkítési szintet.

#### **Példák**

- | ?- X in {4,9}, Y in {2,3}, Z #= X-Y. % intervallum-szűkítő: X in  $\{4\}\backslash/\{9\}$ , Y in 2..3, Z in 1..7 ? | ?- X in {4,9}, Y in {2,3}, plus(Y, Z, X). % plus(A, B, C): A+B=C tartomány-szűkítő módon  $X \in \{4\} \setminus \{9\}$ ,  $Y \in \{2..3, Z \in \{1..2\} \setminus \{6..7\} \}$ | ?- X in {4,9}, Y in {2}, /\* azaz Y=2 \*/, Z #= X-Y. % tartomány-szűkítő:
	- $Y = 2$ , X in  ${4}\ \{\{\}\$ , Z in  ${2}\ \{\{\}\}$ ?
- | ?- X in {4,9}, Z #= X-Y, Y=2. % így csak intervallum-szűkítő! % vö. fordítási idejű korlát-kifejtés  $Y = 2$ , X in  $\{4\} \ \{9\}$ , Z in 2..7 ?
- | ?-domain([X,Y], -10, 10), X\*X+2\*X+1 #= Y. % Ez nem interv.-szűkítő, Y<0 nem lehet! X in -4..4, Y in -7..10 ?
- | ?- domain( $[X, Y]$ , -10, 10),  $(X+1)*(X+1)$  #= Y. % garantáltan nem, de intervallum-szűkítő: X in -4..2, Y in 0..9 ?

#### **Jelölések**

- Legyen  $C$  egy n-változós korlát,  $s$  egy tár,
- $D(X, s)$  az  $X$  változó tartománya az s tárban,
- $D'(X, s) = min(D(X, s))$ ... $max(D(X, s))$ , az X változó tartományát *lefedő* (legszűkebb) *intervallum*.

#### **A sz˝ukítési szintek definíciója**

- Tartomány-szűkítés (domain consistency) C **tartomány-szűkítő** ha minden szűkítési lépés lefutása után az adott C korlát él-konzisztens, azaz bármelyik  $X_i$  változójához és annak tetszőleges  $V_i \in D(X_i, s)$  megengedett értékéhez található a többi változónak olyan  $V_j \in D(X_j, s)$  értéke ( $j = 1, \ldots, i-1, i+1, \ldots, n$ ),hogy  $C(V_1, \ldots V_n)$ fennálljon.
- Intervallum-szűkítés (interval consistency)

C **intervallum-szűkítő** ha minden szűkítési lépés lefutása után igaz, hogy C bármelyik X<sup>i</sup> változója esetén e változó tartományának mindkét **vég**pontjához (azaz a  $V_i = min(D(X_i, s))$  illetve  $V_i = max(D(X_i, s))$  értékekhez) található a többi változónak olyan  $V_j \in D'(X_j, s)$  értéke  $(j = 1, \ldots, i-1, i+1, \ldots, n)$ , hogy  $C(V_1, \ldots V_n)$  fennálljon.

#### **Megjegyzések**

- A tartomány-szűkítés lokálisan (egy korlátra nézve) a lehető legjobb;
- DE mégha minden korlát tartomány-szűkítő, a megoldás nem garantálható, pl. | ?- domain([X,Y,Z], 1, 2), X#\=Y, X#\=Z, Y#\=Z.
- Egy CLP(FD) probléma megoldásának hatékonysága fokozható:
	- **–** több korlát összefogását jelento ún. globális korlátokkal, pl. ˝ all distinct(L):  $\overline{Az}$  L lista csupa különböző elemből áll;
	- **–** redundáns korlátok felvételével.

#### 54

### **Korlátok végrehajtása**

#### **A végrehajtás fázisai**

- A korlát kifejtése elemi korlátokra (fordítási időben, lásd később) pl.  $X*X$  #>  $Y \Rightarrow X*X$  #=  $Z$ ,  $Z$  #>  $Y$
- A korlát felvétele (posting):
- 
- **–** azonnali végrehajtás (pl. X #< 3), vagy
- **–** démon létrehozása: elso sz˝ukítés elvégzése, újra-aktiválási feltételek ˝ meghatározása, a démon elaltatása.
- A démon aktiválása
	- **–** sz˝ukítés elvégzése,
	- **–** döntés a folytatásról:
		- ∗ a démon lefut (ha a korlát már következménye a tárnak);
		- ∗ vagy a démon újra elalszik.

#### **Elemi korlátok m˝uködése — példák**

- $A \# \equiv B$  (tartomány-szűkítő)
	- Mikor **aktiválódik**? Ha vagy A vagy B konkrét értéket kap.
	- Hogyan szűkít? A felvett értéket kihagyja a másik változó tartományából.
	- Hogyan **folytatódik** a démon végrehajtása? A démon befejezi m˝uködését (lefut).
- **A**  $#$ < **B** (tartomány-szűkítő)
	- **Aktiválás**: ha A alsó határa (min A) vagy B felső határa (max B) változik
	- **Szűkítés**: A tartományából kihagyja az  $X \geq \max B$  értékeket, B tartományából kihagyja az  $Y \leq \min A$  értékeket
	- **Folytatás**: ha max A < min B, akkor lefut, különben újra elalszik. (SICStusban: lefut, ha A vagy B behelyettesítődik.)

### **Korlátok végrehajtása (folyt.)**

 $all\_distinct([A_1, \ldots])$  (tartomány-szűkítő)

- **Aktiválás**: ha bármelyik változó tartománya változik
- Szűkítés: (páros gráfokban maximális párosítást kereső algoritmus segítségével) minden olyan értéket elhagy, amelyek esetén a korlát nem állhat fenn. Példa:
	- | ?- A in 2..3, B in 2..3, C in 1..3, all distinct([A,B,C]).

$$
C = 1
$$
, A in 2..3, B in 2..3 ?

• **Folytatás**: ha már csak egy nem-konstans argumentuma van, akkor lefut, különben újra elalszik. (Jobb döntésnek tűnhet lefutni, ha a tartományok mind diszjunktak, de a SICStus nem így csinálja, valószinűleg nem éri meg.)

**X+Y #= T** (intervallum-szűkítő)

- Aktiválás: ha bármelyik változó alsó vagy felső határa változik
- **Sz˝ukítés**: T-t sz˝ukiti a (min X+min Y)..(max X+max Y) intervallumra, X-t szűkiti a (min T-max Y)..(max T-min Y) intervallumra, Y-t analóg módon szűkiti.
- **Folytatás**: ha (a szűkités után) mindhárom változó konstans, akkor lefut különben újra elalszik.

#### **Példa a sz˝ukítések kölcsönhatására**

```
| ?- domain([X,Y], 0, 100), X+Y #=10, X-Y #=4.
               X in 4..10, Y in 0..6 ?
```
| ?- domain( $[X,Y]$ , 0, 100),  $X+Y$  #=10,  $X+2*Y$  #=14.  $X = 6, Y = 4$  ?

#### 57

### **A CLP(FD) jellemzoi — példák ˝**

```
| ?- domain([X,Y,Z], 1, 2), X #\= Y, X #\= Z, Y #\= Z.
               X in 1..2, Y in 1..2, Z in 1..2 ?
```

```
| ?- X #> Y, Y #> X.
               Y in inf..sup, X in inf..sup ?
```

```
| ?- domain([X,Y], 1, 10), X #> Y, Y #> X.
               no
```

```
| ?- statistics(runtime, _),
      ( domain([X, Y], 1, 1000000), X \nleftrightarrow Y, Y \nleftrightarrow X; statistics(runtime,[-,T])
      ).
                   T = 3630 ?
```
#### **A sz˝ukítések nyomkövetése az FDBG könyvtár segítségével**

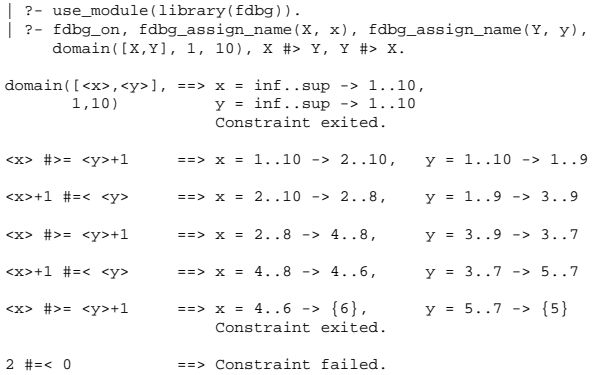

2 #=< 0 ==> Constraint failed. % Valójában a korlát <x>+1 #=< <y>, azaz 6+1 #=< 5 no

### **Miért más a CLP(FD), mint a többi CLP rendszer?**

#### **A CLP könyvtárak összehasonlítása**

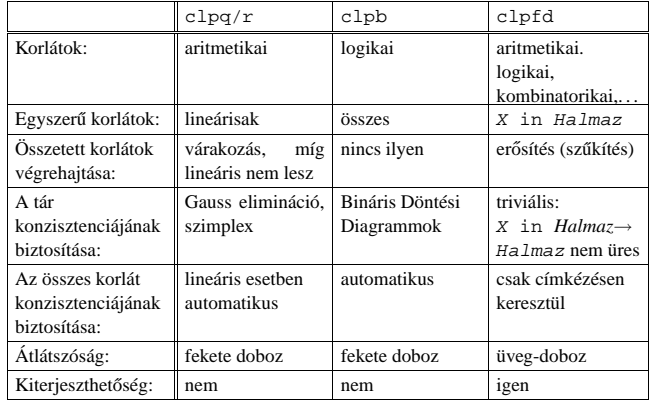

#### **A**  $CI.P(FD)$   $f''$  iellemzői

- A tár konzisztenciájának biztosítása triviális.
- A lényeg a démonok erősítő (szűkítő) működésében van.
- A démonok nem látják egymást, csak a táron keresztül hatnak egymásra.
- Globális korlátok: egyszerre több (akárhány) korlátot helyettesítenek, így erősebb szűkítést adnak (pl. all\_distinct).
- A megoldás megléte általában csak a címkézéskor derül ki.

58

### Klasszikus CSP/CLP programok: a "zebra" feladat

#### **A feladvány**

Egy utcában öt különböző színű ház van egymás mellett. A házakban különböző nemzetiségű és foglalkozású emberek laknak. Mindenki különböző háziállatot tart és más-más a kedvenc italuk is. A következőket tudjuk.

- Az angol a piros házban lakik.
- A norvég a balszélső házban lakik.
- A zöld ház a fehérnek jobboldali A szobrász csigát tart. szomszédja.
- A diplomata a sárga házban lakik.
- A hegedűművész gyümölcslevet iszik.
- Az orvos szomszédja rókát tart.

**Kérdés**: Kinek a háziállata a zebra?

(Lásd pl. http://brownbuffalo.sourceforge.net/zebra.html)

#### **Modellezés**

- változók meghatározása: egy-egy változó tartozik minden nemzetiséghez, háziállathoz, házszinhez, foglalkozáshoz és italhoz.
- változóértékek kódolása: A változó értéke annak a háznak a száma (balról számozva), amelynek lakóját, állatát, szinét, stb. jelöli az adott változó.
- korlátok meghatározása:
	- **–** az egyes változó-csoportok mind különböznek: all\_different/1 könyvtári korlát, pl.
	- all\_different([Angol,Spanyol,Japán,Norvég,Olasz]) **–** két tulajdonság azonossága: egy #= korlát, pl. "Az angol a piros házban
	- lakik." ⇒ Angol #= Piros **–** két tulajdonság szomszédossága: házszámok különbsége 1, ill. 1 abszolút
	- értékű, pl. "A norvég a kék ház mellett lakik"  $\Rightarrow$  abs (Norvég-Kék) #=1 **–** A sorban egy konkrét ház megnevezése: egy számmal való egyenloség, pl. ˝
	- "A tejet a középső házban kedvelik." ⇒ Tej #= 3.

• Az olasz a teát kedveli. • A zöld házban lakó kávét iszik.

• A spanyol kutyát tart.

- - A tejet a középső házban kedvelik.
	- A norvég a kék ház mellett lakik.
	- A diplomata melletti házban lovat tartanak.
- 

# • A festő japán.

### A "zebra" feladvány CLPFD megoldása

```
:- use module(library(lists)).
:- use_module(library(clpfd)).
% ZOwner a zebra tulajdonosának nemzetisége, All az
% összes változó értéke a "Kié a zebra" feladványban.
zebra(ZOwner, All):-
  All = [England, Spain, Japan, Norway, Italy,
         Dog, Zebra, Fox, Snail, Horse,
         Green,Red,Yellow,Blue,White,
         Painter,Diplomat,Violinist,Doctor,Sculptor,
         Juice,Water,Tea,Coffee,Milk],
  domain(All, 1, 5),
  all_different([England,Spain,Japan,Norway,Italy]),
  all_different([Green,Red,Yellow,Blue,White]),
  all_different([Painter,Diplomat,Violinist,
                 Doctor,Sculptor]),
  all_different([Dog,Zebra,Fox,Snail,Horse]),
  all_different([Juice,Water,Tea,Coffee,Milk]),
  England #= Red, Spain #= Dog,<br>Japan #= Painter, Italy #= Tea,
  Japan #= Painter,
  Norway #= 1, Green #= Coffee,
  Green \# = White+1, Sculptor \# = Snail,<br>Diplomat \# = Yellow, Milk \# = 3,
  Diplomat #= Yellow,
  Violinist #= Juice, nextto(Norway, Blue),
  nextto(Fox, Doctor), nextto(Horse, Diplomat),
  labeling([], All),
  nth(N, [England,Spain,Japan,Norway,Italy], Zebra),
  nth(N, [england,spain,japan,norway,italy], ZOwner).
% A és B szomszédos számok.
nextto(A, B) :- abs(A-B) += 1.| ?- zebra(ZOwner, All).
```

```
All = [3, 4, 5, 1, 2, 4, 5, 1, 3, 2], ...ZOwner = japan ? ; no
```

```
61
```
### **Egy bonyolultabb példa: mágikus sorozatok Definíció:** Egy  $L = (x_0, \ldots, x_{n-1})$  sorozat *mágikus* ( $x_i \in [0..n-1]$ ), ha L-ben az i

```
szám pontosan x_i-szer fordul elő (minden i \in [0..n-1]-re).
Példa: n=4 esetén (1,2,1,0) és (2,0,2,0) mágikus sorozatok.
% Az L lista egy N hosszúságú mágikus sorozat.
magikus(N, L) :-
          length(L, N), N1 is N-1, domain(L, 0, N1),
          elofordulasok(L, 0, L),
          labeling([], L). % most felesleges
% elofordulasok([E_i, E_{i+1}, \ldots], i, Sor): Sor-ban az i
% szám E_i-szer, az i+1 szám E_{i+1}-szer stb. fordul elő.
elofordulasok([], _{-}, _{-}).
elofordulasok([E|Ek], I, Sor) :-
          pontosan(I, Sor, E),
          J is I+1, elofordulasok(Ek, J, Sor).
% pontosan(I, L, E): Az I szám L-ben E-szer fordul el˝o.
\text{pontosan}(I, L, 0) :- outof(I, L).
pontosan(I, [I|L], N) :-
         N #> 0, N1 #= N-1, pontosan(I, L, N1).
pontosan(I, [X|L], N) :-
         N \# > 0, X \# \= I, pontosan(I, L, N).
Példafutás:
| ?- spy pontosan/3, magikus(4, L).
+ 1 1 Call: pontosan(0,[_A,_B,_C,_D],_A) ? s
?+ 1 1 Exit: pontosan(0,[1,0,_C,_D],1) ? z
+ 2 1 Call: pontosan(1,[1,0,_C,_D],0) ? s
 + 2 1 Fail: pontosan(1,[1,0,_C,_D],0) ? z
+ 1 1 Redo: pontosan(0,[1,0,_C,_D],1) ? s
?+ 1 1 Exit: pontosan(0,[2,0,0,_D],2) ? z
(...)
 + 4 1 Call: pontosan(2,[2,0,0,_D],0) ? s
+ 4 1 Fail: pontosan(2,[2,0,0,_D],0) ? z
(...)
        ?+ 1 1 Exit: pontosan(0,[3,0,0,0],3) ? z
(...)
        1 1 Exit: pontosan(0,[2,0, D,0],2) ?
```
### **CSP/CLP programok: N vezér a sakktáblán**

#### **A feladvány**

Egy N\*N-es sakktáblán N vezért kell elhelyezni úgy, hogy egyik se üsse semelyik másikat, azaz ne legyen két vezér ugyanabban a sorban, ugyanabban az oszlopban, vagy ugyanazon átlós irányú vonal mentén.

#### **Modellezés**

- változók meghatározása: Minden vezérhöz egy változót rendelünk. Az  $X_i$ változó írja le az  $i$ . sorban levő vezér helyzetét.
- változóértékek kódolása: Az  $X_i$  változó azt az oszlopot jelöli, amelybe az *i*. sorban levő vezér kerül.
- korlátok meghatározása:
	- **–** ne legyen két vezér egy sorban: nem szükséges külön korlát, mert a modellezés (változók jelentése) automatikusan biztosítja.
	- **–** ne legyen két vezér egy oszlopban:
	- $X_i$  #\=  $X_j$ , minden  $1 \leq i < j \leq N$  esetén.
	- **–** minden átlós vonalban legfeljebb egy vezér legyen: bármely két vezér vízszintes és függőleges távolsága különbözzék: abs  $(X_i - X_j)$  # $\=j - i$ , minden  $1 \leq i < j \leq N$  esetén.
	- **Összegezve:** minden X, Y változópárra amelyek sortávolsága I (azaz X =  $X_i, Y = X_j, I = abs(i - j)$  a következő három korlát fennállását kell biztosítani:
	- $\label{eq:Y} \begin{array}{rclcl} \mathbf{Y} & \# \backslash = & \mathbf{X} \, , & \mathbf{Y} & \# \backslash = & \mathbf{X} \mathbf{I} \, , & \mathbf{Y} & \# \backslash = & \mathbf{X} + \mathbf{I} \end{array}$
	- **–** A fenti korlátok eljárásba foglalása:
		- % Az X és Y oszlopokban I sortávolságra levő % vezérek nem támadják egymást.  $no\_threat(X, Y, I)$  :-
			- $Y$  #\= X, Y #\= X-I, Y #\= X+I.

```
62
```
### **Mágikus sorozatok: redundáns korlátok**

```
Állítás: Ha az L = (x_0, \ldots, x_{n-1}) sorozat mágikus,
          akkor \sum_{i \leq n} x_i = n, és \sum_{i \leq n} i * x_i = n.
Hatékonyabb változat, a fenti redundáns korlátokkal
```

```
% N=10 esetén kb. 50-szer gyorsabb az előző programnál!
magikus2(N, L) :-
```

```
length(L, N), N1 is N-1, domain(L, 0, N1),
osszege(L, S),
                              \sum_{i \in [1..N]} L_i = Sszorzatosszege(L, 0, SP),
                                   i \in [0..N-1] i * L_{i+1} = \text{SP}call(S #= N), call(SP #= N), % lásd a megjegyzést
elofordulasok(L, 0, L). * lásd az előző lapon
```
#### **Megjegyzés**

- Az aritmetikai beépített eljárások megengednek (aritmetikai) struktúrákat tartalmazó változókat, pl. Kif = S1+S2, ..., Kif =:= 0.
- CLPFD-ben ez nem megengedett: Kif=S1+S2, ..., Kif #=  $0 \Rightarrow$ Hiba! Ennek oka: a korlát-kifejtés csak betöltéskor történik meg.
- A megoldás a korlát-kifejtési fázis késleltetése: Kif=S1+S2, ...,  $cal1(Kif \#= 0).$

#### **Segédeljárások**

```
% osszege(L, Ossz): Ossz = \sum_i L<sub>i</sub>
osszege([], 0).
osszege([X|L], X+S) :- osszege(L, S).
% szorzatosszege(L, I, Ossz): Ossz = I * L<sub>1</sub> + (I+1) * L<sub>2</sub> + ...
szorzatosszege([], _, 0).
szorzatosszege([X|L], I, I*X+S) :-
    J is I+1, szorzatosszege(L, J, S).
| ?- magikus2(4, L).
% visszalépés nélkül adja ki az els˝o megoldást!
                 1 Call: pontosan(0, [_A,_B,_C,_D],_A) ?
(...)
        1 1 Exit: pontosan(0, [2,0,2,0],2) ? z
```
### **Reifikáció: korlátok tükrözése**

#### **Egy korlát tükrözése (reifikációja):**

- a korlát igazságértékének "tükrözése" egy 0-1 értékű korlát-változóban;
- jelölése:  $C \neq \leq$  B, jelentése: B tartománya 0. . 1 és B csakkor 1, ha  $C$  igaz;
- példa: ( $X \neq 3$ )  $\neq 3$  B jelentése: B az  $X \geq 3$  egyenlőség igazságértéke.

#### **Megjegyzések**

- Az ún. formula-korlátok (az eddig ismertetett aritmetikai és halmaz-korlátok) mind tükrözhetőek.
- A globális korlátok (pl. all\_different/1, all\_distinct/1) nem tükrözhetőek.
- A tükrözött korlátok is "közönséges" korlátok, csak definíciójuk és végrehajtásuk módja speciális.
- Példa: a 0..5 tartományon a (X #>= 3) #<=> B korlát teljesen megegyezik a B #= X/3 korláttal.

#### **Tükrözött korlátok végrehajtása**

- A  $C \leq$  > B tükrözött korlát végrehajtása többféle szűkítést igényel:
	- a. amikor B-ről kiderül valami (azaz behelyettesítődik): ha B=1, fel kell venni (*post*) a korlátot, ha B=0, fel kell venni a negáltját.
	- b. amikor  $C$ -ről kiderül, hogy levezethető a tárból:  $B=1$  kell legyen c. amikor  $\neg$ C-ről kiderül, hogy levezethető a tárból: B=0 kell legyen
- A fenti a., b. és c. sz˝ukítések elvégzését három különbözo démon végzi. ˝
- A levezethetőség-vizsgálat (b. és c.) különböző "ambíciókkal", különböző bonyolultsági szinteken végezhető el.

65

### **Korlátok levezethetősége**

#### **A levezethetoség (entailment) felderítésének szintjei ˝**

- Tartomány-levezethetőség (domain-entailment): A C n-változós korlát **tartomány-levezethető** az s tárból, ha változóinak s-ben megengedett tetszőleges  $V_j \in D(Xj, s)$  értékkombinációjára ( $j = 1, \ldots, n$ ),  $C(V_1, \ldots V_n)$  fennáll.
- Intervallum-levezethetőség (interval-entailment): C **intervallum-levezethető** s-ből, ha minden  $V_j \in D'(Xj, s)$ értékkombinációra $(j = 1, \ldots, n)$ ,  $C(V_1, \ldots V_n)$ fennáll.

#### **Megjegyzések**

- Ha  $C$  intervallum-levezethető, akkor tartomány-levezethető is.
- $\bullet$  A tartomány-levezethetőség vizsgálata általában bonyolultabb, mint az intervallum-levezethetőségé. Például a X #\= Y korlát:
	- **–** tartomány-levezetheto, ha ˝ X és Y tartományai diszjunktak (a tartomány méretével arányos költség) ;
	- **–** intervallum-levezetheto, ha ˝ X és Y tartományainak lefedo intervallumai ˝ diszjunktak (konstans költség).

#### **A SICStus által garantált levezethetoségi szintek ˝**

- A tükrözött halmaz-korlátok kiderítik a tartomány-levezethetőséget.
- A tükrözött *lineáris* aritmetikai korlátok legalább az
- intervallum-levezethetőséget kiderítik.
- A tükrözött nem-lineáris aritmetikai korlátokra nincs garantált szint.

### **Példák**

- | ?- X in 1..4, X #< Y #<=> B, X+Y #=9.
- B = 1, X in 1..4, Y in 5..8 ?
- | ?- X+Y #= Z #<=> B, X=1, Z=6, Y in 1..10, Y#\=5.  $X = 1$ ,  $Z = 6$ ,  $Y \in \text{in}(1..4) \setminus (6..10)$ , B in 0..1 ?
	- % X+Y #\= Z tartomány-, de nem interv.-levezethető!

### **Reifikáció — példák**

• Alappélda, csak B szűkül:

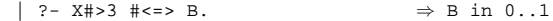

• Ha B értéket kap, akkor a rendszer felveszi a korlátot ill. a negáltját:

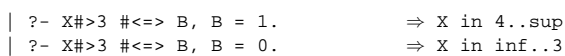

• Ha levezethető a korlát vagy negáltia, akkor B értéket kap.

| ?- X#>3 #<=> B, X in 15..sup. ⇒ B = 1 | ?- X#>3 #<=> B, X in inf..0. ⇒ B = 0

- Ha a tár megengedi a korlát és negáltja teljesülését is, akkor B nem kap értéket.
	- | ?- X#>3 #<=> B, X in 3..4. ⇒ B in 0..1
- A rendszer kikövetkezteti, hogy az adott tárban X és Y távolsága legalább 1:

```
| ?- abs(X-Y)#>1 #<=> B, X in 1..4, Y in 6..10.
               \Rightarrow B = 1
```
- Bár a távolság-feltétel itt is fennáll, a rendszer nem veszi észre!
	- | ?- abs(X-Y)#>1 # <= > B, X in  $\{1,5\}$ , Y in  $\{3,7\}$ . ⇒ B in 0..1
- Ennek itt az az oka, hogy az aritmetika nem tartomány-konzisztens.

```
| ? - D | = X-Y,AD #= abs(D), AD#>1 #<=> B,
     X in {1,5}, Y in {3,7}.
             ⇒ D in -6..2, AD in 0..6, B in 0..1
```
| ?- plus(Y, D, X), ⇐ tartomány-konzisztens összegkorlát AD #=  $abs(D)$ , AD#>1 #<=> B, X in {1,5}, Y in {3,7}.  $\Rightarrow$  D in  $\{-6,-2,2\}$ , AD in  $\{2,6\}$ , B = 1

66

# **Mágikus sorozatok (folyt.)**

#### **Tükrözést használó változat**

```
maxikus3(N, L) :-
        length(L, N),
        N1 is N-1, domain(L, 0, N1),
        osszege(L, S), call(S #= N),szorzatosszege(L, 0, SS), call(SS #= N),
        elofordulasok3(L, 0, L),
        labeling([], L). % most már kell a címkézés!
% A korábbi elofordulasok/3 másolata
elofordulasok3([], _{-}, _{-}).
elofordulasok3([E|Ek], I, Sor) :-
        pontosan3(I, Sor, E),
        J is I+1, elofordulasok3(Ek, J, Sor).
```
% pontosan3(I, L, E): L-ben az I E-szer fordul el˝o. pontosan3(\_, [], 0). pontosan $3(I, [X|L], N)$  :- $X$  #= I # <= > B, N #= N1+B, pontosan3(I, L, N1).

### **A mágikus sorozat megoldásainak összehasonlítása**

Az összes megoldás előállítási ideje másodpercben, 1 perc időkorláttal, Pentium III, 600 MHz processzoron  $($ "—" = időtúllépés).

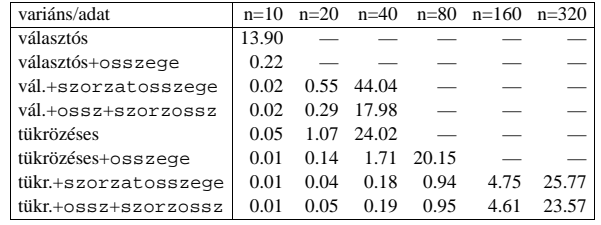

### **Logikai korlátok**

#### **Logikai korlát argumentuma lehet**

- egy B változó, B automatikusan a 0. . 1 tartományra szűkül;
- egy tetszőleges tükrözhető aritmetikai- vagy halmazkorlát;
- egy tetszőleges logikai korlát.

#### **A logikai korlátok (egyben függvényjelként is használhatók)**

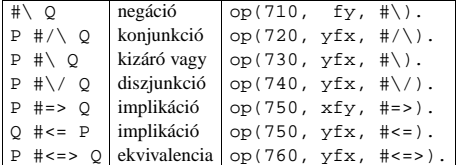

#### **A tükrözött és logikai korlátok kapcsolata**

- A korábban bevezetett tükrözési jelölés ( $C \leq S$  B) a fenti logikaikorlát-fogalom speciális esete.
- De: a (C <=> B) alakú *elemi* korlát az, amire a logikai korlátok visszavezetődnek.
- Példa:  $X# = 4$   $# \$  /  $Y# > 6$  X#=4#<=>B1, Y#>6#<=>B2, B1+B2 #>0
- Vigyázat! A diszjunktív logikai korlátok gyengén szűkítenek, pl. egy n-tagú diszjunkció csak akkor tud szűkíteni, ha egy kivételével valamennyi tagjának a negáltja levezethetőve válik (a példában ha X#\=4 vagy Y#=<6 levezethető lesz).

69

### **Globális aritmetikai korlátok**

Ezek a korlátok nem tükrözhetőek.

scalar product(Coeffs, Xs, Relop, Value[, Options]) Igaz, ha a Coeffs és Xs listák skalárszorzata a Relop relációban van a Value értékkel, ahol Relop aritmetikai összehasonlító operátor (#=, #<, stb.). Alapértelmezésben intervallum-szűkítést biztosít, kivéve ha Options = [consistency(domain)], amikor is tartomány-konzisztensen szűkít. Coeffs egészekből álló lista, Xs elemei és Value egészek vagy korlát változók lehetnek.

Megjegyzés: minden lineáris aritmetikai korlát átalakítható egy scalar\_product hívássá.

sum(Xs, Relop, Value) Jelentése: Σ Xs Relop Value. Ekvivalens a következővel: scalar\_product(Csupa1, Xs, Relop, Value), ahol Csupa1 csupa 1 számból álló lista, Xs-sel azonos hosszú.

knapsack(Coeffs, Xs, Value)

Jelentése Coeffs és Xs skalárszorzata Value. Tartomány-konzisztenciát biztosít. Feltétel: Csak nem-negatív számok megengedettek, a változók véges tartományúak kell legyenek.

minimum(Value, Xs), maximum(Value, Xs) Jelentése: az Xs lista elemeinek minimuma/maximuma Value.

#### **Példa**

```
send(List, SEND, MORE, MONEY) :-
          List= [S, E, N, D, M, O, R, Y],<br>Pow10 = [1000, 100, 10.1].
                   [1000, 100, 10, 1]all_different(List), S #\= 0, M#\= 0,
scalar_product(Pow10, [S,E,N,D], #=, SEND),
              SEND #= 1000*S+100*E+10*N+D,scalar_product(Pow10, [M,O,R,E], #=, MORE),
              MORE #= 1000*M+100*O+10*R+E
          \frac{1}{2} scalar_product([10000|Pow10], [M,O,N,E,Y],
                             \#=, MONEY).
              MONEY #= 10000*M+1000*O+100*N+10*E+Y,
          SEND+MORE #= MONEY.
```
**Ezzel befejeztük a halmaz-, aritmetikai, logikai és tükrözött korlátok ismertetését.**

### **Példa: lovagok, lókötők és normálisak**

Egy szigeten minden bennszülött lovag, lókötő, vagy normális. A lovagok mindig  $\emph{i}$ gazat mondanak, a lókötők mindig hazudnak, a normális emberek pedig néha hazudnak, néha igazat mondanak. Kódolás: normális → 2, lovag → 1,  $1$ ókötő  $\rightarrow$  0.

```
:- use_module(library(clpfd)).<br>:- op(700, fy, nem). :- op
:- op(700, fy, nem). :- op(900, yfx, vagy).<br>:- op(800, yfx, és). :- op(950, xfy, mondja):- op(950, xfy, mondja).
% A B bennszülött mondhatja az Áll állítást.
B mondja Áll :- értéke(B mondja Áll, 1).
% értéke(A, Érték): Az A állítás igazságértéke Érték.
értéke(X = Y, E) :-
    X in 0..2, Y in 0..2, E #<=> (X #= Y).
értéke(X mondja M, E) :-
    X in 0..2, értéke(M, E0),
    E # <= > (X  # = 2  # \  \  \, E 0  # = X).
értéke(M1 és M2, E) :-
    értéke(M1, E1), értéke(M2, E2), E #<=> E1 #/\ E2.
értéke(M1 vagy M2, E) :-
    értéke(M1, E1), értéke(M2, E2), E #<=> E1 #\/ E2.
értéke(nem M, E) :-
        értéke(M, E0), E #<=> #\E0.
% http://www.math.wayne.edu/~boehm/Probweek2w99sol.htm
% We are given three people, A, B, C, one of whom is
% a knight, one a knave, and one a normal (but not
% necessarily in that order). They make the following<br>% statements. A: I am normal
                             A: I am normal
% B: A is right
% C: I am not normal
| ?- all_different([A, B, C]), A mondja A = 2,
     B mondja A = 2, C mondja nem C =2,
     labeling([], [A,B,C]).A = 0, B = 2, C = 1 ? ; no
```
#### **A formula-korlátok megvalósítása**

70

#### **Formula-korlátok**

- Formula-korlátnak hívjuk az operátoros jelöléssel írt korlátot, azaz az eddig ismertetetteket, kivéve a globális aritmetikai korlátokat.
- A formula-korlátokat a rendszer nem könyvtári eljárással valósítia meg, hanem a Prolog goal\_expansion/5 kampójának segítségével.
- A kampó-eljárás *fordítási id˝oben* a formula-korlátot, egy scalar\_product/4 korlátra, és/vagy nem-publikus elemi korlátokra fejti ki.
- A formula-korlátok kifejtése call/1-be ágyazással elhalasztható a korlát *futási id˝oben* való felvételéig.

#### **A legfontosabb elemi korlátok a clpfd modulban**

- aritmetika:'x+y=t'/3 'x\*y=z'/3 'x/y=z'/3 'x mod y=z'/3  $'|x|=y'/2$  'max(x,y)=z'/3 'min(x,y)=z'/3
- összehasonlítás: 'x=y'/2, 'x=<y'/2, 'x\\=y'/2 és tükrözött változataik: 'x Rel y'(X,Y,B), ahol Rel  $\in \{ = -\langle \rangle = \}$ .
- halmaz-korlátok: propagate\_interval(X,Min,Max) prune\_and\_propagate(X,Halmaz)
- logikai korlátok: bool(Muvkod,X,Y,Z) % jelentése: X Muv Y = Z
- optimalizálások: 'x\*x=y'/2 'ax=t'/3 'ax+y=t'/4 'ax+by=t'/5 't+u=<c'/3 't=u+c'/3 't=<u+c'/3 't\\=u+c'/3 't>=c'/2 stb.

#### **Az elemi korlátok sz˝ukítési szintje**

- **Definíció:** A C korlát **pont-szűkítő**, ha minden olyan tár esetén tartomány-szűkítő, amelyben  $C$  változói, legfeljebb egy kivételével be vannak helyettesítve. (Másképpen: ha minden ilyen tár esetén a korlát a behelyettesítetlen változót pontosan a C reláció által megengedett értékekre szűkíti.)
- Az elemi korlátok többsége pont-szűkítő (kivétel: mod).

### **Korlátok kifejtése**

#### **Példák (**clpfd **betöltése után)**

```
| ?- use_module(library(clpfd)).
```

```
?- clpfd:goal_expansion(X*X+2*X+1 #= Y, _, user, G, []).
      G = c1pfd: ('x*x=y' (X, _A),scalar_product([1,-2,-1],[Y,X,_A],#=,1)) ?
```
- | ?- clpfd:goal expansion( $(X+1)*(X+1)$  #= Y, , user, G, []). G = clpfd:('t=u+c'(\_A,X,1),'x\*x=y'(\_A,Y)) ?
- | ?- clpfd:goal\_expansion(abs(X-Y)#>1, \_, user, G, []).  $G = c1pfd: ('x+y=t' (Y, _A,X),$ ' $|x| = y'(\_A, B), 't>=c'(\_B, 2))$  ?

| ?- clpfd:goal\_expansion(X#=4 #\/ Y#>6, \_, user, G, []).  $G = c1pfd: 'x=y' (X, 4, _A),$ clpfd:'x=<y'(7,Y,\_B), clpfd:bool(3,\_A,\_B,1) ? % 3 a  $\backslash$  kódja

| ?- clpfd:goal\_expansion(X\*X\*X\*X #= 16, \_, user, G, []). G = clpfd:  $('x*x=y'(X, A), 'x*y=z'(-A, X, B),$  $'x*y=z'(-B,X,16)$  ?

```
| ?- clpfd:goal_expansion(X in \{1,2\}, _, user, G, []).
        G = c1pfd:propagate_interestval(X,1,2) ?
```
| ?- clpfd:goal\_expansion(X in  $\{1,2,5\}$ , \_, user, G, []).  $G = clpfd:prune_and_propause(X, [[1|2],[5|5]])$ ?

#### **Megjegyzések**

- Lineáris korlátok esetén a kifejtés megőrzi a pont- és intervallum-szűkítést.
- $\bullet$  Általános esetben a kifejtés még a pont-szűkítést sem őrzi meg, pl | ?- X in 0..10, X\*X\*X\*X#=16. −→ X in 1..4

### **CLPFD segédeljárások (folyt.)**

73

#### $FD$  változók belső jellemzői

- $\bullet$  Az FD változókról a könyvtár által tárolt információk lekérdezhetők.
- Ezek felhasználhatók a címkézésben, globális korlátok írásában ill. nyomkövetésben.
- **Vigyázat!** Félreértés veszélye! Minden más használat nagy eséllyel hibás.

#### **FD változók felismerése**

• fd\_var(V): V egy a clpfd könyvtár által ismert változó.

#### **Tartományok pillanatnyi jellemzoinek lekérdezése ˝**

- fd\_min(X, Min): A Min paramétert egyesíti az X változó tartományának alsó határával (ez egy szám vagy inf lehet).
- $\bullet$  fd\_max(X, Max): Max az X felső határa (szám vagy sup).
- fd\_size(X, Size): Size az X tartományának számossága (szám vagy sup).
- fd\_dom(X, Range): Range az X változó tartománya, KonstansTartomány formában
- fd\_set(X, Set): Set az X tartománya ún. FD-halmaz formában.
- fd\_degree(X, D): D az X-hez kapcsolódó korlátok száma.

### **Példák**

- | ?- X in  $(1..5)\/9$ , fd\_min(X, Min), fd\_max(X, Max),
- fd\_size(X, Size). Min = 1, Max = 9, Size = 6, X in(1..5)\/{9} ? | ?- X in (1..9)/\ \(6..8), fd\_dom(X, Dom), fd\_set(X, Set). Dom = (1..5)\/{9}, Set = [[1|5],[9|9]], X in ... ? | ?- queens\_nolab(8, [X|\_]), fd\_degree(X, Deg). Deg = 21, X in 1..8 ? % 21 = 7\*3
- 

### **CLPFD segédeljárások**

#### **Statisztika**

- fd\_statistics(Kulcs, Érték): A Kulcs-hoz tartozó számláló Érték-ét kiadja és lenullázza. Lehetséges kulcsok és számlált események:
	- **–** constraints korlát létrehozása;
	- **–** resumptions korlát felébresztése;
	- **–** entailments korlát (vagy negáltja) levezethetové válásának észlelése; ˝
	- **–** prunings tartomány sz˝ukítése;
	- **–** backtracks a tár ellentmondásossá válása (Prolog meghiúsulások nem számítanak).
- fd\_statistics: az összes számláló állását kiírja és lenullázza őket.

% Az N-vezér feladat összes megoldása Ss, Lab címkézéssel való % végrehajtása Time msec-ig tart és Btrks FD visszalépést igényel. run\_queens(Lab, N, Ss, Time, Btrks) :-

- fd\_statistics(backtracks, \_), statistics(runtime, \_), findall(Q, queens(Lab, N, Q), Ss), statistics(runtime, [\_,Time]),
- fd\_statistics(backtracks, Btrks).

#### **Válaszok formája (a még le nem futott, alvó korlátok kiírása a válaszban)**

- clpfd:full\_answer: ez egy dinamikus kampó eljárás. Alaphelyzetben nincs egy klóza sem, tehát nem sikerül. Ez esetben a rendszer egy kérdésre való válaszoláskor csak a kérdésben előforduló változók tartományát írja ki, az alvó korlátokat nem. Ha felveszünk egy ilyen eljárást és az sikeresen fut le, akkor a válaszban az összes változó mellett kiírja még a le nem futott összes korlátot is.
- | ?- domain( $[X, Y]$ , 1, 10), X+Y#=5.  $\Rightarrow$  X in 1..4, Y in 1..4 ? | ?- assert(clpfd:full\_answer). ⇒ yes | ?- domain([X,Y], 1, 10), X+Y#=5. ⇒ clpfd:'t+u=c'(X,Y,5), X in 1..4, Y in 1..4 ?<br>| ?- X+Y #= Z #<=> B. → clpfd:'t=u IND'(Z,\_A)#<=>B,
- clpfd:'x+y=t'(X,Y,\_A), B in  $0..1, ...$
- | ?- retract(clpfd:full\_answer). ⇒ yes | ?- X+Y #= Z #<=> B. ⇒ B in 0..1, ...

#### 74

### **FD-halmazok**

#### **Az FD-halmaz fogalma, alapm˝uveletei**

- Az FD-halmaz formátum a tartományok belső ábrázolási formája.
- Absztrakt adattípusként használandó, alapműveletei:
	- **–** is\_fdset(S): S egy korrekt FD-halmaz.
	- **–** empty\_fdset(S): S az üres FD-halmaz.
	- **–** fdset\_parts(S, Min, Max, Rest): Az S FD-halmaz áll egy Min..Max kezdő intervallumból és egy Rest maradék FD-halmazból, ahol Rest minden eleme nagyobb Max+1-nél. Egyaránt használható FD-halmaz szétszedésére és építésére.

$$
| ?- X in (1..9) / \\\ (6..8), f d_set(X, _S), fdest_parts(_S, Min1, Max1, _). Min1 = 1, Max1 = 5, X in(1..5) \\\ /{9} ?
$$

• Az FD-halmaz tényleges ábrázolása: [Alsó|Fels˝o] alakú szeparált zárt intervallumok rendezett listája. (A '.(\_,\_)' struktúra memóriaigénye 33%-kal kevesebb mint bármely más 'f (\_, \_)' struktúráé.)

$$
| ?- X in (1..9) / \ (6..8), f d_set(X, S).
$$
  
\nS = [[1|5],[9|9]],  
\nX in(1..5) \{\{9\} ?

- FD-halmaz is használató sz˝ukítésre:
	- **–** X in\_set Set: Az X változót a Set FD-halmazzal sz˝ukíti.
	- **Vigyázat!** Ha a korlát-felvételi fázisban egy változó tartományát egy másik tartományának függvényében szűkítünk, ezzel nem érhetünk el "démoni" szűkítő hatást, hiszen ez a szűkítés csak egyszer fut le. Az in\_set eljárást csak globális korlátok ill. testreszabott címkézés megvalósítására célszerű használni.

### **FD-halmazok (folyt.)**

#### **FD-halmazokat kezelo további eljárások ˝**

- fdset\_singleton(Set, Elt): Set az egyetlen Elt-ből áll.
- fdset\_interval(Set, Min, Max): Set a Min..Max intervallum (oda-vissza használható).
- empty\_interval(Min, Max): Min..Max egy üres intervallum. Ekvivalens a \+fdset\_interval(\_, Min, Max) hívással.
- fdset\_union(Set1, Set2, Union): Set1 és Set2 úniója Union, fdset\_union(ListOfSets, Union): a ListOfSets lista elemeinek úniója Union.
- fdset\_intersection/[3,2] : Két halmaz ill. egy listában megadott halmazok metszete.
- fdset\_complement/2: Egy halmaz komplemense.
- fdset\_member(Elt, Set): Elt eleme a Set FD-halmaznak.
- list\_to\_fdset(List, Set), fdset\_to\_list(Set, List): Számlista átalakítása halmazzá, és fordítva.
- range\_to\_fdset(Range, Set), fdset\_to\_range(Set, Range): Konstans tartomány átalakítása halmazzá és viszont.

#### **Példa**

```
| ?- list_to_fdset([2,3,5,7], _FS1),
                fdset_complement(_FS1, _FS2),<br>
\frac{8 \cdot FSS \rightarrow \{2,3,5,7\}}{1 \cdot 1 \cdot 1 \cdot 1 \cdot 1}<br>
fdset_interval(_FS3, 0, sup),<br>
\frac{8 \cdot FSS \rightarrow 0..sup}fdset_intersection(_FS2, _FS3, FS),<br>
\frac{8}{5} FS \leftrightarrow (0..sup)/\ \{2,3,5,7}<br>
fdset_to_range(FS, Range),
              X in set FS.
```

```
FS = [{0|1}, [4|4], [6|6], [8|sup]Range = (0..1)\/{4}\/{6}\/(8..sup),
X in(0..1)\/{4}\/{6}\/(8..sup) ?
```
77

### **Keresési stratégiák — példák**

### **Hogyan függ a keresési tér a változó-sorrendtol? ˝**

- $| ? X \text{ in } 1., 4, Y \text{ in } 1., 2,$ indomain(X), indomain(Y).
- | ?- X in 1..4, Y in 1..2, indomain(Y), indomain(X).
- A first-fail elv: a kisebb tartományú változót előbb címkézzük kevesebb választási pont, remélhetően kisebb keresési tér.
- Példa feladatspecifikus sorrendre: az N vezér feladatban érdemes a középső sorokba tenni le először a vezéreket, mert ezek a többi változó tartományát jobban megszűrik, mint a szélsőkbe tettek.

### **Milyen szerkezet˝u keresési tereket hozhatunk létre?**

- felsorolás:  $\vert$  ?- X in 1..4. labeling([enum], [X]).
- kettévágás: | ?- X in 1..4, labeling([bisect], [X]).
- lépegetés: | ?- X in 1..4, labeling([step], [X]).

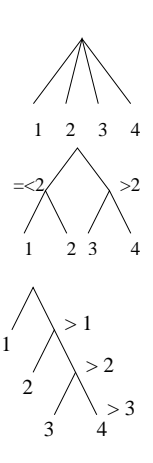

### **Címkézési (keresési) stratégiák**

### **CSP programok szerkezete (***ismétlés!***)**

- változók és tartományaik megadása,
- korlátok felvétele (lehetőleg választási pontok létrehozása nélkül),
- címkézés (keresés).

#### **A címkézési fázis feladata**

- Adott változók egy halmaza,
- ezeket a tartományaik által megengedett értékekre szisztematikusan be kell helyettesíteni
- (miközben a korlátok fel-felébrednek, és visszalépést okoznak a nem megengedett állapotokban).
- Mindezt a lehető leggyorsabban, a lehető legkevesebb visszalépéssel kell megoldani.

#### **A keresés célja lehet**

- egyetlen (tetszőleges) megoldás előállítása,
- az összes megoldás előállítása
- $\bullet$  a valamilyen szempontból legjobb megoldás előállítása.

#### **A keresési stratégia paraméterezési lehetoségei ˝**

- Milyen **sorrend**ben kezeljük az egyes változókat?
- Milyen **választási pont**ot hozunk létre?
- Milyen **irány**ban járjuk be a változó tartományát?

78

#### **A címkézés alap-eljárása: labeling(Opciók, VáltozóLista)**

A VáltozóLista minden elemét minden lehetséges módon behelyettesíti, az Opciók lista által előírt módon. Az alábbi csoportok mindegyikéből legfeljebb egy opció szerepelhet. Hibát jelez, ha a VáltozóLista-ban van nem korlátos tartományú változó. Ha az első négy csoport valamelyikéből nem szerepel opció, akkor a dőlt betűvel szedett alapértelmezés lép életbe.

- 1. a változó kiválasztása: leftmost, min, max, ff, ffc, variable(Sel)
- 2. a választási pont fajtája: step, enum, bisect, value(Enum)
- 3. a bejárási irány: up, down
- 4. a keresett megoldások: all, minimize(X), maximize(X)
- 5. a gyűjtendő statisztikai adat:  $\alpha$ ssumptions(A)
- 6. a balszélső ágtól való eltérés korlátozása: discrepancy(D)
- 7. időkorlát: time\_out(MSec, Result)

#### **A címkézés menete**

- **a.** Ha a változólista üres, akkor a címkézés sikeresen véget ér. Egyébként kiválasztunk belőle egy X elemet az 1. csoportbeli opció által előírt módon.
- **b.** Ha X behelyettesített, akkor a változólistából elhagyjuk, és az **a.** pontra megyünk.
- **c.** Egyébként az X változó tartományát felosztjuk két vagy több diszjunkt részre a 2. csoportbeli opció szerint (kivéve value(Enum) esetén, amikor is azonnal az **e.** pontra megyünk).
- **d.** A tartományokat elrendezzük a 3. csoportbeli opció szerint.
- e. Létrehozunk egy választási pontot, amelynek ágain sorra leszűkítjük az X változót a kiválasztott tartományokra.
- f. Minden egyes ágon az X szűkítése értelemszerűen kiváltja a rá vonatkozó korlátok felébredését. Ha ez meghiúsulást okoz, akkor visszalépünk az **e.** pontra és ott a következő ágon folytatjuk.
- **g.** Ha X most már behelyettesített, akkor elhagyjuk a változólistából. Ezután mindenképpen folytatjuk az **a.** pontnál.
- h. Eközben értelemszerűen követjük a 4.-7. csoportbeli opciók előírásait is.

### **Speciális címkézési eljárás: indomain(X)**

Ekvivalens a labeling([enum], [X]) hívással.

**Y** XY 11 12 21 22 31 32 41 42 **X Y** XY 11 21 31 41 12 22 32 42

**X**

### **A címkézés menete — példa**

### • A példa:

- X in 1..3, Y in 1..2, X#>=Y, labeling([min], [X,Y]).
- A min opció a legkisebb alsó határú változó kiválasztását írja elő.

```
| ?- fdbg_assign_name(X, x), fdbg_assign_name(Y, y),
X in 1..3, Y in 1..2, X #>= Y, fdbg_on,
labeling([min], [X,Y]).
% The clp(fd) debugger is switched on
Labeling [1, <x>]: starting in range 1..3.
Labeling [1, <x>]: step: <x> = 1
<y>#=<1 y = 1..2 -> {1} Constraint exited.
                                                                                   X = 1, Y = 1 ? ;
Labeling [1, <x>]: step: <x> >= 2
<y>#=<<x> y = 1..2, x = 2..3 Constraint exited.
Labeling [6, <y>]: starting in range 1..2.
       Labeling [6, \text{ sys}]: step: \text{sys} = 1<br>Labeling [8, \text{ sys}]: starting in range 2..3.<br>Labeling [8, \text{ sys}]: step: \text{sys} = 2X = 2, Y = 1, ?;Labeling [8, <x>]: step: <x> >= 3
                                                                                  Y = 3, Y = 1 ? ;
             Labeling [8, <x>]: failed.
       Labeling [6, <y>]: step: <y> >= 2<br>
Labeling [12, <x>]: starting in range 2..3.<br>
Labeling [12, <x>]: step: <x> = 2
                                                                                   X = 2, Y = 2 ? ;Labeling [12, <x>]: step: <x> >= 3
                                                                                   X = 3, Y = 2 ?Labeling [12, <x>]: failed.
Labeling [6, <y>]: failed.
Labeling [1, <x>]: failed.
```
#### **A keresési fa**

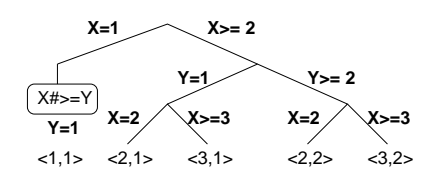

81

#### **Címkézési opciók (folyt.)**

#### **A keresett megoldások**

- all (alapértelmezés) visszalépéssel az összes megoldást felsorolja;
- $\bullet$  minimize(X) ill. maximize(X) egy, az X-re minimális ill. maximális értéket eredményező megoldást keres, branch-and-bound algoritmussal.

#### **Példa szélsoérték keresésére ˝**

 $| ? - \bot = [X, Y, Z], \text{ domain}(\bot, 0, 1),$ V#=Y+Z-X, labeling([minimize(V)], \_L).  $V = -1$ ,  $X = 1$ ,  $Y = 0$ ,  $Z = 0$  ? ; no

#### **A keresési fa a branch-and-bound algoritmussal**

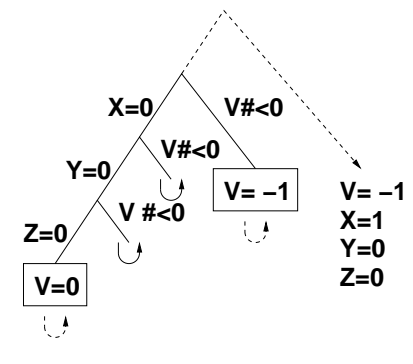

### **Címkézési opciók**

#### **A címkézendo változó ˝**

A következő címkézendő változó kiválasztási szempontjai (ahol több szempont van, a későbbi csak akkor számít, ha a megelőző szempont(ok) szerint több azonos értékű van)<sup>.</sup>

- leftmost (alapértelmezés) legbaloldalibb;
- min a legkisebb alsó határú; ha több ilyen van, közülük a legbaloldalibb;
- $\bullet$  max a legnagyobb felső határú; a legbaloldalibb;
- ff ("first-fail" elv): a legkisebb tartományú (vö. fd\_size); a legbaloldalibb;
- $\bullet$  ffc a legkisebb tartományú; a legtöbb korlátban előforduló (vö. fd\_degree); a legbaloldalibb;
- variable(Sel) (meta-opció) Sel egy felhasználói eljárás, amely kiválasztja a következő címkézendő változót (lásd 85. oldal).

#### **A választás fajtája**

- A kiválasztott X változó tartományát a következőképpen bonthatjuk fel:
- step (alapértelmezés) X  $#$  = B és X  $#$  = B közötti választás, ahol B az X tartományának alsó vagy felső határa (a bejárási iránytól függően);
- enum többszörös választás X lehetséges értekei közül;
- bisect X #=< M és X #> M közötti választás, ahol M az X tartományának középső eleme ( $M = (min(X) + max(X)) / / 2)$ ;
- value(Enum) (meta-opció) Enum egy eljárás, amelynek az a feladata, hogy leszűkítse X tartományát (lásd 86. oldal).

#### **A bejárási irány**

- A tartomány bejárási iránya lehet:
	- up (alapértelmezés) alulról felfelé;
	- $\bullet$  down felülről lefelé.
- 82

#### **Egyéb opciók**

- Statisztika:  $\alpha$ ssumptions(K) egyesíti K-t a sikeres megoldáshoz vezető ágon levő változó-kiválasztások számával (ami lényegében a keresési fában a megoldáshoz vezető út hossza).
- A heurisztikától való eltérés korlátozása: discrepancy(D) (D adott szám) csak olyan megoldásokat kérünk figyelembe venni, amelyekhez a keresési fában úgy jutunk el, hogy a legfeljebb D-szer választunk egy nem-legbaloldalibb ágat a választási pontokban. (Szemléletesen: a fa gyökerétől a megoldásig haladva legfeljebbb D-szer kell megadni a jobbkéz-szabály szerinti elsőbbséget.)

Az opció háttere az LDS (Limited Discrepancy Search) keresési módszer. Ebben feltételezzük, hogy a legbaloldalibb választások képviselik azt a heurisztikát, amivel nagy valószínűséggel eljuthatunk egy megoldáshoz. Mivel a heurisztika nem teljesen tökéletes, ezért valamennyi eltérést megengedünk, de az össz-eltérés-mennyiséget korlátozzuk.

• időkorlát: time\_out (MSec, Result). Ha MSec milliszekundum alatt lefut, Result = success, egyébként lelövi a cimkézést és Result = time\_out. A minimize/maximize opciókkal jól működik együtt (ezek az opciók az addigi legjobb eredményt adják vissza).

#### Példák (vö. a 79. oldalon levő keresési fákkal):

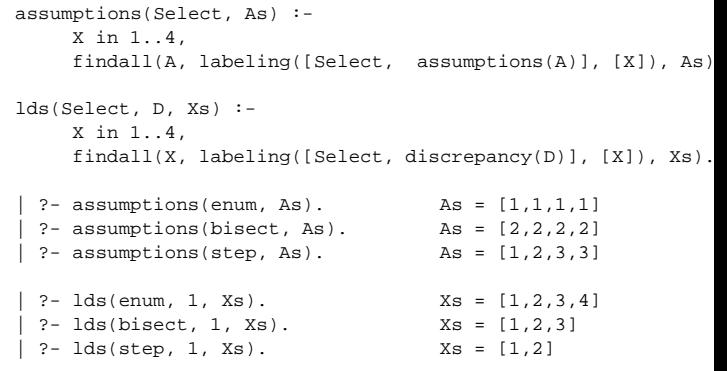

### **A címkézés testreszabása**

**labeling/2 — a** variable(Sel) **meta-opció**

- $\bullet$  variable(Sel) Sel egy eljárás, amely kiválasztja a következő címkézendő változót. Sel (Vars, Selected, Rest) alakban hívja meg a rendszer, ahol Vars a még címkézendő változók/számok listája.
- Sel-nek determinisztikusan sikerülnie kell egyesítve Selected-et a címkézendo˝ *változóval* és Rest-et a maradékkal.
- Sel egy tetszőleges meghívható kifejezés lehet (callable, azaz név vagy struktúra). A három argumentumot a rendszer fűzi Sel argumentumlistájának végére.
- Például: ha a Sel opcióként a mod:sel(Param) kifejezést adjuk meg, akkor a rendszer a mod:sel(Param,Vars,Selected,Rest) eljáráshívást hajtja majd végre.

#### **Példa a variable opció használatára**

% A Vars-beli változók között Sel a Hol-adik, % Rest a maradék. valaszt(Hol, Vars, Sel, Rest) : szur(Vars, Szurtek), length(Szurtek, Len), N is integer(Hol\*Len), nth0(N, Szurtek, Sel, Rest). % szur(Vk, Szk): A Vk-ban lev˝o változók listája Szk.  $szur([], [])$ .<br> $szur([V|Vk], Szk)$ : $nonvar(V),$  !,  $szur(Vk, Szk)$ .  $s2ur([V|Vk], SU, V; W)$ <br>szur([V|Vk], [V|Szk]) :- szur(Vk, Szk). queens([], 8, 0s).  $\rightarrow$  0s = [1,5,8,6,3,7,2,4] queens([variable(valaszt(0.5))], 8, Qs)  $\rightarrow$  Qs = [7,2,6,3,1,4,8,5] queens([variable(valaszt(0.7))], 8, Qs)  $\rightarrow$  Qs = [5, 7, 2, 6, 3, 1, 4, 8]

#### **A címkézés hatékonysága**

85

### A korábbi queens eljárás megoldásai 600 MHz Pentium III gépen.

# **Összes megoldás keresése**

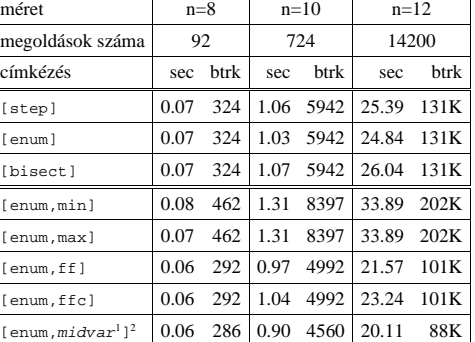

#### **Elso megoldás keresése ˝**

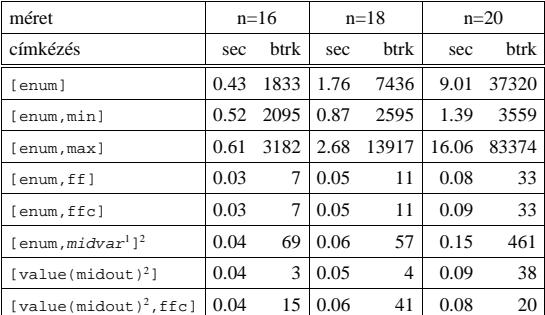

### **A címkézés testreszabása (folyt.)**

#### **labeling/2 — a** value(Enum) **meta-opció**

- value (Enum) Enum egy eljárás, amelynek az a feladata, hogy leszűkítse X tartományát. Az eljárást a rendszer Enum(X, Rest, BB0, BB) alakban hívja meg, ahol [X|Rest] a még címkézendő változók listája.
- $\bullet$  Enum-nak nemdeterminisztikusan le kell szűkítenie X tartományát az összes lehetséges módon, vö. a címkézés menetének leírását a 80. oldalon. (A value opció a **c.**, **d.** és **e.** lépések együttesét váltja ki.)
- Az első választásnál meg kell hívnia az first bound(BB0, BB). a későbbieknél a later\_bound(BB0, BB) eljárást, a BB ill. LDS keresési algoritmusok kiszolgálására.
- Enum-nak egy meghívható kifejezésnek kell lennie. A négy argumentumot a rendszer fűzi Enum argumentumlistájának a végére.

#### **Példa:** belülről kifelé való érték-felsorolás

```
midout(X, _Rest, BB0, BB) :-
       fd_size(X, Size),
        Mid is (Size+1)//2,
        fd_set(X, Set),
        fdset_to_list(Set, L),
        nth1(Mid, L, MidElem),
        ( first_bound(BB0, BB), X = MidElem
            later_bound(BB0, BB), X #\= MidElem
        ).
| ?- X in {1,3,12,19,120},
    labeling([value(midout)], [X]).
X = 12 ? ;
X = 3 ? ;
X = 19 ? :
X = 12 ;
X = 120 ? ; no
                            86
```
### $Szélsőértékek ismételt hívással való előállítása$

minimize(Cél, X) ill. maximize(Cél, X)

A Cél *ismételt hívásával* megkeresi az X változó minimális ill. maximális értékét. **A minimize/2 eljárás definíciója**

## my\_minimize(Goal, Var) :-

```
findall(Goal-Var, (Goal -> true), [Best1-UB1]),
         minimize(Goal, Var, Best1, UB1).
% minimize(Goal, Var, BestSoFar, UB): Var is the minimal value < UB
% allowed by Goal, or, failing that, Goal = BestSoFar and Var = UB.
minimize(Goal, Var, _, UB) :- var(UB), !, error.
                                  % Goal does not instantiate Var
```

```
minimize(Goal, Var, _, UB) :-
call(Var #< UB), % csak a lenti nyomkövetés kedvéért
findall(Goal-Var, (Goal -> true), [Best1-UB1]), !,
minimize(Goal, Var, Best1, UB1).
minimize(Goal, Var, Goal, Var).
```
#### **Magyarázatok a fenti definícióhoz**

- $\bullet$  findall(Cél, (Cél->true), [EM]): EM a Cél első megoldásának másolata.
- A keresési fa szerkezetétől függ, hogy a minimize/2 vagy a labeling([minimize...],...) a hatékonyabb. Pl. a minimize/2 a 83. oldalon levő fában elkerüli az x, y-hoz tartozó választási pontok bejárását.

#### **Példa a my\_minimize/2 használatára**

 $p(L, V)$  :- L =  $[X, Y, Z]$ , domain(L, 0, 1), V #= Y+Z-X.

```
| ?- spy [call/1,minimize/4,labeling/2].
| ?- p(L, V), my_minimize(labeling([], L), V).
+ 1 1 Call: lblg(user:[],[X,Y,Z]) ? z
```
- 
- 
- ?+ 1 1 Exit: lblg(user:[],[0,0,0]) ? z + 2 1 Call: minimize(lblg([],[X,Y,Z]),V,lblg([],[0,0,0]),0) ? z
- + 3 2 Call: call(user:(V#<0)) ? z + 3 2 Exit: call(user:(-1#<0)) ? z
- 
- + 4 2 Call: lblg(user:[],[1,0,0]) ? z + 4 2 Exit: lblg(user:[],[1,0,0]) ? z
- + 5 2 Call: minimize(lblg([],[1,0,0]),-1,lblg([],[1,0,0]),-1) ? z
- 
- 
- + 6 3 Call: call(user:(-1#< -1)) ? z + 6 3 Fail: call(user:(-1#< -1)) ? z + 5 2 Exit: minimize(lblg([],[1,0,0]),-1,lblg([],[1,0,0]),-1) ? z
- + 2 1 Exit: minimize(lblg([],[1,0,0]),-1,lblg([],[0,0,0]),0) ? z L = [1,0,0], V = -1 ?

<sup>+</sup>midvar ≡ variable(valaszt(0.5)).<br>^Hatékonyabb statikusan (a címkézés előtt egyszer) elrendezni a változókat és az értékeket,<br>lásd az alt\_queens/2 eljárást a library('clpfd/examples/queens') állományban.

### **Kombinatorikus (szimbolikus) korlátok**

#### **A kombinatorikus korlátok általános tulajdonságai**

- A korlátok nem tükrözhetőek.
- Az argumentumaikban szereplő FD változók helyett mindig írható egész szám.

#### **Értékek számolása**

#### **count(Val, List, Relop, Count)**

Jelentése: a Val egész szám a List FD-változó-listában n-szer fordul elő, és fennáll az "*n Relop* Count" reláció. Itt Count FD változó, Relop a hat összehasonlító reláció egyike:  $\#$  = ,  $\#$  \ = ,  $\#$  < ... Tartomány-szűkítést biztosít.

#### **global\_cardinality(Vars, Vals)**

Vars egy FD változókból álló lista, Vals pedig I-K alakú párokból álló lista, ahol I egy egész, K pedig egy FD változó. Mindegyik I érték csak egyszer fordulhat elő a Vals listában. Jelentése: A Vars-beli FD változók csak a megadott I értékeket vehetik fel, és minden egyes I-K párra igaz, hogy a Vars listában pontosan K darab I értékű elem van. Tartomány-szűkítést ad, ha Vals vagy Vars tömör, és még sok más speciális esetben.

#### **Példa: mágikus sorozatok, újabb változatok**

% Az L lista egy N hosszúságú mágikus sorozatot ír le.  $magikus(N, L)$ : length $(L, N)$ , N1 is N-1, domain $(L, 0, N1)$ , eloford(L, 0, L, Egyhat), parok(L, 0, Pk, Egyhat), global\_cardinality(L, Pk), sum(L,  $\#$ =, N), scalar\_product(Egyhat, L,  $\#$ =, N),  $\text{labeling}([], L).$ % eloford([E<sub>i</sub>, E<sub>i+1</sub>, ...], *i*, Sor, Egyhat):<br>% Sor-ban az *i sz*ám E<sub>i</sub>-szer, az *i*+1 szám E<sub>i+1</sub>-szer stb.<br>% fordul elő. Egyhat az (*i,(i*+1),...] együttható-lista. eloford([], \_, \_, []). eloford([E|Ek], I, Sor, [I|EH]) :- count(I, Sor, #=, E), J is I+1, eloford(Ek, J, Sor, EH). % parok( $[E_i, E_{i+1}, \ldots]$ ,  $i$ , Parok, Egyhat): % Parok az [ $i$ -E $_i$ ,  $(i+1)$ -E $_{i+1}$ , ...] párlista,<br>% Egyhat az [ $i$ , $(i+1)$ ,...] együttható-lista. parok([], \_, [], []). parok([E|Ek], I, [I-E|Pk], [I|EH]) :- J is I+1, parok(Ek, J, Pk, EH). 89

#### **Kombinatorikus korlátok — függvények, relációk**

#### **Speciális függvény-kapcsolatok leírása**

**element(X, List, Y)** Jelentése: List X-edik eleme Y (a listaelemeket 1-től számozva). Itt X és Y FD változók, List FD változókból álló lista. Az X változóra nézve tartomány-szűkítést, az Y és List változókra nézve intervallum-szűkítést biztosít. Példák:

| ?- element(X, [0,1,2,3,4], Y), X in {2,5}. % Y #= X-1<br>| X in {2}\/{5}, Y in 1..4 ?<br>| ?- element(X, [0,1,2,3,4], Y), Y in {1,4}. % Y #= X-1<br>| X in {2}\/{5}, Y in {1}\/{4} ?

% X #= C #<=> B megvalósítása, 1 =< X,C =< 6 esetére % (C konstans). beq(X, C, B) :- X in 1..6, call(I #= X+6-C), element(I, [0,0,0,0,0,1,0,0,0,0,0], B).

#### **Kétargumentumú relációk leírása**

#### **relation(X, Rel, Y)**

Itt X és Y FD változók, Rel formája: egy lista Egész-KonstansTartomány alakú párokból (ahol mindegyik Egész csak egyszer fordulhat elő). Jelentése: Rel tartalmaz egy X-Tart párt, ahol Y eleme a Tart-nak, azaz:

relation(X, H, Y) 
$$
\equiv \langle X, Y \rangle \in \{ \langle x, y \rangle | x - T \in H, y \in T \}
$$

Tetszőleges bináris reláció definiálására használható. Tartomány-szűkítést biztosít. Példa:

```
'abs(x-y)>1' (X,Y) :-
         relation(X, [0-(2..5), 1-(3..5), 2-{0,4,5},
                         3-\{0,1,5\}, 4-(0..2), 5-(0..3)], Y).
sq1(X, Y) := \ Y*Y = X<br>
relation(X, [0-\{0\},1-\{-1,1\},4-\{-2,2\}], Y).| ?- 'abs(x-y)>1'(X,Y), X in 2..3.<br>Y in (0..1)\}/(4..5) ?
```
| ?- X #\= 1, sq1(X, Y).<br>
X in  $\{0\} \setminus \{4\}$ , Y in  $\{-2\} \setminus \{0\} \setminus \{2\}$  ?

### $Kombinatorikus korlátok — , mind különbözőek"$

```
all_different(Vs[, Options])
```
**all\_distinct(Vs[, Options])**

Jelentése: a Vs FD változó-lista elemei páronként különbözőek. A korlát szűkítési mechanizmusát az Options opció-lista szabályozza, eleme lehet:

- consistency(Cons) a szűkítési algoritmust szabályozza. Cons lehet: global - tartomány-szűkítő algoritmus (Regin), durván az értékek számával arányos ideiű (alapértelmezés all distinct esetén).
	- bound intervallum-szűkítő algoritmus (Mehlhorn), a változók és értékek számával arányos idejű
- local a nemegyenlőség páronkénti felvételével azonos szűkítő erejű algoritmus, durván a változók számával arányos idejű (alapértelmezés all\_different esetén).
- on(On) az ébredést szabályozza. On lehet:

dom — a változó tartományának bármiféle változásakor ébreszt (alapértelmezés all\_distinct esetén),

min, max, ill. minmax — a változó tartományának adott ill. bármely határán történő változáskor ébreszt.

val — a változó behelyettesítésekor ébreszt csak (alapértelmezés all\_different esetén).

A consistency(local) beállításnál nincs értelme val-nál korábban ébreszteni, mert ez a szűkítést nem befolyásolja.

### **Példa**

pelda(Z, I, On, C) :- L = [X,Y,Z], domain(L, 1, 3), all different(L,  $[on(On),consistency(C)]$ ), X  $\#$  = I, Y  $\#$  = I. ?- pelda(Z, 3, dom, local).  $\rightarrow$  Z in 1..3<br>?- pelda(Z, 3, min, global).  $\rightarrow$  Z in 1..3 | ?- pelda(Z, 3, min, global).  $\rightarrow$  Z in 1..3<br>| ?- pelda(Z, 3, max, bound).  $\rightarrow$  Z = 3  $? - \text{peld}(Z, 2, \text{minmax}, \text{global}) \rightarrow Z \text{ in } 1..3$ <br>  $? - \text{peld}(Z, 2, \text{ dom}, \text{ bound}) \rightarrow Z \text{ in } 1..3$ <br>  $? - \text{peld}(Z, 2, \text{ dom}, \text{ global}) \rightarrow Z = 2$ | ?- pelda(Z, 2, dom, bound).  $\rightarrow$  Z in 1..3<br>| ?- pelda(Z, 2, dom, global).  $\rightarrow$  Z = 2

### **Kombinatorikus korlátok — általános relációk**

90

#### **A case korlát – példa**

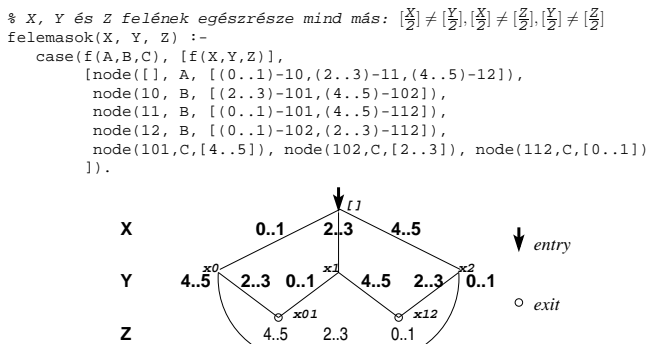

**x02**

**case(Template, Tuples, DAG[, Options])**

Jelentése: A Tuples minden lista elemét illesztve a Template mintára a DAG által leírt reláció fennáll. Az ébresztést és a szűkítést az Options opció-lista szabályozza (hasonló módon, mint az all\_distinct esetén, lásd SICStus kézikönyv). Alaphelyzetben minden változásra ébred és tartomány-szűkítést ad. A DAG csomópontok listája, az első elem a kezdőpont. Egy csomópont alakja: node(ID, X, Successors). Itt ID a csomópont azonosítója (egész), X a vizsgálandó változó. Belső gráfpont esetén Successors a rákövetkező csomópontok listája, elemei (Min. . Max) - ID2 alakúak (jelentése: ha Min≤X≤Max, akkor menjünk az ID2 csomópontra). Végpont esetén Successors a végfeltételek listája, elemei (Min..Max) alakúak (jelentése: ha valamelyik elem esetén Min≤X≤Max fennáll, akkor a reláció teljesül).

**Példa többszörös mintára** (case(T,[A<sub>1</sub>,...],D)≡case(T,[A<sub>1</sub>],D),...)

```
felemasok_vacak(X, Y, Z) :-
       case(A\=B, [X\=Y,X\=Z,Y\=Z],
[node(root, A, [(0..1)-0,(2..3)-1,(4..5)-2]),
        node(0,B,[2..5]),node(1,B,[0..1,4..5]),node(2, B, [0..3])
], [on(minmax(X)),prune(minmax(X))/*,on(minmax(Y)), ...*/]).
```
### **Kombinatorikus korlátok — leképezések, gráfok**

### **sorting(X, I, Y)** Az X FD-változó-lista nagyság szerinti rendezettje az Y FD-változó-lista. Az I FD-változó-lista írja le a rendezéshez szükséges permutációt. Azaz: mindhárom paraméter azonos  $(n)$  hosszúságú lista, Y rendezett, I az 1..n számok egy permutációja, és minden  $i \in 1$ ...  $n$  esetén  $X_i = Y_{I_i}$ . **assignment(X, Y[, Options])** X és Y FD változókból alkotott azonos (*n*) hosszúságú listák. Teljesül, ha X<sup>i</sup> és Y<sup>i</sup> mind az 1..*n* tartományban vannak és X<sub>i</sub>=j  $\Leftrightarrow$  Y<sub>j</sub>=i. Azaz: X egy-egyértelmű leképezés az 1..*n* halmazon (az 1..*n* számok egy permutációja) és Y az X inverze. Az Options lista ugyanolyan, mint az all\_different/[1,2] korlát esetében, az alapértelmezés [on(domain), consistency(global)]. **circuit(X)** X egy*n* hosszúságú lista. Igaz ha minden X<sup>i</sup> az 1..*n* tartományba esik, és  $x_1$ ,  $x_{X_1}$ ,  $x_{X_{\overline{X}_1}}$ ... (*n*-szer ismételve) az 1..*n* egy permutációja. Azaz: X egy egyetlen ciklusból álló permutációja az 1..*n* számoknak. Gráf-értelmezés: Legyen egy *n* szögpontú irányított gráfunk, jelöljük a pontokat az 1. . *n* számokkal. Vegyünk fel *n* FD változót, X<sub>i</sub> tartománya álljon azon *j* számokból, amelyekre *i*-ből vezet *j*-be él. Ekkor circuit (X) azt jelenti, hogy az  $i \rightarrow \mathtt{X}_i$ élek a gráf egy Hamilton-körét adják. **circuit(X, Y)** Ekvivalens a következővel:  $c$ ircuit(X), assignment(X, Y). **Példák** | ?- X in 1..2, Y in 3..4, Z in 3..4, sorting( $[X, Y, Z]$ ,  $[I, J, K]$ ,  $[A, B, C]$ ).<br>  $I = 1$ , J in 2..3, K in 2..3, A in 1..2, B in 3..4, C in 3..4 ? | ?- length(L, 3), domain(L, 1, 3), assignment(L, LInv), L= $[2]$ ], labeling([], L). L = [2,1,3], LInv = [2,1,3] ? ; L = [2,3,1], LInv = [3,1,2] ? ; no | ?- length(L, 3), domain(L, 1, 3), circuit(L, LInv), L=[2|\_].<br>
L = [2,3,1], LInv = [3,1,2] ? ; no

93

### **Kombinatorikus korlátok — ütemezés**

**cumulative(Starts, Durations, Resources, Limit[, Opts])** Az első három argumentum FD változókból álló egyforma  $(n)$  hossszú lista, a negyedik egy FD változó.

Jelentése: a Starts kezdőidőpontokban elkezdett, Durations ideig tartó és Resources erőforrásigényű feladatok bármely időpontban összesített erőforrásigénye nem haladja meg a Limit határt (és fennállnak az opcionális precedencia korlátok).

Egy cumulative (S, D, R, Lim) korlát jelentése formálisan:

 $R_{i1} + \ldots + R_{in} \leq Lim$ , minden  $a \leq i < b$  esetén,

ahol

 $a = min(S_1, \ldots, S_n)$  (kezdőidőpont),  $b = max(S_1 + D_1, \ldots, S_n + D_n)$  (végidőpont),  $R_{ij} = R_j$ , ha  $S_j \leq i < S_j + D_j$ , egyébként  $R_{ij} = 0$ (a  $j$ . feladat erőforrásigénye az  $i$ . időpontban).

Az Opt s. opciólista a következő elemeket tartalmazhatja:

- precedences(Ps) precedencia korlátokat ír le. Ps egy lista, elemei a következők lehetnek, ahol I és J feladatok sorszámai, D egy pozitív egész, és Tart egy konstans-tartomány.
	- $-$  d(  $\texttt{I}$  ,  $\texttt{J}$  ,  $\texttt{D}$  ) , jelentése:  $S_{\texttt{I}} + \texttt{D} \leq S_{\texttt{J}}$  vagy  $S_{\texttt{J}} \leq S_{\texttt{I}}.$

 $-$  d(  $\texttt{I}$  ,  $\texttt{J}$  , sup ), jelentése:  $S_\texttt{J} \leq S_\texttt{I}.$ 

- **–** I-J in Tart, jelentése: SI − SJ #= DIJ, DIJ in Tart
- Ha az I. feladatról a J.-re való átállás időt igényel, ezt egy d (I, J, D) megszorítással modellezhetjük, ahol  $D = I$ . feladat hossza  $(D<sub>T</sub>) +$ átállási idő.
- resource(R) speciális ütemezési címkézéshez szükséges opció
- szűkítési algoritmus finomítására szolgáló további opciók (lásd 97. oldal).

#### **serialized(Starts, Durations[, Options])**

A cumulative speciális esete, ahol az összes erőforrás-igény és a korlát is 1. Tehát a korlát jelentése: a Starts kezdőidőpontú, Durations hosszú feladatok nem fedik át egymást.

**cumulatives(Tasks, Machines[, Options])** Több eroforrást (gépet) ˝ igénylő feladatok ütemezése (lásd SICStus kézikönyv).

### **Gráf-korlátok — példák**

### **Cikkcakk feladat**

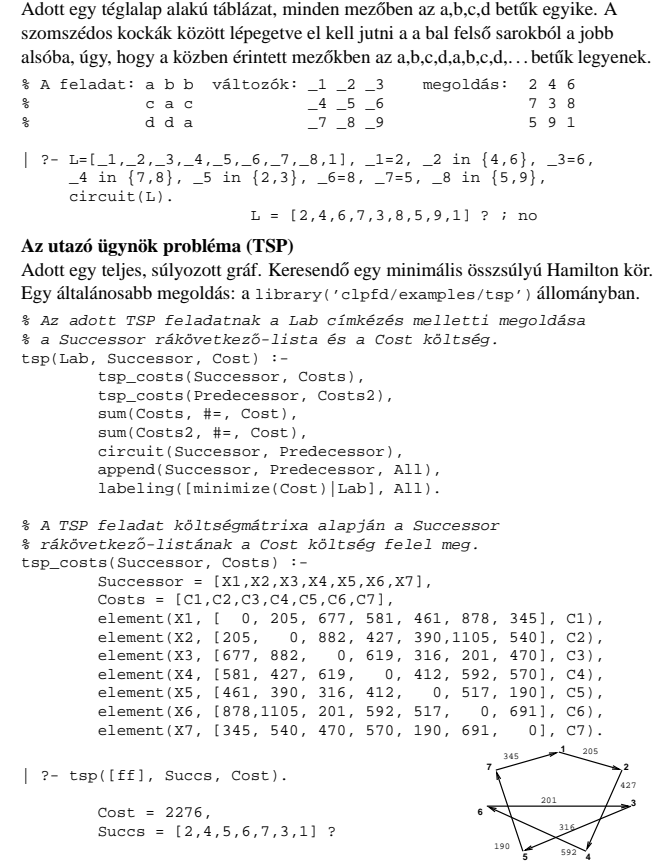

### **Ütemezés — példák**

94

#### Egy egyszerű ütemezési probléma

- rendelkezésre álló erőforrások száma: 13 (pl. 13 ember)
- az egyes tevékenységek időtartama és erőforrásigénye:

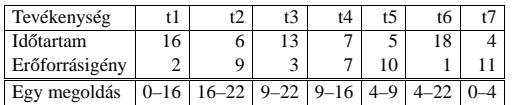

% A fenti ütemezési feladatban a tevékenységek kezdőidőpontjait % az Ss lista tartalmazza, a legkorábbi végidőpont az End. schedule(Ss, End) :-

length(Ss, 7), Ds = [16, 6,13, 7, 5,18, 4], Rs = [ 2, 9, 3, 7,10, 1,11], domain(Ss, 0, 30),

- 
- End in 0.. 50, after(Ss, Ds, End),
- 
- cumulative(Ss, Ds, Rs, 13), labeling([ff,minimize(End)], [End|Ss]).

% after(Ss, Ds, E): Az E időpont az Ss kezdetű Ds időtartamú % tevékenységek mindegyikének befejezése után van.  $after([], [],$ 

 $after([S|S], [D|Ds], E) :- E$ #>= S+D, after(Ss, Ds, E).

| ?- schedule(Ss, End).  $SS = [0, 16, 9, 9, 4, 4, 0],$ End =  $22$  ? ; no

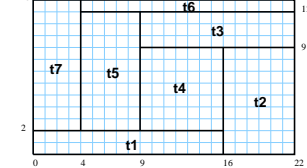

#### **Példa precedencia-korlátra**

| ?-  $S = [S1, S2]$ , domain $(S, 0, 9)$ ,  $S1$  #<  $S2$ ,  $% S2$  a két külön korlát serialized $(S, [4,4], [1])$ .  $%$  nem jól szűkít: serialized(\_S, [4,4], []). <br>S1 in 0..8, S2 in 1..9 ? ; no<br>

 $13$ 

| ?- \_S = [S1,S2], domain(\_S,0,9), Opts=[precedences([d(2,1,sup)],<br>serialized(\_S, [4,4], Opts)]). \$ ^^ ≡ S1 #< S2<br>S1 in 0..5, S2 in 4..9 ? ; no

### **Ütemezés — sz˝ukítési opciók**

**A sz˝ukítési algoritmus finomítására szolgáló opciók**

- A Boolean paraméter alapértelmezése false, kivéve a bounds\_only opciót.
- decomposition(Boolean) Ha Boolean true, akkor minden ébredéskor megpróbálja kisebb darabokra bontani a korlátot. Pl. ha van két át nem lapoló feladathalmazunk, akkor ezeket külön–külön kezelhetjük, ami az algoritmusok gyorsabb lefutását eredményezheti.
- path\_consistency(Boolean) Ha Boolean true, akkor figyeli a feladatok kezdési időpontja közti különbségek konzisztenciáját. Ez egy olyan redundáns korlátra hasonlít, amely minden  $i, j$  párra felveszi a  $SD_{ij}$  #=  $S_j$  -  $S_i$ , és minden  $i, j, k$  hármasra a  $SD_{ik}$  #=  $SD_{ij}$  +  $SD_{jk}$ korlátot.
- static\_sets(Boolean) Ha Boolean true, akkor, ha bizonyos feladatok sorrendje ismert, akkor ennek megfelelően megszorítja azok kezdő időpontjait.

```
| ? - \_L = [S1, S2, S3], \text{ domain}(\_L, 0, 9),(SS = false ; SS = true),<br>
serialized(_L, [5,2,7], [static_sets(SS),<br>
precedences([d(3,1,sup), % S1 megelőzi S3-at<br>
(d(3,2,sup) % S2 megelőzi S3-at<br>
))).
            SS=false, S1 in 0..4, S2 in(0..2)\setminus(5..7), S3 in 5..9 ?;
            SS=true, S1 in 0..4, S2 in(0..2)\/(5..7), S3 in 7..9 ?
```
- edge\_finder(Boolean) Ha Boolean true, akkor megpróbálja kikövetkeztetni egyes feladatok sorrendjét.
	- | ?- \_S = [S1,S2,S3], domain(\_S, 0, 9), serialized(\_S, [8,2,2], [edge\_finder(true)]).

```
S1 in 4..9, S2 in 0..7, S3 in 0..7 ? ; no
```
 $\bullet$  bounds only(Boolean) Ha Boolean true, akkor a korlát az  $S_i$ változóknak csak a határait szűkíti, a belsejüket nem (ez az alapértelmezés).

97

### **Kombinatorikus korlátok — diszjunkt szakaszok**

**disjoint1(Lines[, Options])**

Jelentése: A Lines által megadott intervallumok diszjunktak. A Lines lista elemei  $F(S_j, D_j)$  vagy  $F(S_j, D_j, T_j)$  alakú kifejezések listája, ahol  $S_i$  és  $D_i$  a j. szakasz kezdőpontját és hosszát megadó változók.  $\overrightarrow{F}$  tetszőleges funktor,  $T_i$  egy atom vagy egy egész, amely a szakasz típusát

definiálja (alapértelmezése 0).

Az Options lista a következő dolgokat tartalmazhatja (a Boolean változók alapértelmezése false):

- decomposition(Boolean) Ha Boolean true, akkor minden ébredéskor megpróbálja kisebb darabokra bontatni a korlátot.
- global(Boolean) Ha Boolean true, akkor egy redundáns algoritmust használ a jobb szűkítés érdekében.
- wrap(Min, Max) A szakaszok nem egy egyenesen, hanem egy körön helyezkednek el, ahol a Min és Max pozíciók egybeesnek (Min and Max egészek kell legyenek). Ez az opció a Min..(Max-1) intervallumba kényszeríti a kezdőpontokat.
- margin(T1,T2,D) Bármely T1 típusú vonal végpontja legalább D távolságra lesz bármely T2 típusú vonal kezdőpontjától, ha D egész. Ha D nem egész, akkor a sup atomnak kell lennie, ekkor minden T2 típusú vonalnak előrébb kell lennie mint bármely T1 típusú vonal.

#### **Példa**

```
| ?- domain([S1,S2,S3], 0, 9),
     (G = false : G = true)\frac{1}{1} disjoint1([S1-8, S2-2, S3-2], [global(G)]).
       G = false,
       S1 in 0..9, S2 in 0..9, S3 in 0..9 ? ;
           true.
       S1 in 4..9, S2 in 0..7, S3 in 0..7 ?
```
### **Ütemezés — speciális címkézés**

#### **A címkézéshez szükséges opció**

• resource(R) R-et egyesíti egy kifejezéssel, amelyet később átadhatunk az order\_resource/2 eljárásnak hogy felsoroltassuk a feladatok lehetséges sorrendjeit.

### **A cumulative/3-hoz tartozó címkézo eljárás ˝**

**order\_resource(Options, Resource)**

Igaz, ha a Resource által leírt feladatok elrendezhetők valamilyen sorrendbe. Ezeket az elrendezéseket felsorolja.

A Resource argumentumot a fenti ütemező eljárásoktól kaphatjuk meg. az Options lista pedig a következő dolgokat tartalmazhatja (mindegyik csoportból legfeljebb egyet, alapértelmezés: [first,est]):

- stratégia
	- **–** first Mindig olyan feladatot választunk ki, amelyet az összes többi elé helyezhetünk.
	- **–** last Mindig olyan feladatot választunk ki, amelyet az összes többi után helyezhetünk.
- tulajdonság: first stratégia esetén az adott tulajdonság minimumát, last esetén a maximumát tekintjük az összes feladatra nézve.
	- **–** est legkorábbi lehetséges kezdési ido˝
	- **–** lst legkésobbi lehetséges kezdési id ˝ o˝
	- **–** ect legkorábbi lehetséges befejezési ido˝
	- **–** lct legkésobbi lehetséges befejezési id ˝ o˝

#### **Példa**

```
| ?- _S=[S1,S2,S3], domain(_S, 0, 9),
     serialized(_S, [5,2,7],
[precedences([d(3,1,sup), d(3,2,sup)]),
                 resource(_R)]),
     order_resource([], R).
        S1 in 0..2, S2 in 5..7, S3 in 7..9 ? ;
        S1 in 2..4, S2 in 0..2, S3 in 7..9 ? ; no
```

```
Kombinatorikus korlátok — diszjunkt téglalapok
```
98

#### **disjoint2(Rectangles[, Options])**

Jelentése: A Rectangles által megadott téglalapok nem metszik egymást. A Rectangles lista elemei  $F(S_{j1}, D_{j1}, S_{j2}, D_{j2})$  vagy  $F(S_{j1}, D_{j1}, S_{j2}, D_{j2}, T_j)$ alakú kifejezések. Itt  $S_{i1}$  és  $D_{i1}$  a j. téglalap X irányú kezdőpontját és hosszát jelölő változók, $S_{j2}$ és  $\mathcal{D}_{j2}$ ezek Y irányú megfelelői; $F$ tetszőleges funktor;  $T_j$ egy egész vagy atom, amely a téglalap típusát jelöli (alapértelmezése 0). Az Options lista a következő dolgokat tartalmazhatja (a Boolean változók alapértelmezése false):

- decomposition(Boolean) Mint disjoint1/2.
- global(Boolean) Mint disjoint1/2.
- wrap(Min1,Max1,Min2,Max2) Min1 és Max1 egész számok vagy rendre az inf vagy sup atom. Ha egészek, akkor a téglalapok egy olyan henger palástján helyezkednek el, amely az X irányban fordul körbe, ahol a Min1 és Max1 pozíciók egybeesnek. Ez az opció a Min1..(Max1-1) intervallumba kényszeríti az  $S_{j1}$  változókat.

Min2 és Max2 ugyanezt jelenti Y irányban.

Ha mind a négy paraméter egész, akkor a téglalapok egy tóruszon helyezkednek el.

• margin(T1,T2,D1,D2) Ez az opció minimális távolságokat ad meg, D1 az X, D2 az Y irányban bármely T1 típusú téglalap vég- és bármely T2 típusú téglalap kezdőpontja között.

D1 és D2 egészek vagy a sup atom. sup azt jelenti, hogy a T2 típusú téglalapokat a T1 típusú téglalapok elé kell helyezni a megfelelő irányban.

• synchronization(Boolean): Speciális esetben redundáns korlátot vesz fel (lásd SICStus kézikönyv).

### **Példa**

Helyezzünk el három diszjunkt téglalapot úgy, hogy  $(x, y)$  bal alsó sarkuk az  $0 \le x \le 2, 0 \le y \le 1$  téglalapban legyen. A méretek ( $x * y$  sorrendben): 1\*3, 2\*2,  $3*3$ . Az  $1*3$ -as téglalap x koordinátája nem lehet 2.

| ?- domain( $[X1,X2,X3]$ , 0, 2), domain( $[Y1,Y2,Y3]$ , 0, 1),  $X1$   $\#$  | = 2, disjoint2([r(X1,3,Y1,1),r(X2,2,Y2,2),r(X3,3,Y3,3)]).

 $x1$  in  $0..1$ ,  $y1 = 0$ ,  $x2 = 0$ ,  $y2 = 1$ ,  $x3 = 2$ ,  $y3 = 1$ 

### **Felhasználói korlátok**

#### **Mit kell meghatározni egy új korlát definiálásakor?**

- Az aktiválás feltételei: mikor szűkítsen (melyik változó milyen jellegű tartomány-változásakor)?
- A sz˝ukítés módja: hogyan sz˝ukítse egyes változóit a többi tartományának függvényében?
- A befejezés feltétele: mikor fejezheti be a működését (mikor válik levezethetővé)?
- ha reifikálni is akarjuk:
	- **–** hogyan kell végrehajtani a negáltját (aktiválás, sz˝ukítés, befejezés)?
	- **–** hogyan döntsük el a tárból való levezethetoségét? ˝
	- **–** hogyan döntsük el a negáltjának a levezethetoségét? ˝

#### **Korlát-definiálási lehetoségek SICStusban ˝**

- Globális korlátok: Tetszoleges (nem korlátos) számú változót tartalmazó ˝ korlátok definiálására használhatóak. Prolog kódként lehet teljesen általánosan megadni a korlátok működését (aktiválás, szűkítés, befejezés). A reifikálás külön nem támogatott.
- FD predikátumok: rögzített számú változót tartalmazó korlátok definiálására használhatóak. Reifikált korlátok is meghatározhatók. A programozó ún. indexikálisok segítségével írhatja le a szűkítési és levezethetőségi szabályokat. Az indexikálisok nyelve egy speciális, halmazértékű funkcionális nyelv a tartományokkal való műveletek végzésére. Példa;

% Az X+Y #= T korlát (intervallum szűkítéssel)

- $'x+y=t'(X,Y,T) +:$ <br>X in min(T) max(Y)..max(T) min(Y),
	- $Y$  in  $min(T)$   $max(X)$ .. $max(T)$   $min(X)$ ,<br>T in  $min(X)$  +  $min(Y)$ .. $max(X)$  +  $max(Y)$ .
- A könyvtári korlátok mindegyike vagy globális korlátként definiált, vagy FD-predikátum-hívásokra fejtődik ki.

101

### **Globális korlátok (folyt.)**

#### **A korlát aktiválása**

- Az fd\_global/3 meghívásakor és minden ébredéskor a rendszer elvégzi a felhasználó által meghatározott szűkítéseket. Ehhez a felhasználónak a clpfd:dispatch\_global/4 többállományos (multifile) kampó-eljárás egy megfelelő klózát kell definiálnia
- clpfd:dispatch\_global(Constraint, State0, State, Actions): A kampó-eljárás törzse definiálja a Constraint kifejezés által azonosított korlát felébredésekor elvégzendő teendőket. A state0 paraméterben kapja a régi, a State paraméterben kell kiadnia az új állapotot. Az Actions paraméterben kell kiadnia a korlát által elvégzendő szűkítéseket (a korlát törzsében tilos szűkítéseket végezni), és ott kell jelezni a (sikeres vagy sikertelen) lefutást is. Alaphelyzetben a korlát újra elalszik.
- Az Actions lista elemei a következők lehetnek (a sorrend érdektelen):
- **–** exit ill. fail— a korlát sikeresen ill. sikertelenül lefutott,
	- **–** X=V, X in R, X in\_set S az adott sz˝ukítést kérjük végrehajtani (ez is okozhat meghiúsulást),
	- **–** call(Module:Goal) az adott hívást kérjük végrehajtani. A Module: modul-kvalifikáció kötelező!
- A dispatch\_global eljárás interpretáltan fut (mint minden multifile eljárás), ezért célszerű a dispatch\_global klózok törzsébe egyetlen eljáráshívást írni.

#### **lseq példa — folytatás**

- :- multifile clpfd:dispatch\_global/4.
- :- discontiguous clpfd:dispatch\_global/4. % nem folytonos eljárás clpfd:dispatch\_global(lseq(X,Y), St, St, Actions) : dispatch\_lseq(X, Y, Actions).

- dispatch\_lseq(X, Y, Actions) :- fd\_min(X, MinX), fd\_max(X, MaxX), fd\_min(Y, MinY), fd\_max(Y, MaxY),
	- - ( number(MaxX), number(MinY), MaxX =< MinY
		- % buzgóbb mint X#=<Y, mert az csak X vagy Y % behelyettesítésekor fut le.
	-
	- -> Actions = [exit] ; Actions = [X in inf..MaxY,Y in MinX..sup] ).

### **Globális korlátok**

#### **A korlát elindítása**

- A globális korlátot egy közönséges Prolog eljárásként kell megírni, ezen belül az fd\_global/3 eljárás meghívásával indítható el a korlát végrehajtása.
- fd\_global(Constraint, State, Susp): Constraint végrehajtásának elindítása, State kezdőállapottal, Susp ébresztési listával. Itt Constraint a korlátot azonosító Prolog kifejezés, célszerűen megegyezik a korlátot definiáló Prolog eljárás fejével (pl. mert ezt a kifejezést mutatja a rendszer a le nem futott démonok megjelenítésénél, vö. clpfd:full\_answer).
- A CLP(FD) könyvtár gondoskodik arról, hogy a korlát ébresztései között megőrizzen egy ún. állapotot, amely egy tetszőleges nem-változó Prolog kifejezés lehet. Az állapot kezdőértéke az £d\_global/3 második paramétere.
- $\bullet$  A korlát indításakor az  $\texttt{fd\_global}/3$  harmadik paraméterében meg kell adni egy ébresztési listát, amely előírja, hogy mely változók milyen tartomány-változásakor kell felébreszteni a korlátot. A lista elemei a következők lehetnek:
	- **–** dom(X) az X változó tartományának bármely változásakor;
	- **–** min(X) az X változó alsó határának változásakor;
	- **–** max(X) az X változó felso határának változásakor; ˝
	- **–** minmax(X) az X változó alsó vagy felso határának változásakor; ˝ **–** val(X) — az X változó behelyettesítésekor.
- A korlát nem tudja majd, hogy melyik változójának milyen változása miatt ébresztik fel. Ha több változás van akkor is csak egyszer ébreszti fel a rendszer. Következésképpen fontos, hogy minden lehetséges tartomány-változásra reagáljon a korlát.

#### **Példa**

- % X #=< Y, globális korlátként megvalósítva. lseq(X, Y) :-
	- ..<br>% lseq(X,Y) qlobális démon indul, kezdőállapot: void. % Ébredés: X alsó és Y felső határának változásakor. fd\_global(lseq(X,Y), void, [min(X),max(Y)]).

102

### **Globális korlátok — példák**

#### $Az = sign(x)$ **korlát**

% X előjele S, globális korlátként megvalósítva. sign(X, S) :- S in -1..1, fd\_global(sign(X,S), void, [minmax(X),minmax(S)]).<br>% Ébredés: X és S alsó és felső határának változásakor. clpfd:dispatch\_qlobal(sign(X,S), St, St, Actions) :fd\_min(X, MinX0), sign\_of(MinX0, MinS), fd\_max(X, MaxX0), sign\_of(MaxX0, MaxS), fd\_min(S, MinS0), sign\_min\_max(MinS0, MinX, \_),<br>fd\_max(S, MaxS0), sign\_min\_max(MaxS0, \_, MaxX),<br>Actions = [X in MinX..MaxX, S in MinS..MaxS|Exit],  $max(Mins0.Mins)=:=min(MaxSO.MaxS)$  -> Exit = [exit]  $Rxit = 11$ ). % sign\_of(X, S): X egész vagy végtelen érték előjele S sign\_of(inf, S) :- !, S = -1. sign\_of(sup, S) :- !, S = 1.  $sign_of(X, S) :- S is sign(X).$ % sign\_min\_max(S, Min, Max):  $sign(x) = S \Leftrightarrow x \in Min..Max$  $sign\_min\_max(-1, inf, -1)$ . sign\_min\_max(0, 0, 0). sign\_min\_max(1, 1, sup).

#### **Reifikáció megvalósítása globális korláttal**

% X #=< Y #<=> B, globális korlátként megvalósítva.  $l$  is  $l$  is  $l$  if  $(X, Y, B)$ B in 0..1, fd\_global(lseq\_reif(X,Y,B), void,  $[\text{minmax}(X), \text{minmax}(Y), \text{val}(B)]$ . clpfd:dispatch\_qlobal(lseq\_reif(X,Y, B), St, St, Actions) :fd\_min(X, MinX), fd\_max(X, MaxX), fd\_min(Y, MinY), fd\_max(Y, MaxY), ( fdset\_interval(\_, MaxX, MinY) % MaxX =< MinY -> Actions = [exit,B=1] ; empty\_interval(MinX, MaxY) % MaxY < MinX  $Actions = [exit, BE0]$ 

- ; B == 1 -> Actions = [exit, call(user:lseq(X,Y))] ; B == 0 -> Actions = [exit, call(user:less(Y,X))] ; Actions = []
- 

).

### **Példa:** exactly/3 **(korábbi** pontosan/3**)**

% Az Xs listában az I szám pontosan N-szer fordul el˝o. % N és az Xs lista elemei FD változók vagy számok lehetnek. exactly(I, Xs, N) : dom\_susps(Xs, Susp), length(Xs, Len), N in 0..Len, fd\_global(exactly(I,Xs,N), Xs/0, [minmax(N)|Susp]).<br>% Állapot: L/Min ahol L az Xs-ből az I-vel azonos ill. % biztosan nem-egyenlő elemek esetleges kiszűrésével áll<br>% elő, és Min a kiszűrt I-k száma. % dom\_susps(Xs, Susp): Susp dom(X)-ek listája, minden X ∈ Xs-re. dom\_susps([], []). dom\_susps([X|Xs], [dom(X)|Susp]) : dom\_susps(Xs, Susp). clpfd:dispatch\_global(exactly(I,\_,N), Xs0/Min0, Xs/Min, Actions) :- ex\_filter(Xs0, Xs, Min0, Min, I), length(Xs, Len), Max is Min+Len, fd\_min(N, MinN), fd\_max(N, MaxN), ( MaxN =:= Min -> Actions = [exit,N=MaxN|Ps], ex\_neq(Xs, I, Ps)  $\&$  Ps = {x in\_set \{I} | x ∈ Xs}  $j$  MinN =:= Max -> Actions = [exit, N=MinN |Ps],<br>
ex\_eq(Xs, I, Ps) % Ps = {x in\_set {I} | x ∈ Xs}<br>
; Actions = [N in Min..Max] ). % ex\_filter(Xs, Ys, N0, N, I): Xs-b˝ol az I-vel azonos ill. attól % biztosan különböző elemek elhagyásával kapjuk Ys-t, % N-N0 a kisz˝urt I-k száma. ex\_filter([], [], N, N, \_). ex\_filter([X|Xs], Ys, N0, N, I) :- X==I, !, N1 is N0+1, ex\_filter(Xs, Ys, N1, N, I). ex\_filter([X|Xs], Ys0, N0, N, I) :- fd\_set(X, Set), fdset\_member(I, Set), !, % X még lehet I  $Ys0 = [X|Ys]$ , ex\_filter(Xs, Ys, NO, N, I).<br>ex\_filter([\_X|Xs], Ys, NO, N, I) :-  $\& X \text{ már nem lehet I}$ ex\_filter(Xs, Ys, NO, N, I). | ?- exactly(5, [A,B,C], N), N #=< 1, A=5. A = 5, B in(inf..4)\/(6..sup), C in(inf..4)\/(6..sup), N = 1 ?<br>| ?- exactly(5, [A,B,C], N), A in 1..2, B in 3..4, N #>= 1.<br>A in 1..2, B in 3..4, C = 5, N = 1 ? | ?- \_L=[A,B,C], domain(\_L,1,3),A #=< B,B #< C, exactly(3, \_L, N).

A in 1..2, B in 1..2, C in 2..3, N in 0..1 ?

105

#### **Felhasználói korlátok: FD predikátumok**

#### **FD predikátum**

- Szerepe: szűkítési és levezethetőségi szabályok leírása egy halmazértékű funkcionális nyelv segítségével.
- Formája: hasonló a Prolog predikátum formájához, de más a jelentése, és szigorúbb formai szabályok vannak:
	- **–** Egy FD predikátum 1..4 klózból áll, mindegyiknek más a "nyakjele". A +: jelű kötelező, a további -:, +?, -? nyakjelűek csak reifikálandó korlátok esetén kellenek.
	- **–** A klózok törzse indexikálisok gy˝ujteménye (nem konjunkciója!).
	- **–** A +: ill. -: jel˝uek ún. sz˝ukíto (mondó, ˝ *tell*) indexikálisokból állnak, amelyek azt írják le, hogy az adott korlát ill. negáltja hogyan szűkítse a tárat. Mindegyik indexikális egy külön démont jelent.
	- **–** A +? ill. -? jel˝uek *egyetlen* ún. kérdezo ( ˝ *ask*) indexikálist tartalmaznak, amely azt írja le, hogy adott korlát ill. negáltja mikor vezethető le a tárból.
	- $-$  Egy FD klóz fejében az argumentumok kötelezően különböző változók; a törzsében csak ezek a változók szerepelhetnek.

#### **Példa**

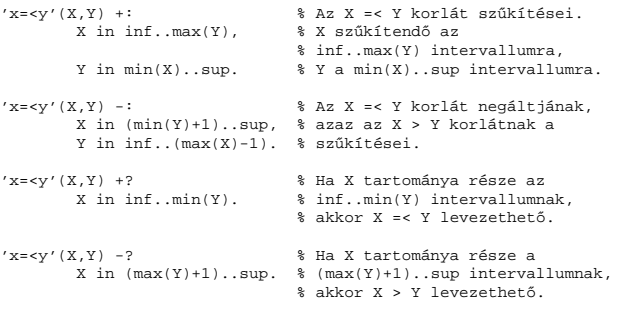

### **Példa:** exactly/3 **(folyt.)**

#### **Segédeljárások**

- % A Ps lista elemei 'X in\_set S', ∀ X ∈ Xs-re, S az \{I} FD halmaz. ex\_neq(Xs, I, Ps) :fdset\_singleton(Set0, I), fdset\_complement(Set0, Set), eq\_all(Xs, Set, Ps).
- % A Ps lista elemei 'X in\_set S', ∀ X ∈ Xs-re, S az {I} FD halmaz.  $ex\_eq(Xs, I, Ps)$  :fdset\_singleton(Set, I), eq\_all(Xs, Set, Ps).

% eq\_all(Xs, S, Ps): Ps 'X in\_set S'-ek listája, minden X ∈ Xs-re. eq\_all([], \_, []). eq\_all([X|Xs], Set, [X in\_set Set|Ps]) : eq\_all(Xs, Set, Ps).

#### **Probléma az** exactly **korláttal (SICStus 3.8.6 és elotte) ˝**

 $| ?- L = [N,1], N in {0,2}, exactly(0, L, N).$  $L = [0,1], N = 0 ? ; no$ 

#### **Az idempotencia kérdése**

- $\bullet$  Legyen  $\mathtt{c}\,(\mathtt{x}\,,\mathtt{y})$ egy globális korlát, amely  $[\mathtt{dom}(\mathtt{x})\,,\mathtt{dom}(\mathtt{y})\,]$ ébresztésű. Tegyük fel, hogy x tartománya változik, és ennek hatására a korlát szűkíti y tartományát. Kérdés: ébredjen-e fel ettől újra a korlát?
- A SICStus fejlesztőinek döntése: nem ébred fel a korlát, hatékonysági okokból. Emiatt elvárás a dispatch\_global kampó eljárással szemben, hogy az **idempotens** legyen: ha meghívjuk, elvégezzük az akció-lista feldolgozását, majd azonnal újra meghívjuk, akkor a másodszor visszakapott akció-lista már biztosan semmilyen szűkítést ne váltson ki (tehát emiatt felesleges újra meghívni). Formálisan:  $dg(dg(s)) = dg(s)$ , ahol dg a dispatch\_global akció-listájának a tárra gyakorolt hatása.
- Egy problémás helyzet: ha a korlátban szerepelnek azonos vagy egyesítéssel összekapcsolt változók, mint a fenti exactly példában.
- A SICStus 3.8.7. változata óta a rendszer figyeli az összekapcsolt változókat, és ha ilyeneket talál, akkor nem tekinti a $\mathit{dg}$  függvényt idempotensnek, azaz mindaddig újra hívja, amig van szűkítés. Emiatt az ismételt ellenőrzésnél kiderül, hogy a fenti példában a korlát nem áll fenn, a hívás meghiúsul.

#### 106

#### **Indexikálisok**

#### **Indexikálisok alakja és jelentése**

- Egy indexikális alakja: "Változó in TKif", ahol a TKif tartománykifejezés tartalmazza a Változó-tól különböző összes fejváltozót.
- A **tartománykifejezés** (angolul *range*), egy (parciális) halmazfüggvényt ír le, azaz a benne szereplő változók tartományai függvényében egy halmazt állít elő. Pl. min(X)..sup értéke X in 1..10 esetén 1..sup.
- Az "X in *R" szűkítő* indexikális végrehajtásának lényege: X-et az R tartománykifejezés értékével szűkíti (bizonyos feltételek fennállása esetén, pontosabban később).
- Az X in  $R(Y, Z, \ldots)$  indexikális jelentése a következő reláció:

 $Rel(R) = \{ \langle x, y, z, \ldots \rangle | x \in R({y}, {z}, \ldots) \}$ 

Másszóval, ha az R-beli változóknak egyelemű a tartománya, akkor az R tartománykifejezés értéke **pontosan** az adott relációt kielégítő *X* értékek halmaza lesz (vö. a pont-szűkítés definíciójával, 72. oldal).

• Az FD predikátumok alapszabálya: az egy FD-klózban levő indexikálisok jelentése (azaz az általuk definiált reláció) azonos kell legyen!!! Ennek oka a **"társasház elv"**: az FD predikátum kiértékelésére a rendszer *bármelyik* indexikálist használhatja.

#### **Példa:** 'x=<y'/2 **indexikálisainak jelentése**

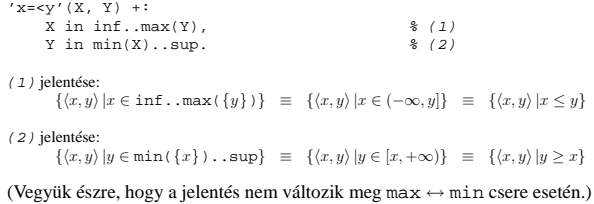

### **Tartománykifejezések szintaxisa és szemantikája**

#### **Jelölések** (s egy adott tár):

- $X$  egy korlát-változó, tartománya  $D(X, s)$ .
- T egy számkifejezés (*term*), amelynek jelentése egy egész szám vagy egy végtelen érték, ezt  $V(T, s)$ -sel jelöljük. (Végtelen érték csak  $T_1$ . .  $T_2$ -ben lehet.)
- R egy tartománykifejezés (*range*), amelynek jelentése egy számhalmaz, amit  $S(R, s)$ -sel jelölünk.

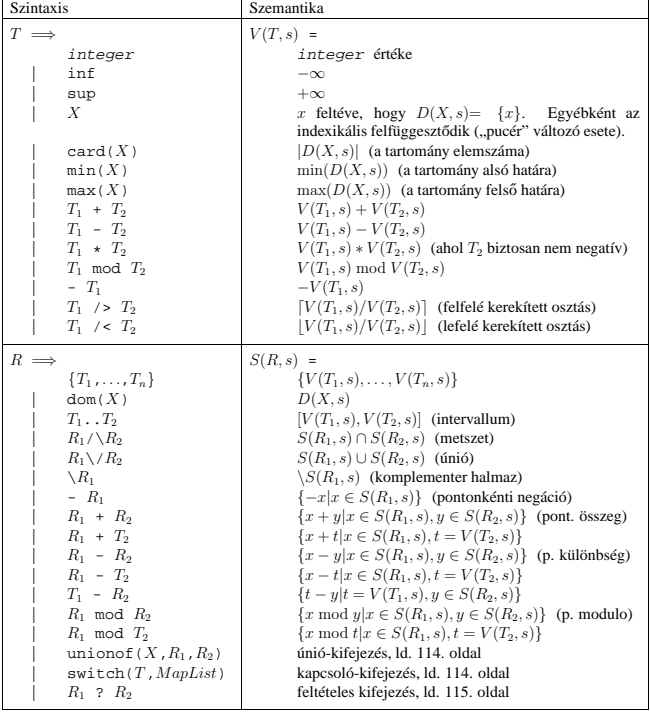

109

### **Indexikálisok monotonitása**

#### **Definíciók**

- $\bullet$  Egy $R$ tartománykifejezés egy $s$ tárban kiértékelhető, ha az  $R$ -ben előforduló összes "pucér" változó tartománya az s tárban egyelemű (be van helyettesítve). A továbbiakban csak kiértékelhető tartománykifejezésekkel foglalkozunk.
- Egy s tárnak pontosítása  $s'$  ( $s' \subseteq s$ ), ha minden X változóra  $D(X, s') \subseteq D(X, s)$  (azaz s' szűkítéssel állhat elő s-ből).
- Egy  $R$  tartománykifejezés egy  $s$  tárra nézve monoton, ha minden  $s' ⊆ s$  esetén  $S(R, s') \subseteq S(R, s)$ , azaz a tár szűkítésekor a kifejezés értéke is szűkül.
- R s-ben antimonoton, ha minden  $s' \subseteq s$  esetén  $S(R, s') \supseteq S(R, s)$ .
- $\bullet~ R$ s-ben konstans, ha monoton és antimonoton (azaz  $s$ szűkülésekor már nem változik).
- Egy indexikálist monotonnak, antimonotonnak, ill. konstansnak nevezünk, ha a tartománykifejezése monoton, antimonoton, ill. konstans.

#### **Példák**

- $\bullet$  min(X)..max(Y) egy tetszőleges tárban monoton.
- max $(X)$ . max $(Y)$  monoton minden olyan tárban ahol X behelyettesített és antimonoton ahol Y behelyettesített.
- card $(X)$ ..Y kiértékelhető, ha  $Y$  behelyettesített, és ilyenkor antimonoton.
- $(\min(X), \min)$   $\setminus$   $(0, \min)$  egy tetszőleges tárban monoton, és konstans minden olyan tárban, ahol min $(X)$  >= 0.

**Tétel**: ha egy " $X$  in  $R$ " indexikális monoton egy s tárban, akkor  $X$ értéktartománya az  $S(R, s)$  tartománnyal szűkíthető.

 $\mathbf{B}$ izonyítás (vázlat): Tegyük fel, hogy $x_0\in D(X,s)$ egy tetszőleges olyan érték, amelyhez találhatók olyan  $y_0 \in D(Y, s)$ ,  $z_0 \in D(Z, s)$ , ... értékek, hogy  $\langle x_0, y_0, z_0, \ldots \rangle$  kielégíti az indexikális által definiált relációt. Azaz

 $\langle x_0, y_0, z_0, \ldots \rangle \in Rel(R) \Leftrightarrow x_0 \in S(R, s'), s' = \{Y \text{ in } \{y_0\}, Z \text{ in } \{z_0\}, \ldots\}$ 

Itt  $s' \subseteq s$ , hiszen  $y_0 \in D(Y, s)$ ,  $z_0 \in D(Z, s)$ , ... . A monotonitás miatt  $S(R,s) \supseteq S(R,s') \ni x_0.$  Így tehát  $S(R,s)$  tartalmazza az összes a reláció által az  $s$ tárban megengedett értéket, ezért ezzel a halmazzal való szűkítés jogos.

### **Tartománykifejezések kiértékelése — példák**

#### • Pontonkénti kivonás és összeadás

```
| f(X,Y) +: Y in 5 - dom(X). % { 5-x | x ∈ dom(X) }
```

```
| 2 - x in {1, 3, 5}, f(X, Y). ⇒ Y in {0}\/{2}\/{4}
```

```
\left\{ \begin{array}{ll} 'x+y=t\;\;tsz'\,(X,\;Y,\;T)\;\;+\;\;*\;\; % Kor\tilde{a}bban\;plus/3\;\;n\acute{e}ven\;hivatkozott \\ X\;\;in\;dom(T)\;\;-\;dom(X)\,,\;*\;\left\{ \begin{array}{ll} t-y\;\;|\;\;t\in dom(T),\;\;y\in dom(X) \end{array} \right\} \\ Y\;\;in\;dom(X)\;\;+\;dom(X)\,,\;*\;\left\{ \begin{array}{ll} t-y\;\;|\;\;t\in dom(T),\;\;x\in dom(Y) \\ x\in dom(X),\;\;y\in dom(X) \end{array} \right\} \end
```

```
| ?- X in {10,20}, Y in {0,5}, 'x+y=t tsz'(X, Y, Z).
                                       \Rightarrow Z in{10}\/{15}\/{20}\/{25}
```
#### • Pucér változók kezelése

```
| f(X,Y,I) +: Y \in \{X,X+I,X-I\}.
```

```
| ?- X in {3, 5}, Y in 1..5, f(X, Y, 2), X = 3.<br>
\Rightarrow Y in {2}\/{4}
```
#### • Bonyolultabb számkifejezések

 $\vert$  'ax+c=t'(A,X,C,T) +: % feltétel: A > 0  $X \text{ in } (\min(T) - C) \geq A \dots (\max(T) - C) \leq A,$ <br>  $T \text{ in } \min(X) * A + C \dots \max(X) * A + C.$ 

| ?- 'ax+c=t'(2,X,1,T), T in  $0..4.$   $\Rightarrow$  X in  $0..1$ , T in 1..3

- A rendszer nem mindig hajlandó szűkíteni!
- $| f(X, Y) +: Y \text{ in } \min(X) \dots \sup.$
- | ?- X in 5..10,  $f(X, Y)$ .  $\Rightarrow$  Y in 5..sup
- $| f(X, Y) +: Y \text{ in } \max(X) \dots \sup.$
- $\vert$  2- X in 5...10, f(X, Y). ⇒ Y in inf..sup
- $\bullet$  Miért nem szűkít az  $Y$  in  $max(X)$ . sup indexikális?
	- **–** Nem szabad most lesz˝ukíteni a 10..sup intervallumra, hiszen késobb, ha pl. ˝ X = 7 lesz, akkor a 7..sup szakaszra kellene *b˝ovíteni*, ami nem lehetséges.
	- **–** Általánosabban: nem végezheto el a sz˝ukítés ha az indexikális nem ˝ **monoton**, azaz X szűkülése esetén a tartománykifejezés értéke növekedhet.
	- **–** Ez az indexikális is sz˝ukít majd, de csak X behelyettesítésekor:
	- | ?- X in 5..10,  $f(X, Y)$ , X #=< 5.  $\Rightarrow$  X = 5, Y in 5..sup
		- 110

### **Sz˝ukíto indexikálisok végrehajtása ˝**

#### **Az (anti)monotonitás automatikus megállapítása**

- Egy számkifejezésről egyszerűen megállapítható, hogy a tár szűkülésekor nő. csökken, vagy konstans-e (kivéve  $T_1$  mod  $T_2 \Rightarrow$  várunk, míg  $T_2$  konstans lesz).
- Tartománykifejezések esetén:
	- $T_1$ ...T<sub>2</sub> monoton, ha  $T_1$  nő és  $T_2$  csökken, antimonoton, ha  $T_1$  csökken és  $T_2$ nő.
	- **–** dom(X) mindig monoton.
	- **–** A metszet és únió m˝uveletek eredménye (anti)monoton, ha mindkét
	- operandusuk az, a komplemensképzés m˝uvelete megfordítja a monotonitást.
	- **–** A pontonként végzett műveletek megőrzik az (anti)monotonitást (ehhez a  $T_i$ operandus konstans kell legyen, pl. dom(X)+card(Y) $\rightsquigarrow$ dom(X)+1).
- Az (anti)monotonitás eldöntésekor a rendszer csak a változók behelyettesítettségét vizsgálja, pl. a (min(X)..sup) \/ (0..sup) kifejezést csak akkor tekinti konstansnak, ha X behelyettesített.

#### **Az** X in R **sz˝ukíto indexikális feldolgozási lépései ˝**

- Végrehajthatóság vizsgálata: ha R-ben behelyettesítetlen "pucér" változó van, vagy R-ről a rendszer nem látja, hogy monoton, akkor az indexikálist felfüggeszti.
- Az aktiválás feltételei az egyes R-beli változókra nézve: **–** dom(Y), card(Y) környezetben eloforduló ˝ Y változó esetén az indexikális a változó tartományának bármilyen módosulásakor aktiválandó;
	- **–** min(Y) környezetben alsó határ változásakor aktiválandó;
	- **–** max(Y) környezetben– felso határ változásakor aktiválandó. ˝
- A szűkítés módia:
	- **–** Ha D(X, s) és S(R, s) diszjunktak, akkor visszalépünk, egyébként **–** a tárat az X in S(R, s) korláttal **sz˝ukítjük** (erosítjük), azaz ˝  $D(X, s) := D(X, s) \cap S(R, s)$
- A befejezés feltétele: az  $R$  tartománykifejezés konstans volta (pl. az összes  $R$ -beli változó behelyettesítetté válása). Ekkor  $Rel(R)$  garantáltan fennáll, azaz az indexikálist tartalmazó korlát levezethető. Emiatt a korlát minden indexikálisa befejezi működését. (Társasház elv — hatékonyság!)

### **Sz˝ukíto indexikálisok végrehajtása — példák ˝**

#### **A végrehajtási lépések egy egyszer˝u példán**

 $'x=\langle y'\left(\begin{smallmatrix} x&y\\ &y\end{smallmatrix}\right)\begin{smallmatrix} +:\\ x&\text{in}\end{smallmatrix}$  $\begin{array}{lll} \text{in inf. max(Y),} & \text{if } \text{ind1} \\ \text{in min(X). sup.} & \text{if } \text{ind2} \end{array}$  $Y$  in  $min(X)$ ..sup.

#### **Az (ind1) indexikális végrehajtási lépései**

- Végrehajthatóság vizsgálata: nincs benne pucér változó, monoton.
- Aktiválás: Y felső határának változásakor.
- Szűkítés: X tartományát elmetsszük az inf. . max(Y) tartománnyal, azaz X felső határát az Y-éra állítjuk, ha az utóbbi a kisebb.
- Befejezés: amikor Y behelyettesítődik, akkor  $(ind1)$  konstanssá válik. Ekkor **mindkét** indexikális — (ind1) és (ind2) is —befejezi működését.

#### **További példák**

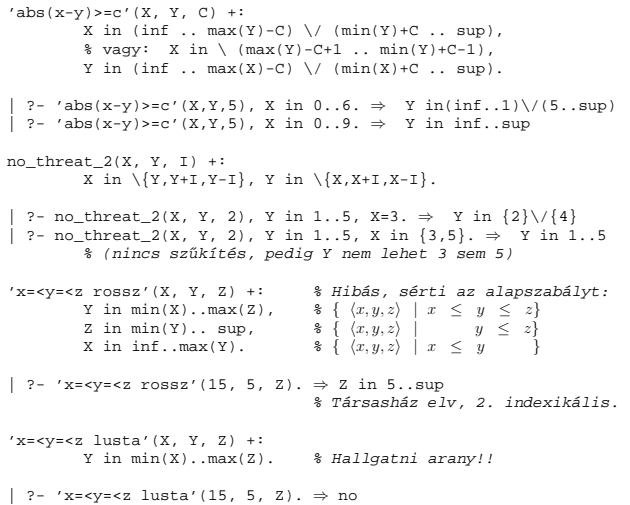

113

#### **Bonyolultabb tartománykifejezések (folyt.)**

Felt és Tart tartománykifejezések. Ha  $S$ (Felt, s) üres halmaz, akkor a feltételes

#### **Feltételes kifejezés: Felt ? Tart**

kifejezés értéke is üres halmaz, egyébként pedig azonos S(Tart, s) értékével. Példák: % X in 4..8 #<=> B. 'x in 4..8<=>b'(X, B) +: B in (dom(X)/\(4..8)) ?  $\{1\} \ \lor$  (dom(X)/\ \(4..8)) ?  $\{0\}$ ,<br>X in (dom(B)/\ $\{1\}$ ) ? (4..8) \/ (dom(B)/\ $\{0\}$ ) ? \(4..8).  $'x= $ Ez már helyes!<br>Y in min(X)..max(Z),<br>Z in ((inf..max(Y)) /\ dom(X)) ? (min(Y)..sup), $ (*)$ 

% ha  $max(Y) \ge min(X)$  akkor  $min(Y)$ ..sup egyébként {}<br>X in (( $min(Y)$ ..sup) /\ dom(Z)) ? ( $inf. . max(Y)$ ).

A (\*) indexikális jobboldalának kiértékelése:

```
X = 15, Y = 5 ->>> (inf..5)/\{15\} ? (5..sup) = \{\} ? (5..sup) = \{\}
```
X = 15, Y in 5..30 ->>> (inf..30)/\{15} ? 5.sup = {15} ? 5..sup = 5..sup

#### **Feltételes kifejezés használata a kiértékelés késleltetésére**

A ( Felt?(inf..sup)  $\setminus$  Tart ) tartománykifejezés értéke  $S(Tart, s)$ , ha S(Felt, s) üres, egyébként inf..sup. Az ilyen szerkezetekben Tart értékét a rendszer nem értékeli ki, amíg Felt nem üres. Példa:

- % Maximálisan sz˝ukít, kicsit kevésbé lassú
- no threat  $4(X, Y, I) +$ :
	- X in  $(4..\text{card}(Y))$ ?(inf..sup) \/

 $union of(B, dom(Y), \{B, B+I, B-I\})$ ,  $\quad \{**\}$ <br>
Y in (4..card(X))?(inf..sup) \/ unionof(B,dom(X),\{B,B+I,B-I}).

### A (\*\*) indexikális jobboldalának kiértékelése (I = 1):

Y in 5..8 ->>>  $(4.4)$ ?(inf..sup) \/ unionof(...) = inf..sup

Y in 5..7 ->>> (4..3)?(inf..sup) \/ unionof(B,5..7,\{B,B+1,B-1}) =<br>{}?(inf..sup) \/ unionof(B,5..7,\{B,B+1,B-1}) =<br>{} \/ \{5,6,4} \/ \{6,7,5} \/ \{7,8,6} = \{6}

### **Bonyolultabb tartománykifejezések**

#### **Únió-kifejezés: unionof(X, H, T)**

Itt X változó, H és $\footnotesize{\texttt{T}}$ tartománykifejezések. Kiértékelése egy $s$ tárban: legyen H értéke az s tárban  $S(H, s) = \{x_1, \ldots, x_n\}$ . (Ha $S(H, s)$  végtelen, a kiértékelést felfüggesztjük.) Képezzük a  $T_i$  kifejezéseket úgy, hogy T-ben X helyébe  $x_i$ -t írjuk. Ekkor az únió-kifejezés értéke a  $S(T_1, s), \ldots, S(T_n, s)$  halmazok úniója. Képlettel:

 $S(\text{union of } (X, H, T), s) = \bigcup \{ S(T, (s \wedge X = x)) | x \in S(H, s) \}$ 

Egy únió-kifejezés kiértékelésének ideje/tárigénye arányos a H tartomány méretével!

```
% Maximálisan sz˝ukít˝o, de nagyon nem hatékony!
no_threat_3(X, Y, I) +:
           X in unionof(B, dom(Y), \{B,B+I,B-I}),
Y in unionof(B, dom(X), \{B,B+I,B-I}).
```

```
| ?- no threat 3(X, Y, 2), Y in 1..5, X in {3,5}. \Rightarrow Y in {1,2,4}
```
#### **Kapcsoló-kifejezés: switch(T, MapList)**

T egy számkifejezés, MapList pedig integer-Range alakú párokból álló lista, ahol az integer értékek mind különböznek (Range egy tartománykifejezés). Jelöljük  $K = V(\mathsf{T}, s)$  (ha  $\mathsf T$  nem kiértékelhető, az indexikálist felfüggesztjük). Ha MapList tartalmaz egy  $K - R$  párt, akkor a kapcsoló-kifejezés értéke  $S(R, s)$ lesz, egyébként az üres halmaz lesz az értéke. Példa:

% Ha I páros, Z = X, egyébként Z = Y. Vár míg I értéket nem kap.  $p(I, X, Y, Z)$  +: Z in switch(I mod 2, [0-dom(X), 1-dom(Y)]).

 $p2(I, X, Y, Z)$  +: % ugyanaz mint  $p/4$ , de nem vár.<br>Z in unionof(J, dom(I) mod 2, switch(J, [0-dom(X),1-dom(Y)])).

#### Egy relation/3 kapcsolat megvalósítható egy unionof-switch szerkezettel:

% relation(X, [0-{1}, 1-{0, 2}, 2-{1, 3}, 3-{2}], Y) ⇔  $|x-y|=1$   $x, y \in [0,3]$  $absdiff1(X, Y) +:$  $X \text{ in union}(B, dom(Y), switch(B, [0-{1},1-{0,2},2-{1,3},3-{2}])))$ ,

Y in unionof(B,dom(X), switch(B,[0-{1},1-{0,2},2-{1,3},3-{2}])).

Példa: az y in {0,2,4} tárban absdiff1 első indexikálisának kiértékelése a következő (jelöljük  $MAPL = [0 - {1}, 1 - {0, 2}, 2 - {1, 3}, 3 - {2}]$ ):

X in unionof(B,{0,2,4},switch(B,MAPL)) =<br>switch(0,MAPL) \/ switch(2,MAPL) \/ switch(4,MAPL) =<br>{1}  $\setminus$  {1,3} \/ {}

114

#### **Reifikálható FD-predikátumok**

#### **Egy reifikálható FD-predikátum**

- általában négy klózból áll  $(a + : , -: , +? , -?$  nyakjelűekből).
- ha egy adott nyakjelű klóz hiányzik, akkor az adott szűkítés ill. levezethetőség-vizsgálat elmarad.

#### **Példa**

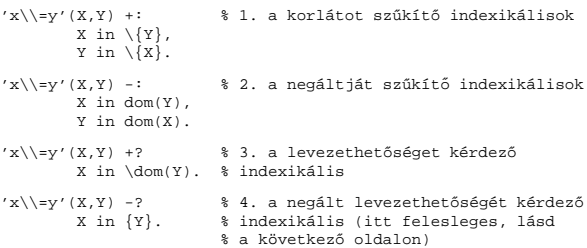

A kérdező klózok csak egyetlen indexikálist tartalmazhatnak. Egy X in R kérdező indexikális valójában a dom(X) ⊆ R feltételt fejezi ki, mint az FD-predikátum (vagy negáltja) levezethetőségi feltételét.

#### **Az** 'x\\=y'(X,Y) #<=> B **korlát végrehajtásának vázlata**

- A 3. klóz figyeli, hogy az X és Y változók tartománya diszjunkttá vált-e  $(\text{dom}(X) \subseteq \text{dom}(Y))$ , ha igen, akkor az 'x\\=y'(X,Y) korlát levezethetővé vált, és így B=1;
- A 4. klóz figyeli, hogy X=Y igaz-e (dom(X) ⊆ {Y}), ha igen, akkor a korlát negáltja levezethetővé vált, tehát B=0;
- $\bullet$ egy külön démon figyeli, hogy B behelyettesítődött-e, ha igen, és B=1, akkor felveszi (elindítja) az 1. klózbeli indexikálisokat, ha B=0, akkor a 2. klózbelieket.

### **Reifikálható FD-predikátumok (folyt.)**

#### **Kérdezo indexikálisok feldolgozása ˝**

- $\bullet$  Az X in R indexikálist felfüggesztjük amíg kiértékelhető és antimonoton nem lesz (a megfelelő változók be nem helyettesítődnek).
- Az ébresztési feltételek (Y az R-ben előforduló változó):
	- **–** X tartományának bármilyen változáskor
	- **–** dom(Y), card(Y) környezetben bármilyen változáskor
	- **–** min(Y) környezetben alsó határ változásakor
	- **–** max(Y) környezetben felso határ változásakor ˝
- Ha az indexikális felébred:
	- Ha  $D(X, s)$  ⊆  $S(R, s)$  akkor a korlát levezethetővé vált.
	- **–** Egyébként, ha D(X, s) és S(R, s) diszjunktak, valamint S(R, s) monoton is (vagyis konstans), akkor a korlát negáltja levezethetővé vált (emiatt felesleges az 'x\\=y' FD-predikátum 4. klóza).
	- **–** Egyébként újra elaltatjuk az indexikálist.

#### **A végrehajtási lépések egy egyszer˝u példán**

```
'x=<V' (X,Y) +?
```
 $X$  in inf. min(Y).  $\frac{1}{2}$  (ind1)

### **Az (ind1) kérdezo indexikális végrehajtási lépései ˝**

- Végrehajthatóság vizsgálata: nincs benne pucér változó, minden tárban antimonoton.
- Aktiválás: Y alsó határának változásakor.
- Levezethetőség: megvizsgáljuk, hogy x tartománya része-e az inf..min(Y) tartománynak, azaz max(X) = min(Y) fennáll-e. Ha igen, akkor a korlát levezethetővé vált, a démon befejezi működését, és a reifikációs változó az 1 értéket kapja.
- Negált levezethetősége: megvizsgáljuk, hogy tartománykifejezés konstans-e, azaz v behelyettesített-e. Ha igen, akkor megvizsgáljuk, hogy az inf..min(Y) intervallum és X tartománya diszjunktak-e, azaz Y < min(X) fennáll-e. Ha mindez teljesült, akkor a korlát negáltja levezethetővé vált, a démon befejezi működését, és a reifikációs változó a 0 értéket kapja.

117

### **Korlátok automatikus fordítása indexikálisokká**

#### **Indexikálissá fordítandó korlát**

- Formája: "*Head* +: *Korlát*.", ahol *Korlát* lehet
	- **–** csak lineáris kifejezéseket tartalmazó **aritmetikai** korlát;
	- **–** a relation/3 és element/3 szimbólikus korlátok egyike.
- Csak a +: nyakjel használható, ezek a korlátok nem reifikálhatóak.

#### **A korlát fordítása**

- Pl. p(X,Y,U,V) :- X+Y#<U+V. törzse clpfd könyvtári hívásokra vagy a scalar\_product korlátra fordul (a változók számával arányos helyigényű).
- $p(X, Y, U, V)$  +:  $X+Y+<sub>U+V</sub>$ . intervallum-szűkítést adó FD predikátummá fordul (a változók számában négyzetes helyigényű):

```
p(X,Y,U,V) +: X in min(U)+min(V)-max(Y)..max(U)+max(V)-min(Y),<br>Y in ..., U in ..., V in ....
```
- Általában az első változat kevesebb helyet foglal el és gyorsabb is, de bizonyos esetekben a második a gyorsabb (lásd alább a dominó példát).
- A relation/3 és element/3 szimbólikus korlátok unió- és kapcsoló-kifejezésekké fordulnak (lineáris helyigényűek, vö. a korábbi absdiff1 példát, 114. oldal). **Megjegyzés**: Mivel ezek végrehajtási ideje függ a tartomány méretétől, és az első alkalmazás nem különbözik a többitől, ezért vigyázni kell a kezdő-tartományok megfelelő beállítására.
- A később ismertetendő esettanulmányokban a "nyakjelek" hatása:

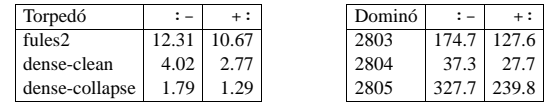

• A torpedó feladatban a relation/3 korlátot, a dominó feladatban B1+...+BN #= 1 alakú korlátokat (Bi 0..1 értékű változók, N=<5) fejtettünk ki indexikálisokká.

• Legyen C(Y<sub>1</sub>, ..., Y<sub>n</sub>) egy FD-predikátum, amelyben szerepel egy

**FD-predikátumok, indexikálisok összefoglalása**

$$
Y_i \text{ in } R(Y_1, \ldots, Y_{i-1}, Y_{i+1}, \ldots, Y_n)
$$

indexikális. Az R tartománykifejezés által definiált reláció:

 $C = \{ \langle y_1, \ldots, y_n \rangle | y_i \in S(R, \langle Y_1 = y_1, \ldots, Y_{i-1} = y_{i-1}, Y_{i+1} = y_{i+1}, \ldots \rangle) \}$ 

- **Kiterjesztett alapszabály**: Egy FD-predikátum csak akkor értelmes, ha a pozitív (+: és +? nyakjelű) klózaiban levő összes indexikális ugyanazt a relációt definiálja; továbbá a negatív (-: és -? nyakjelű) klózaiban levő összes indexikális ennek a relációnak a negáltját (komplemensét) definiálja.
- Ha  $R$  monoton egy  $s$  tárra nézve, akkor  $S(R, s)$ -ről belátható, hogy minden olyan  $y_i$  értéket tartalmaz, amelyek (az s által megengedett  $y_i$  értékekkel együtt) a  $C$  relációt kielégítik. Ezért szűkítő indexikálisok esetén jogos az  $Y_i$ tartományát  $S(R, s)$ -rel szűkíteni (lásd a 111. oldalt).
- Ha R antimonoton egy s tárra nézve, akkor  $S(R, s)$ -ről belátható, hogy minden olyan  $y_i$  értéket kizár, amelyekre (az s által megengedett legalább egy  $y_j$ érték-rendszerrel együtt) a  $C$  reláció nem áll fenn. Ezért kérdező indexikálisok esetén, ha  $D(Y_i, s) \subseteq S(R, s)$ , jogos a korlátot az  $s$  tárból levezethetőnek tekinteni.
- A fentiek miatt természetesen adódik az indexikálisok felfüggesztési szabálya: a szűkítő indexikálisok végrehajtását mindaddig felfüggesztjük, amíg monotonná nem válnak; a kérdező indexikálisok végrehajtását mindaddig felfüggesztjük, amíg antimonotonná nem válnak.
- **Az indexikálisok deklaratív volta:** Ha a fenti alapszabályt betartjuk, akkor a clpfd megvalósítás az FD-predikátumot helyesen valósítja meg, azaz mire a változók teljesen behelyettesítetté válnak az FD-predikátum akkor és csak akkor for sikeresen lefutni, vagy az 1 értékre tükröződni (reifikálódni), ha a változók értékei a predikátum által definiált relációhoz tartoznak. Az indexikális megfogalmazásán csak az múlik, hogy a nem-konstans tárak esetén milyen jó lesz a szűkítő ill. kérdező viselkedése.

118

### **3. és 4. kis házi feladat**

#### **3. kis házi feladat**

Írj egy 'z>max(x,y)'(X,Y,Z) FD predikátumot, amely a Z #> max(X,Y) korlátot valósítja meg tartomány-konzisztens módon! Írd meg mind a négy FD klózt! Vigyázz, hogy a mondó indexikálisok monotonok, a kérdezők antimonotonok legyenek! Példák:

 $\mathsf{t}\left(\mathtt{X}, \ \mathtt{Y}, \ \mathtt{Z}, \ \mathtt{B}\right) \hspace{0.2cm} :$ domain( $[X, Y, Z]$ , 0, 9), 'z>max(x,v)'(X, Y, Z) #<=> B.

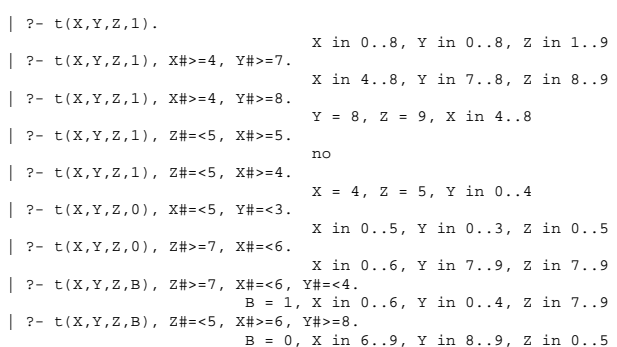

#### **4. kis házi feladat**

Írj egy max\_lt(L, Z) globális korlátot, ahol L egy FD változókból álló lista, és Z egy FD változó. A korlát jelentése: az L lista maximális eleme kisebb mint Z. Próbálj meg egy hatékony megoldást készíteni, amely kihagyja az L listából a már behelyettesített elemeket, illetve azokat, amelyek biztosan nem lehetnek maximálisak. Ennek a célnak az elérésére használd ki a dispatch\_global állapot-paramétereit. Példák:

- 
- | ?- domain([X,Y,U,Z], 0, 9), max\_lt([X,Y,U], Z), X#>=4, Y#>=8, U#>=5. Y = 8, Z = 9, U in 5..8, X in 4..8
- | ?- domain([X,Y,Z], 0, 9), max\_lt([X,Y], Z), Z#=<5, X#>=5. no
- | ?- domain( $[X, Y, Z]$ , 0, 9), max\_lt( $[X, Y]$ , Z),  $Z#=<5$ ,  $X#>=4$ .<br> $X = 4$ ,  $Z = 5$ ,  $Y$  in 0..4

### **2. kis házi feladat: számkeresztrejtvény**

#### **A feladat**

- Adott egy keresztrejtvény, amelyek egyes kockáiba 1..*Max* számokat kell elhelyezni (szokásosan *Max* = 9).
- A vízszintes és függőleges "szavak" meghatározásaként a benne levő számok összege van megadva.
- Egy szóban levő betűk (kockák) mind különböző értékkel kell bírianak.

#### **A keresztrejtvény Prolog ábrázolása:**

- listák listájaként megadott mátrix;
- a fekete kockák helyén  $F\backslash V$  alakú struktúrák vannak, ahol  $F$  és  $V$  az adott kockát követő függőleges ill. vízszintes szó összege, vagy x, ha nincs ott szó, *vagy egy egybet˝us szó van*;
- a kitöltendő fehér kockákat (különböző) változók jelzik.

#### **A megirandó Prolog eljárás és használata**

- % szamker(SzK, Max): SzK az 1..Max számokkal % helyesen kitöltött számkeresztrejtvény
- % Megjegyzés: egyes sorban/oszlopban középen % is lehet 'x'!

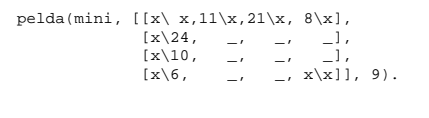

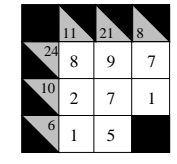

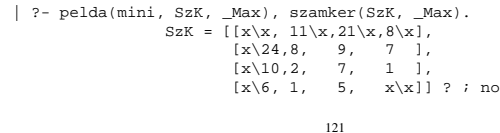

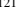

### **FDBG — egyszer˝u példák (enyhén formázva)**

| ?- use\_module([library(clpfd),library(fdbg)]).

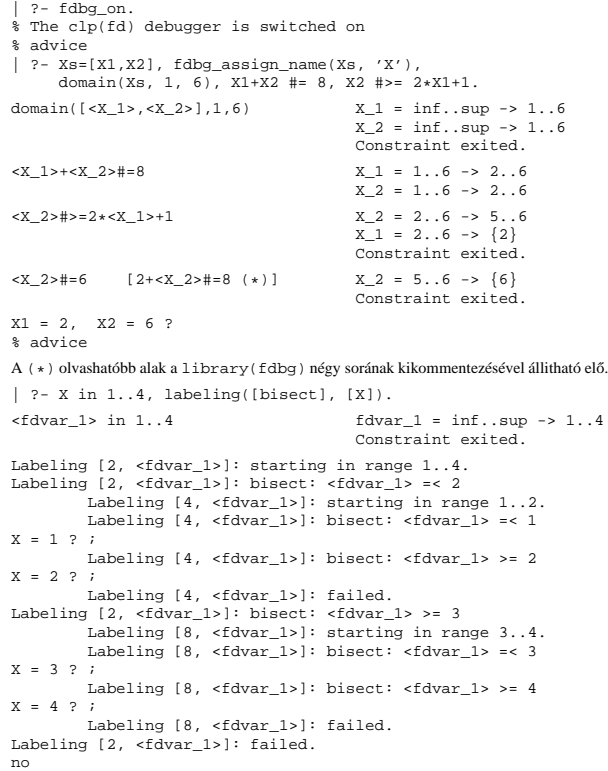

#### **FDBG, a CLP(FD) nyomkövető csomag**

*Szerz˝ok: Hanák Dávid és Szeredi Tamás*

#### **Az FDBG könyvtár célkit˝uzései**

- követhető legyen a véges tartományú (röviden: FD) korlát változók tartományainak szűkülése;
- a programozó értesüljön a korlátok felébredéséről, kilépéséről és hatásairól, valamint az egyes címkézési lépésekről és hatásukról;
- jól olvasható formában lehessen kiírni FD változókat tartalmazó kifejezéseket.

#### **Fogalmak**

- *CLP(FD) események*
	- **–** globális korlát felébredése
	- **–** valamely címkézési esemény (címkézés kezdése, címkézési lépés vagy
- címkézés meghiúsulása)
- *Megjelenít˝o (Visualizer)*

A CLP(FD) eseményekre reagáló predikátum, általában kiírja az aktuális eseményt valamilyen formában. Mindkét eseményosztályhoz tartozik egy-egy megjelenítő-típus:

- **–** korlát-megjeleníto˝
- **–** címkézés-megjeleníto˝

Mindkét fajta megjelenítő az események tényleges bekövetkezése, hatásaik érvényesülése *el˝ott* hívódik meg.

- *Jelmagyarázat (Legend)*
	- **–** változók és a hozzájuk tartozó tartományok listája;
	- **–** a vizsgált korlát viselkedésével kapcsolatos következtetések;
	- **–** rendszerint az éppen megfigyelt korlát után íródik ki.

122

#### **Jellemzok˝**

#### $N$ vomon követhető korlátok

- csak globális korlátok, indexikálisok nem;
- lehetnek beépített vagy felhasználói korlátok egyaránt;
- bekapcsolt nyomkövetés esetén a formula-korlátokból mindenképpen globális korlátok generálódnak (és nem indexikálisok).

#### **CLP(FD) események figyelése**

- az egyes események hatására meghívódik egy vagy több megjelenítő;
- a meghívott megjelenítő lehet beépített vagy felhasználó által definiált.

#### $Se$ gédeszközök megjelenítők írásához

A nyomkövető eljárásokat biztosít

- kifejezésekben található FD változók megjelöléséhez (*annotáláshoz*);
- annotált kifejezések jól olvasható kiírásához;
- jelmagyarázat előkészítéséhez és kiírásához.

#### **Kifejezések elnevezése**

Név rendelhető egy-egy változóhoz vagy tetszőleges kifejezéshez.

- ilyenkor minden a kifejezésben előforduló változó is "értelmes" nevet kap;
- egyes esetekben automatikusan is előállhatnak nevek;
- a név segítségével hivatkoznak a megjelenítők az egyes változókra;
- az elnevezett kifejezések lekérdezhetők a nevük alapján.

### **Az FDBG be- és kikapcsolása**

• fdbg\_on

fdbg\_on(+Options)

Engedélyezi a nyomkövetést alapértelmezett vagy megadott beállításokkal. A nyomkövetést az fdbg\_output álnevű (stream alias) folyamra írja a rendszer; alaphelyzetben ez a pillanatnyi kimeneti folyam (*current output stream*) lesz. Legfontosabb opciók:

- **–** file(Filename, Mode) A megjelenítők kimenete a Filename nevű állományba irányítódik át, amely az fdbg\_on/1 hívásakor nyílik meg Mode módban (write vagy append).
- **–** stream(Stream)
- A megjelenítők kimenete a Stream folyamra irányítódik át. **–** constraint\_hook(Goal)
- Goal két argumentummal kiegészítve meghívódik a korlátok felébredésekor. Alapértelmezésben fdbg\_show/2, ld. később. **–** labeling\_hook(Goal)
- Goal három argumentummal kiegészítve meghívódik minden címkézési eseménykor. Alapértelmezésben fdbg\_label\_show/3, ld. később.
- **–** no\_constraint\_hook, no\_labeling\_hook Nem lesz adott fajtájú megjelenítő.
- $\bullet$ fdbg\_off

Kikapcsolja a nyomkövetést. Lezárja a file opció hatására megnyitott állományt.

#### **1. példa**

Kimenet átirányítása, beépített megjelenítő, nincs címkézési nyomkövetés.

| ?- fdbg\_on([file('my\_log.txt', append), no\_labeling\_hook]).

#### **2. példa**

Kimenet átirányítása szabványos folyamra, saját és beépített megjelenítő együttes használata.

| ?- fdbg\_on([constraint\_hook(fdbg\_show), constraint\_hook(my\_show), stream(user\_error)]).

125

### **Kifejezések elnevezése**

Egy kifejezés elnevezésekor

- a megadott név hozzárendelődik a teljes kifejezéshez;
- a kifejezésben szereplő összes változóhoz egy-egy származtatott név rendelődik – ez a név a megadott névbol és a változó kiválasztójából keletkezik (struktúra ˝ argumentum-sorszámok ill. lista indexek sorozata);
- a létrehozott nevek egy globális listába kerülnek;
- ez a lista mindig egyetlen toplevel híváshoz tartozik (*illékony*).

#### **Származtatott nevek**

#### származtatott név = névtő + kiválasztó

Pl. fdbg\_assign\_name(foo, bar(A, [B, C])) hatására a következő nevek generálódnak:

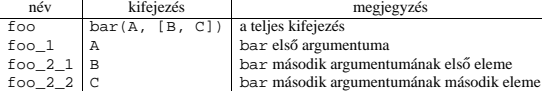

#### **Predikátumok**

- fdbg assign name(+Name, +Term)
- A Term kifejezéshez a Name nevet rendeli az aktuális toplevel hívásban.
- fdbg\_current\_name(?Name, -Term)
	- **–** lekérdez egy kifejezést (változót) a globális listából a neve alapján; **–** felsorolja az összes tárolt név-kifejezés párt.
- fdbg  $qet$  name(+Term, -Name) Name a Term kifejezéshez rendelt név. Ha Term-nek még nincs neve, automatikusan hozzárendelődik egy.

### **Beépített megjelenítők**

• fdbg\_show(+Constraint, +Actions) Beépített korlát-megjelenítő. A dispatch\_global-ból való kilépéskor

hívódik meg. Megkapja az aktuális korlátot és az általa előállított akciólistát. Ennek alapján megjeleníti a korlátot és a hozzá tartozó jelmagyarázatot. "Szimulált" példa-hívás:

```
| ?- Xs=[X1,X2,X3], fdbg_assign_name(Xs, 'X'),
     domain(Xs, 1, 3), X3 #\= 3,
     fdbg_on,
     fdbg_show(exactly(3,Xs,2),[exit,X1=3,X2=3]).
exactly(3,[<X_1>,<X_2>,<X_3>],2)
```
X\_1 = 1..3 -> {3} X\_2 = 1..3 -> {3} X\_3 = 1..2 Constraint exited.

•  $fdbg_label_show(+Event, +ID, +Variable)$ Beépített címkézés-megjelenítő. Címkézési eseménykor (kezdet, szűkítés, meghiúsulás) hívódik meg. Megkapja az eseményt, a címkézési lépést azonosítóját, és a címkézett változót. Példa:

| ?- fdbg\_assign\_name(X, 'X'), X in  ${1,3}$ , fdbg\_on,  $indomain(X)$ . % The clp(fd) debugger is switched on Labeling [1, <X>]: starting in range {1}\/{3}. Labeling [1, <X>]: indomain\_up: <X> = 1

X = 1 ? ; Labeling [1, <X>]: indomain\_up: <X> = 3

 $X = 3$  ? ; Labeling [1, <X>]: failed.

no

A fenti kimenet elkészítése során végrehajtott megjelenítő-hívások:

fdbg\_label\_show(start,1,X) fdbg\_label\_show(step('\$labeling\_step'(X,=,1,indomain\_up)),1,X) fdbg\_label\_show(step('\$labeling\_step'(X,=,3,indomain\_up)),1,X)  $fdbq$  label  $show(fai1,1,X)$ 

126

### **Testreszabás**

#### **fdbg\_show/2 kimenetének hangolása kampókkal**

- Az alábbi kampóknak a következő három argumentuma van:
	- **–** Name: az FD változó neve
	- **–** Variable: maga a változó
	- **–** FDSetAfter: a változó tartománya, *miután* az aktuális korlát elvégezte rajta a szűkítéseket
- fdbg:fdvar\_portray(+Name, +Variable, +FDSetAfter) A kiírt korlátokban szereplő változók megjelenésének megváltoztatására szolgál. Az alapértelmezett viselkedés Name kiírása kacsacsőrök között.

:- multifile fdbg:fdvar\_portray/3. fdbg:fdvar\_portray(Name, Var, \_) :- fd\_set(Var, Set), fdset\_to\_range(Set, Range), format('<~p = ~p>', [Name,Range]).

• fdbg:legend\_portray(+Name, +Variable, +FDSetAfter) A jelmagyarázat minden sorára meghívódik. A sorokat mindenképpen négy szóköz nyitja és egy újsor karakter zárja.

:- multifile fdbg:legend\_portray/3. fdbg:legend\_portray(Name, Var, Set) :

- -
	-
	- fd\_set(Var, Set0), fdset\_to\_list(Set0, L0),<br>
	( Set0 == Set<br>
	-> format("~p = ~p", [Name, L0])<br>
	; fdset\_to\_list(Set, L),<br>
	format("~p = ~p -> ~p", [Name,L0,L])
	- ).

#### **A példák kimenete összevetve az alapértelmezettel**

exactly(3,  $\left[\frac{8}{3}, \frac{1}{2}, \frac{1}{2}\right]$ ,  $\left[\frac{8}{3}, \frac{1}{2}, \frac{1}{2}\right]$ ,  $\left[\frac{8}{3}, \frac{1}{2}, \frac{1}{2}\right]$ ,  $\left[\frac{8}{3}, \frac{1}{2}, \frac{1}{2}\right]$  $X = 1 \ldots 3 \rightarrow \{3\}$ <br>Constraint exited.

Eredeti alak "Testreszabott'' alak

 $X = [1,2,3] \rightarrow [3]$ <br>Constraint exited.

### $S$ aját megjelenítő írása

• *Globális korlát megjelenít˝o*

my\_qlobal\_visualizer(+Argl, ..., +Constraint, +Actions) Constraint az éppen felébredt korlát, Actions az általa visszaadott akciólista. fdbg\_on(constraint\_hook(my\_global\_visualizer(Arg1, ...)))

• *Címkézés megjelenít˝o*

my\_labeling\_visualizer(+Arg1, ..., +Event, +ID, +Var) Event egy az eseményt leíró kifejezés:

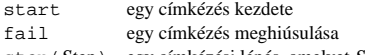

step(Step) egy címkézési lépés, amelyet Step ír le

ID a címkéző kísérlet azonosítója, Var pedig a címkézett változó. fdbg\_on(labeling\_hook(my\_labeling\_visualizer(Arg1, ...)))

### **Példa megjelenítők**

Érdemes megnézni az fdbg\_show/2 megjelenítő kódját:

fdbg\_show(Constraint, Actions) : fdbg\_annotate(Constraint, Actions, AnnotC, CVars), print(fdbg\_output, AnnotC), nl(fdbg\_output), fdbg\_legend(CVars, Actions), nl(fdbg\_output).

Gyakran szükség lehet arra, hogy csak bizonyos korlátokat vizsgáljunk. Ilyenkor jól jön egy szűrő, pl.

filtered\_show(Constraint, Actions) :- Constraint = scalar\_product(\_,\_,\_,\_),<br>fdbg\_show(Constraint, Actions).

### (Az nem baj, ha egy megjelenítő meghiúsul.)

És hogy használni is tudjuk:

:- fdbg\_on([constraint\_hook(filtered\_show), file('fdbg.log', write)]).

129

### **Nagyobb példa — mágikus sorozatok**

 $magic(N, L)$  : length(L, N),

- fdbg\_assign\_name(L, x), % <--- !!! N1 is N-1, domain(L, 0, N1), occurrences(L, 0, L), % sum(L, #=, N), % findall(I, between(0, N1, I), C),
- % scalar\_product(C, L, #=, N), labeling([ff], L).

occurrences([], \_, \_). occurrences([E|Ek], I, List) :- exactly(I, List, E), J is I+1, occurrences(Ek, J, List).

 $\vert$  ?- fdbg on, magic(4, L).

#### **A kimenet vége, az utolsó címkézési lépés után**

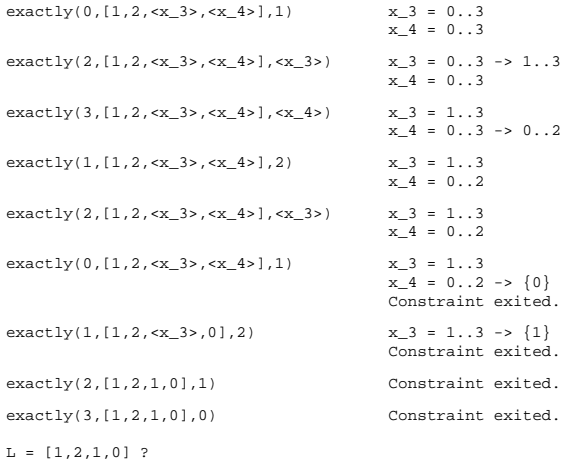

A változók tartományának kiírásához és az ún. *annotáláshoz* több predikátum adott. Ezeket használják a beépített nyomkövetők, de hívhatók kívülről is.

**Segéd-predikátumok**

#### **Annotálás**

•  $fdbg_annotate(+Term0, -Term, -Vars)$ fdbg\_annotate(+Term0, +Actions, -Term, -Vars)

A Term0 kifejezésben található összes FD változót megjelöli, azaz lecseréli egy fdvar/3 struktúrára. Ennek tartalma:

- **–** a változó neve;
- **–** a változó maga (tartománya még a sz˝ukítés elotti állapotokat tükrözi); ˝
- **–** egy FD halmaz, amely a változó tartománya *lesz* az Actions akciólista szűkítései után.

Az így kapott kifejezés Term, a beszúrt fdvar/3 struktúrák listája Vars.

#### **Példa annotálás**

| ?- length(L, 2), domain(L, 0, 10), fdbg\_assign\_name(L, x),<br>
L=[X1,X2], fdbg\_annotate(lseq(X1,X2), Goal, \_), format('write(Goal) --> ~w~n', [Goal]), format('print(Goal) --> ~p~n', [Goal]).

```
write(Goal) --> lseq(fdvar(x_1,_2,[[0|10]]),fdvar(x_2,_2,[[0|10]]))
print(Goal) --> lseq(<x_1>,<x_2>)
```
Az fdvar/3 struktúrára az fdbg modul definiál egy portray klózt, amely a fenti tömör módon írja ki a struktúrát.

#### **Jelmagyarázat**

• fdbg\_legend(+Vars) fdbg\_legend(+Vars, +Actions) Az fdbg\_annotate/3,4 által előállított változólistát és az Actions listából levonható következtetéseket jelmagyarázatként kiírja:

- **–** egy sorba egy változó leírása kerül;
- **–** minden sor elején a változó neve szerepel;
- **–** a nevet a változó tartománya követi (régi -> új).

130

### **CLPFD — esettanulmányok**

#### **Négyzetdarabolási esettanulmány**

- Adott egy nagy négyzet oldalhosszúsága, pl.: Limit = 10.
- Adottak kis négyzetek oldalhosszúságai, pl.  $Sizes = [6, 4, 4, 4, 2, 2, 2, 2]$ (területösszegük megegyezik a nagy négyzet területével).
- A kis négyzetekkel pontosan le kell fedni a nagyot (meghatározandók a kis négyzetek koordinátái, ha a nagy négyzet bal alsó sarka: (1,1)), pl.:  $Xs = [1, 7, 7, 1, 5, 5, 7, 9]$  $YS = [1, 1, 5, 7, 7, 9, 9, 9]$
- Források: Pascal van Hentenryck et al. tanulmányának 2. szekciója http://www.cs.brown.edu/publications/techreports/reports/CS-93-02.html, illetve SICStus CLPFD példaprogram: library('clpfd/examples/squares').
- Az esettanulmány program-változatai, adatai, tesztkörnyezete megtalálható itt: http://www.cs.bme.hu/~szeredi/nhlp/nlp\_progs\_sq.tgz

#### **Próba-adatok**

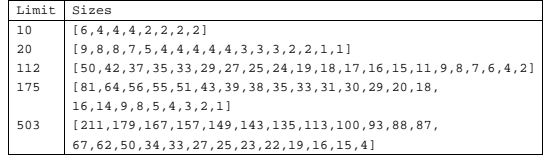

Megjegyzés: A több egyforma kis négyzet esetén jelentkező többszörös megoldások kiküszöbölésével nem foglalkozunk (mert alapvetően a különböző oldalhosszúságú kis négyzetekkel való lefedés a feladat, az egyforma kis négyzetek csak azért vannak, hogy egyszerűbb programváltozatokat is tesztelhessünk).

#### **A futási táblázatok értelmezése**

- Az adatok: az első megoldás előállításához szükséges CPU idő másodpercben ill. a visszalépések száma.
- Futási környezet: Linux, Pentium III, 600 MHz,
- Időkorlát: 120 másodperc, túllépés esetén a mező üresen marad.

### **Négyzetdarabolás: Prolog megoldás**

#### **Négyzetdarabolás: egyszer˝u** clpfd **megoldás**

% A solution of the problem using speculative disjunction.

**Colmerauer clp(R) programja nyomán** % Square of size Limit is covered by distinct squares of size Ss % with coordinates Xs and Ys. squares\_prolog(Ss, Limit, Xs, Ys) :triples(Ss, Xs, Ys, SXYs), Y0 is Limit+1, XY0 = 1-Y0, NLimit is -Limit, filled\_hole([NLimit,Limit,Limit], \_, XY0, SXYs, []). % triples(Ss, Xs, Ys, SXYs): SXYs is a list of s(S,X,Y)-s. triples([S|Ss], [X|Xs], [Y|Ys], [s(S,X,Y)|SXYs]) :-<br>triples(Ss, Xs, Ys, SXYs).<br>triples([], [], []). % filled\_hole(L0, L, XY, SXYs0, SXYs): Hole in line L0 starting at % point XY, filled with squares SXYs0-SXYs (difflist) gives line L. filled\_hole(L, L, \_, SXYs, SXYs) :- L = [V|\_], V >= 0, !. filled\_hole([V|HL], L, X0-Y0, SXYs00, SXYs) :- V < 0 , Y1 is Y0+V, select(s(S,X0,Y1), SXYs00, SXYs0), placed\_square(S, HL, L1), Y2 is Y1+S, X2 is X0+S, filled\_hole(L1, L2, X2-Y2, SXYs0, SXYs1),  $V1$  is  $V+S$ . filled\_hole([V1,S|L2], L, X0-Y0, SXYs1, SXYs). % placed\_square(S, HL, L): placing a square on HL horizontal line gives (vertical) line L. placed\_square(S, [H, 0, H1|L], L1) :- $S > H$ ,  $I$ ,  $H2$  is  $H+H1$ . placed\_square(S, [H2|L], L1). placed\_square(S, [H,V|L], [X|L]) :-

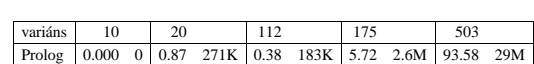

133

### **Diszjunktív korlátok kezelése**

**Példa: az** X+5 ≤ Y ∨ Y+5 ≤ X **korlát lehetséges megvalósításai**

- Spekulatív változat
	- | ?- domain([X,Y], 0, 6), ( X+5 #=< Y ; Y+5 #=< X).<br>
	⇒ X in 5..6, Y in 5..6, ? ; no<br>
	X in 5..6, Y in 0..1, ? ; no
- Tükrözés-alapú változat

S = H, !, X is V-S. placed\_square(S, [H|L], [X,Y|L]) :- S < H, X is -S, Y is H-S.

- | ?- ..., X+5 #=< Y #\/ Y+5 #=< X. ⇒ X in 0..6, Y in 0..6 • Speciális módszerek: a diszjunkció kiküszöbölése az abs segítségével
- | ?- ..., 'x+y=t tsz'(Y, D, X), abs(D) #>= 5.<br>
⇒ X in  $(0..1) \setminus (5..6)$ , Y in  $(0..1) \setminus (5..6)$  ?
- Speciális módszerek: a diszjunkció átírása indexikálissá  $ix\_disj(X, Y) +:$ <br> $X \in \N \in \N \$   $\{max(Y)-4..min(Y)+4), Y \in \N \}$ ,  $X \in \N \$ 
	- $| ?- i x$  disj(X, Y).  $\overrightarrow{X}$  in  $(0..1)\backslash/(5..6)$ , Y in  $(0..1)\backslash/(5..6)$  ?

#### Konstruktív diszjunkció — egy általános szűkítési módszer

- A diszjunkció minden tagja esetén vizsgáljuk meg a hatását a tárra, jelöljük az így kapott "vagylagos" tárakat  $S_1, \ldots, S_n$ -nel.
- Minden változó a vagylagos tárakban kapott tartományok úniójára szűkíthető: X in\_set  $\cup D(X, S_i)$
- A Cs korlát-lista konstruktív diszjunkciója a Var változóra nézve: cdisj(Cs, Var) :-

```
empty fdset(S0), cdisi(Cs, Var, S0, S),
         Var in_set S.
cdisj([Constraint|Cs], Var, Set0, Set) :-
findall(S, (Constraint,fd_set(Var,S)), Sets),
         fdset_union([Set0|Sets], Set1),
```

```
cdisj(Cs, Var, Set1, Set).
cdisj([], _, Set, Set).
```
| ?- domain([X,Y], 0, 6), cdisj([X+5 #=< Y,Y+5 #=< X], X).<br>
⇒ X in(0..1)\/(5..6), Y in 0..6 ?

- A konstruktív diszjunkció erősebb lehet mint a tartomány-szűkítés, mert más korlátok hatását is figyelembe tudja venni, lásd az alábbi példát: | ?- domain([X,Y], 0, 20), X+Y #= 20, cdisj([X#=<5,Y#=<5],X).
	- ⇒ X in(0..5)\/(15..20), Y in(0..5)\/(15..20) ?

squares\_spec(Sizes, Limit, Xs, Ys) generate\_coordinates(Xs, Ys, Sizes, Limit), state\_asymmetry(Xs, Ys, Sizes, Limit), state\_no\_overlap(Xs, Ys, Sizes), labeling([], Xs), labeling([], Ys). generate\_coordinates([], [], [], \_).<br>generate\_coordinates([X|Xs], [Y|Ys], [S|Ss], Limit) :-<br>Sd is Limit-S+1, domain([X,Y], 1, Sd), generate\_coordinates(Xs, Ys, Ss, Limit). % First square has center in SW quarter, % under the positive diagonal state\_asymmetry([X|\_], [Y|\_], [D|\_], Limit) :- UB is (Limit-D+2)>>1, X in 1..UB, Y #=< X. % Set up pairwise no-overlap constraints. state\_no\_overlap([], [], []). state\_no\_overlap([X|Xs], [Y|Ys], [S|Ss]) : state\_no\_overlap(X, Y, S, Xs, Ys, Ss), state\_no\_overlap(Xs, Ys, Ss). % Set up no-overlap constraints between <X,Y,S> and the rest. state\_no\_overlap(X, Y, S, [X1|Xs], [Y1|Ys], [S1|Ss]) :-<br>no\_overlap\_spec(X, Y, S, X1, Y1, S1),<br>state\_no\_overlap(X, Y, S, Xs, Ys, Ss).  ${\tt state\_no\_overlap}(\_,\_,\_,\_,\ [1,\ [1,\ [1])\,.$ % no\_overlap\_spec(X1,Y1,S1, X2,Y2,S2): % SQ1 = <X1,Y1,S1> does not overlap with SQ2 = <X2,Y2,S2> % Speculative solution. no\_overlap\_spec(X1, \_Y1, \_S1, X2, \_Y2, S2) :- X2+S2 #=< X1. % SQ1 is above SQ2 no\_overlap\_spec(X1, \_Y1, S1, X2, \_Y2, \_S2) :- X1+S1 #=< X2. % SQ1 is below SQ2 no\_overlap\_spec(\_X1, Y1, \_S1, \_X2, Y2, S2) :- Y2+S2 #=< Y1. % SQ1 is to the right of SQ2 no\_overlap\_spec(\_X1, Y1, S1, \_X2, Y2, \_S2) :- Y1+S1 #=< Y2. % SQ1 is to the left of SQ2

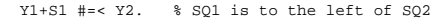

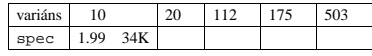

134

### **Négyzetdarabolás: diszjunktív korlátok**

#### **Számosság-alapú** no\_overlap **változatok**

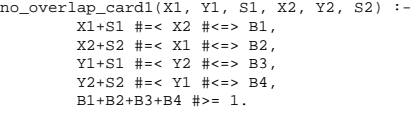

no\_overlap\_card2(X1, Y1, S1, X2, Y2, S2) :call( abs(2\*(X1-X2)+(S1-S2)) #>= S1+S2 #\/<br>abs(2\*(Y1-Y2)+(S1-S2)) #>= S1+S2 ).

### **Indexikális** no\_overlap **("gyenge" konstruktív diszjunkció)**

- Alapgondolat: Ha két négyzet Y irányú vetületei biztosan átfedik egymást, akkor X irányú vetületeik diszjunktak kell legyenek, és fordítva.
- Az Y irányú vetületek átfedik egymást, ha mindkét négyzet felső széle magasabban van mint a másik négyzet alsó széle: Y1+S1>Y2 és Y2+S2>Y1.
- Ha a (Y1+S1...Y2)  $\vee$  (Y2+S2...Y1) halmaz üres, akkor a fenti feltétel fennáll tehát X irányban szűkíthetünk: x1 = < x2-s1 vagy x1 > = x2+s2, tehát:  $X1$  in  $((Y1+S1..Y2)\)/(Y2+S2..Y1))$ ?(inf..sup)  $\/(X2-S1+1..X2+S2-1)$
- a változók "felöltöztetésével" kapjuk az alábbi első indexikálist stb.

no\_overlap\_ix(X1, Y1, S1, X2, Y2, S2) +: % ha Y irányú átfedés van, azaz

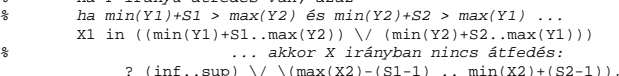

- $X2 \in ((\min(Y1)+S1 \dots \max(Y2)) \ \lor \ (\min(Y2)+S2 \dots \max(Y1)))$
- 
- ? (inf..sup) \/ \(max(X1)-(S2-1) .. min(X1)+(S1-1)), Y1 in ((min(X1)+S1..max(X2)) \/ (min(X2)+S2..max(X1))) ? (inf..sup) \/ \(max(Y2)-(S1-1) .. min(Y2)+(S2-1)),
- 
- Y2 in ((min(X1)+S1..max(X2)) \/ (min(X2)+S2..max(X1))) ? (inf..sup)\/ \(max(Y1)-(S2-1) .. min(Y1)+(S1-1)).

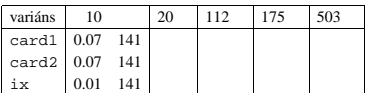

### **Négyzetdarabolás: kapacitás-korlátok, címkézés**

### **Nagyobb példák sikeres futtatásához szükség van további programelemekre**

- Címkézés: tegyük paraméterezhetővé, keressük a feladathoz illő címkézést! **–** a "tetrisz" elv: alulról felfelé töltsül fel a kis négyzeteket.
	- **–** ennek az elvnek egy jó megvalósítása a [min,step] opciójú címkézés
- **Redundáns korlátok**: A jelenlegi program nem elég okos: pl. amikor a nagy négyzet alja betelt, nem hagyja ki az Y változók tartományából az 1 értéket. Az ún. kapacitás-korlátokkal ez megvalósítható:ha összeadjuk azon kis négyzetek oldalhosszát, amelyek elmetszenek egy X=1, X=2, ..., Y=1, Y=2, ... vonalat, akkor a nagy négyzet oldalhosszát kell kapnunk (a kis négyzeteket itt alulról és balról zártnak, felülről és jobbról nyíltnak tekintjük), azaz pl. X irányban:

 $\sum \{S_i | p \in [X_i, X_i + S_i)\} =$ Limit ( $\forall p \in 1$ ..Limit-1)

```
squares_cap(Lab, Sizes, Limit, Xs, Ys) :-
           generate_coordinates(Xs, Ys, Sizes, Limit),
state_asymmetry(Xs, Ys, Sizes, Limit),
          state_no_overlap(Xs, Ys, Sizes),
           state_capacity(1, Xs, Sizes, Limit),
           state_capacity(1, Ys, Sizes, Limit),
labeling(Lab, Xs), labeling(Lab, Ys).
% State capacity constraint for coordinates Cs, problem
% Sizes/Limit, for each position Pos..Limit.
state_capacity(Pos, Limit, Cs, Sizes) :-
Pos =< Limit, !, accumulate(Cs, Sizes, Pos, Bs),
scalar_product(Sizes, Bs, #=, Limit),
Pos1 is Pos+1, state_capacity(Pos1, Limit, Cs, Sizes).
state_capacity(_Pos, _Limit, _, _).
% accumulate(C, S, Pos, B): B is a list of same length as C and S,
% composed of Boole values B_i, B_i = 1 \Leftrightarrow Pos \in [C_i, C_i + S_i).
accumulate([], [], _, []).
accumulate([Ci|Cs], [Si|Ss], Pos, [Bi|Bs]) :-
          Crutch is Pos-Si+1, Ci in Crutch .. Pos #<=> Bi,
          accumulate(Cs, Ss, Pos, Bs).
```
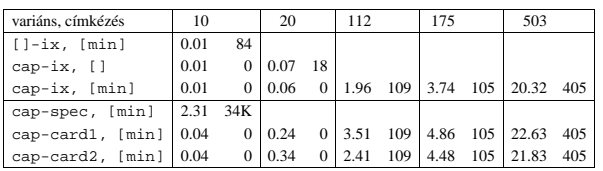

137

### **Négyzetdarabolás: speciális, ún. duális címkézés**

#### **A duális címkézés:**

- Dualitás: nem a változókhoz keresünk értéket, hanem az értékekhez változót
- A duális címkézési algoritmus lényege;
	- **–** vegyük sorra a lehetséges változó-értékeket,
	- **–** egy adott e értékhez keresünk egy V változót, amely felveheti ezt az értéket, – csináljunk egy választási pontot:  $V = e$ , vagy  $V \neq e$ , stb.
	-
- Növekvő értéksorrend esetén a duális címkézés ugyanolyan keresési teret ad, mint a [min,step] beépített címkézés.

```
% dual_labeling(L, Min, Max): Label list L, where
% for all X variables in L, X in Min..Max holds.
% call format: dual_labeling(Xs,1,Limit),dual_labeling(Ys,1,Limit).
dual_labeling([], _, _) :- !.
dual_labeling(L0, Min0, Limit) :-
             dual_labeling(L0, L1, Min0, Limit, Min1),
dual_labeling(L1, Min1, Limit).
```
% dual\_labeling(L0, L, I, Min0, Min): label vars in L0 with I % whenever possible, return the remaining vars in L. Simultaneously % accumulate in Min0-Min the minimum of lower bounds of vars in L. dual\_labeling([], [], \_, Min, Min). dual\_labeling([X|L0], L, I, Min0, Min) :- ( integer(X) -> dual\_labeling(L0, L, I, Min0, Min)

- - $X = I$ ,
	- dual\_labeling(L0, L, I, Min0, Min)  $; \quad x \# > 1$
	- $A + 2$ ,<br> $fd_{min}(X, Min1), Min2$  is  $min(Min0, Min1),$
	- $L = [X|L1]$ , dual\_labeling(L0, L1, I, Min2, Min) ).

### **Duális címkézés, variáns-kombinációk hatékonysága**

## (Nem jelzett címkézés = [min].)

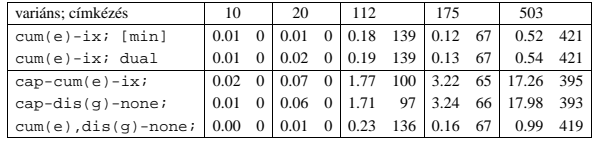

### **Négyzetdarabolás: könyvtári globális korlátok**

#### **Ütemezési és lefedési korlátok használata**

- A négyzetdarabolás mint ütemezési probléma: alkalmazzuk a cumulative korlátot mindkét tengely irányában.
- A négyzetdarabolás mint diszjunkt téglalapok problémája: alkalmazzuk a disjoint2 korlátot (ekkor nem feltétlenül kell no\_overlap).

squares\_cum(Lab, Opts, Sizes, Limit, Xs, Ys) :- generate\_coordinates(Xs, Ys, Sizes, Limit), state\_asymmetry(Xs, Ys, Sizes, Limit), state\_no\_overlap(Xs, Ys, Sizes), cumulative(Xs, Sizes, Sizes, Limit, Opts), cumulative(Ys, Sizes, Sizes, Limit, Opts), labeling(Lab, Xs), labeling(Lab, Ys). squares\_dis(Lab, Opts, Sizes, Limit, Xs, Ys) generate\_coordinates(Xs, Ys, Sizes, Limit),<br>state\_asymmetry(Xs, Ys, Sizes, Limit),<br>state\_no\_overlap(Xs, Ys, Sizes), ez elmarad a`none' % variáns esetén disjoint2 data(Xs, Ys, Sizes, Rects), disjoint2(Rects, Opts), labeling(Lab, Xs), labeling(Lab, Ys). disjoint2\_data([], [], [], []).<br>disjoint2\_data([X|Xs], [Y|Ys], [S|Ss], [r(X,S,Y,S)|Rects]) :-<br>disjoint2\_data(Xs, Ys, Ss, Rects).

#### **Globális korlátok hatékonyságának összehasonlítása**

#### Címkézés: [min].

Rövidítések: e = edge\_finder(true), g = global(true)

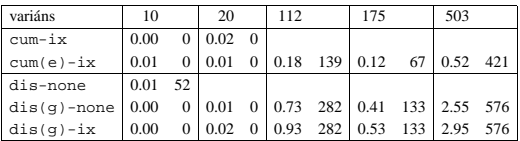

138

#### **Torpedó — 1999-es házi feladadat**

Mintamegoldás: http://www.cs.bme.hu/~szeredi/nlp/hf\_99\_torpedo.tgz

#### **A feladat**

- Téglalap alakú táblázat.
- 1xN-es hajókat kell elhelyezni benne úgy, hogy még átlósan se érintkezzenek, pl. 1, 2, 3 és 4 hosszúakat.
- A hajók különböző színűek lehetnek.
- Minden szín esetén adott:
	- **–** minden hajóhosszhoz: az adott szín˝u és hosszú hajók száma;
	- **–** minden sorra és oszlopra: az adott szín˝u hajó-darabok száma;
	- **–** ismert hajó-darabok a táblázat mezoiben. ˝
- Színfüggetlenül adott: ismert torpedó-mentes (tenger) mezők

#### **Példa**

Két szín, mindkét színből 1 darab egyes és 1 darab kettes hajó. Ismert mezők: az 1. sor 1. mezője tenger, az első sor 3. mezője egy kettes hajó tatja (jobb vége).

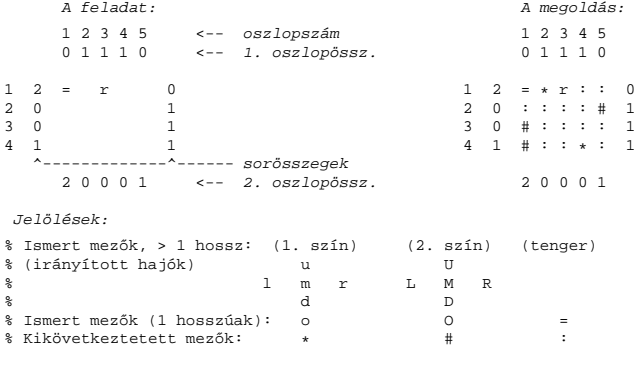

### **Torpedó — modellezés**

#### **Mik legyenek a korlát-változók?**

- a. Minden hajóhoz: irány (vízsz. vagy függ.) és a kezdőpont koordinátái kevés változó, de szimmetria problémák (pl. azonos méretű hajók sorrendje), bonyolultabb korlátok, sok diszjunktív korlát (pl. vízsz. ill. függ. elhelyezés esetén a hajó más-más mezőket fed le).
- b. Minden mezőhöz: mi található ott: hajó-darab vagy tenger sok változó, egyszer˝ubb korlátok; **ez a választott megoldás**.

#### **Milyen értékkészletet adjunk a korlát-változóknak (mezoknek)? ˝**

- a. adott színű hajó-darab vagy tenger egyszerű kódolás, de információvesztés az ismert mezőknél;
- b. megkülonböztetjük a hajó-darabokat:
	- b1. az előre kitöltött mezőknek megfelelő darabok  $(u,1,m,r,d,o)$  diszjunktív korlátok (pl. ugyanaz a betű többféle hajó része lehet);
	- b2. részletesebb bontás: a mezőket megkülönböztetjük a hajó hossza, iránya, a darab hajón belüli pozíciója szerint, pl. egy 4 hosszú vízszintes hajó balról 3. darabja; **ez a választott megoldás**.

A megoldás jellemzője: ha egy mező egy nem-tenger értéket kap, akkor a teljes hajó meghatározottá válik.

#### **Hány változóval ábrázoljunk egy mezot? ˝**

- a. külön változó mutatja a szín, hossz, irány és pozíció értékét egyszerű kódolás, a szűkítés gyenge;
- b. egyetlen változó mutatja az összes jellemzőt bonyolult kódolás, hatékonyabb szűkítés; ez a választott megoldás.

141

#### **Torpedó mintamegoldás — korlátok**

#### **Alapveto korlátok ˝**

- 1. Az ismert mezők megfelelő csoportra való megszorítása (x in ...).
- 2. Színenként az adott sor- és oszlopszámlálók előírása (group\_count).
- 3. A hajóorr-darabok megszámolásával az adott hajófajta darabszámának biztosítása (group\_count, minden színre, minden hajófajtára).
- 4. A vízszintes, függőleges és átlós irányú szomszédos mezőkre vonatkozó korlátok biztosítása (coded\_field\_neighbour).

#### **Segédváltozók — korlátok összekapcsolása**

- A 3. korlát felírásában a részösszegekre érdemes segédváltozókat bevezetni (pl. A+B+C #=2, A+B+D #=2 helyett A+B #= S, S+C #=2, S+D #=2 jobban tud szűkíteni, mert az s változón keresztül a két összegkorlát "kommunikál").
- $\bullet$  Jelölje $sor_{s}^{K}$ ill. $oszl_{s}^{L}$ az  $s$ hajódarab előfordulási számát a  $K\text{-}\mathrm{adik}$ sorban, ill. az L-edik oszlopban. A hajók számolásához a sor $K_{\text{hI1}}^K$  és os $zl_{\text{vI1}}^L$  mennyiségekre segédváltozókat vezetünk be, ezekkel a 3. korlát:
	- az I hosszú hajók száma =  $\sum_{K} sor_{\text{nI1}}^{K} + \sum_{L} oszl_{\text{vI1}}^{L}$  (I > 1)
	- az 1 hosszú hajók száma =  $\sum_{K} sor^{K}_{\mathtt{h11}}$

### **Redundáns korlátok (alapértelmezésben mind bekapcsolva)**

1. count\_ships\_occs: sorösszegek alternatív kiszámolása (vö. a mágikus sorozatok megoldásában a skalárszorzat redundáns korláttal):

$$
\text{a $K$}.\text{ sorbeli darabok száma} = \sum_{\mathbf{I} \leq \textit{hosszak}} \mathbf{I} * \textit{sort}_{\text{h1}}^K \mathbf{1} + \sum_{\mathbf{1} < \mathbf{I} \leq \textit{hosszak}, \mathbf{J} \leq \mathbf{I}} \textit{sort}_{\textbf{V1J}}^K
$$

Analóg módon az oszlopösszegekre is.

(Ennek a korlátnak a hatására "veszi észre" a program, hogy ha pl. egy sorösszeg 3, akkor nem lehet a sorban 3 eleműnél hosszabb hajó.)

- 2. count\_ones\_columns: az egy hosszú darabok számát az oszloponkénti előfordulások összegeként is meghatározzuk.
- 3. count\_empties: minden sorra és oszlopra a tenger-mezők számát is előírjuk (a sorhosszból kivonva az összes — különböző színű — hajódarab összegét).

### **Torpedó mintamegoldás — változók**

### **Korlát-változók**

- Minden mezőnek egy változó felel meg.
- Az értékek kódolási elvei (max címkézéshez igazítva)
	- **–** az irányított hajók orra (l és u) kapja a legmagasabb kódokat,
	- **–** ezen belül a hosszabbak kapják a nagyobb kódokat
	- **–** adott hossz esetén az irány és a szín sorrendje nem fontos
	- **–** az irányított hajók nem-orr elemeinek kódolása nem lényeges (címkézéskor az orr-elemek helyettesítődnek be)
	- **–** az egy-hosszú hajók (hajódarabok) kódja a legalacsonyabb
	- **–** a tenger kódja minden hajónál alacsonyabb
- Példa-kódolás: 1 szín, max 3 hosszú hajók, h $ij$  = horizontális (vízszintes), i hosszú hajó *j*-edik darabja, vi $j$  = vertikális (függőleges) hajó megfelelő darabja, stb. A kód-kiosztás:

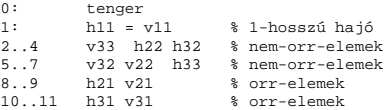

#### **A kódoláshoz kapcsolódó segéd-korlátok**

- coded\_field\_neighbour(Dir, CF0, CF1): CF0 kódolt mező Dir irányú szomszédja CF1, ahol Dir lehet horiz, vert, diag. Például | ?- coded\_field\_neighbour(horiz,  $0$ , R). ->>> R in  $\{3,4,7\}$ .
- group\_count(Group, CFs, Count, Env): a Group csoportba tartozó elemek száma a CFs listában Count, ahol a futási környezet Env. Itt Group például lehet all(Clr): az összes Clr színű hajódarab. Ez a count/4 eljárás kiterjesztése: nem egyetlen szám, hanem egy számhalmaz előfordulásait számoljuk meg.

142

### **Torpedó mintamegoldás — címkézés**

#### **Címkézési variánsok — label(Variáns) opciók**

- plain: labeling([max,down], Mezők).
- max\_dual: a négyzetkirakáshoz hasonlóan a legmagasabb *értékeket* próbálja a változóknak értékül adni. Ez szűkítő hatásban (és így a keresési fa szerkezetében) azonos a plain variánssal.
- ships: speciális címkézés, minden hosszra, a legnagyobbtól kezdve, minden színre az adott színű és hosszú hajókat sorra elhelyezi (alapértelmezés).

#### **Címkézés közbeni sz˝urés — az ún.** *borotválás*

- a konstruktív diszjunkció egy egyszerű formája
- sorra az összes mezőt megpróbáljuk "tenger"-re helyettesíteni, ha ez azonnal meghiúsulást okoz, akkor ott hajó-darab van
- a szűrést minden szín címkézése előtt megismételjük
- variánsok filter(VariánsLista) opció, ahol a lista eleme lehet:
	- **–** off: nincs sz˝urés
	- **–** on: egyszeres sz˝urés van (alapértelmezés)
	- **–** repetitive: mindaddig ismételten sz˝urünk, amíg az újabb korlátokat eredményez

```
% filter count vars(Vars0, Vars, Cnt0, Cnt): Vars0 megszűrve
% Vars-t adja. A megszűrt változók száma Cnt-Cnt0.
\begin{array}{ll} \texttt{filter\_count\_vars([1, [1, \texttt{Cnt}, \texttt{Cnt})}.\ \texttt{filter\_count\_vars([V]ws], fs, Cnt0, Cnt)}: \ \texttt{integer(V), i, filter\_count\_vars(Vs, Fs, Cnt0, Cnt).} \ \texttt{filter\_count\_vars([V]vs], [V]Fs], Cnt0, Cnt):} \\\\ \texttt{filter\_count\_vars([V]vs], [V]Fs], Cnt0, Cnt): -} \quad & (d\_min(V, Min), Min > 0 > 0 > 0 < 0 < 1 < 0 < 0 < 0 < 1 < 0 < 0 < 0
```
### **Torpedó — korlát-variánsok, eredmények**

#### **Korlátok megvalósítási variánsai**

- relation(R), R = clause vagy R = indexical (alapértelmezés): a vízszintes és függőleges szomszédsági relációt a relation/3 meghívásával, vagy indexikálisként való fordításával valósítjuk meg.
- diag(D): az átlós szomszédsági reláció megvalósítása, D =
	- **–** reif reifikációs alapon: CF1 #= 0 #\/ CF2 #= 0 **–** ind\_arith — aritmetikát használó indexikálissal: diagonal\_neighbour\_arith(CF1, CF2) +:

CF1 in 0 ..  $(1000-(\min(CF2)/>1000)*1000)$ , ...

**–** ind\_cond (alapértelmezés) — feltételes indexikálissal:

diagonal\_neighbour\_cond(CF1, CF2) +: CF1 in  $(\min(CF2)...0)$  ?  $(\inf..sup) \ \lor \ 0, \ \ldots$ 

### **Eredmények (összes megoldás, DEC Alpha 433 MHz)**

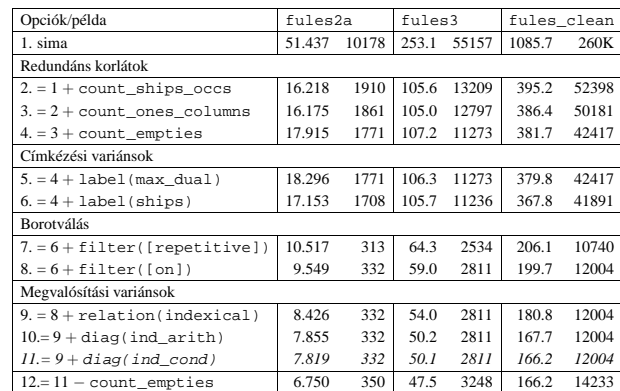

#### **Jelmagyarázat:**

1. sima = [-count\_ships\_occs,-count\_ones\_columns,-count\_empties, label(plain),filter([off]),relation(clause),diag(reif)]

11. = alapértelmezés

145

### **Dominó — modellezés**

#### **Mik legyenek a korlát-változók?**

- a. Minden mezőhöz egy ún. *irány*-változót rendelünk, amely a lefedő féldominó irányát jelzi (ez az ami a megoldásban is szerepel) — körülményes a dominók egyszeri felhasználását biztosítani.
- b. Minden dominóhoz egy ún. *dominó*-változót rendelünk, amelynek értéke megmondja hová kerül az adott dominó — körülményes a dominók át nem fedését biztosítani.
- c. Mezőkhöz és dominókhoz is rendelünk változókat (a.+b.), ez az 1. választott **megoldás**.
- d. A mezők közötti választóvonalakhoz rendelünk egy 0-1 értékű ún. *határ*-változót (az a. megoldás egy variánsa), **ez a 2. választott megoldás**.

#### **Milyen legyen a korlát-változók értékkészlete**

- Az irány-változók értékkészlete a megoldás-mátrixbeli n, w, s, e konstansok tetszőleges numerikus kódolása lehet.
- A dominó-változók "természetes" értéke lehet a *(sor,oszlop,lehelyezési irány*) hármas valamilyen kódolása. Elegendő azonban az egyes lerakási helyeket megszámozni; ha egy dominót  $l$  különböző módon lehet lerakni, akkor az  $1..l$ számokkal (**ez a választott megoldás**).

Például a 0/2-es dominó lerakható a <2,2,vízsz>, <3,4,függ> és <4,4,vízsz> helyekre. A neki megfeleltetett változó értéke 1..3 lehet, rendre ezeket az elhelyezéseket jelentve.

• A határ-változók 1 értékének "természetes" jelentése lehet az, hogy az adott határvonalat be kell húzni. A választott megoldás ennek a negáltja: az 1 érték azt jelenti, hogy az adott vonal nincs behúzva, azaz egy dominó középvonala. (Ettől az összes korlát  $A + B + \ldots$  #= 1 alakú lesz.)

### **Dominó — 2000 tavaszi házi feladadat**

Mintamegoldás: http://www.cs.bme.hu/~szeredi/nlp/hf\_00s\_domino.tgz

#### **A feladat**

Adott egy  $(n + 1) \times (n + 2)$  méretű téglalap, amelyen egy teljes n-es dominókészlet összes elemét elhelyeztük, majd a határaikat eltávolítottuk. A feladat a határok helyreállítása.

A dominókészlet elemei az $\{\langle i,j \rangle \, | 0 \leq i \leq j \leq n\}$ számpároknak felelnek meg. A kiinduló adat tehát egy $0..n$  intervallumbeli számokból álló  $(n + 1) \times (n + 2)$ -es mátrix, amelynek elemei azt mutatják meg, hogy az adott mezőn hány pöttyöt tartalmazó féldominó van.

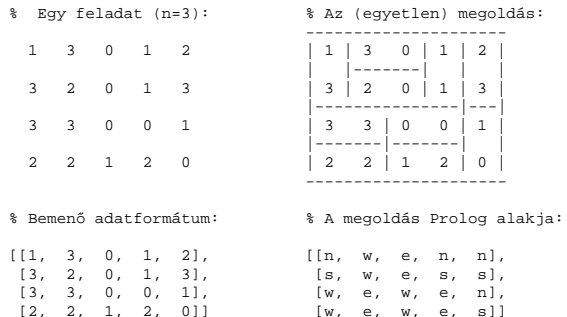

A megoldásban a téglalap minden mezőjéről meg kell mondani, hogy azt egy dominó északi (n), nyugati (w), déli (s), vagy keleti (e) fele fedi le.

#### **Minta adat-csoportok**

- base 16 könnyű alap-feladat  $n = 1-25$  közötti méretben.
- easy 24 közép-nehéz feladat többségük  $n = 15-25$  méretben.
- diff 21 nehéz feladat 28-as, és egy 30-as méretben.
- hard egy nagyon nehéz feladat 28-as méretben.

#### 146

### **Dominó — 1. változat**

#### **Változók, korlátok**

- Minden mezőhöz egy irány-változó ( $\text{I}yx$  in  $1..4 \equiv \{n,w,s,e\}$ ), minden dominóhoz egy dominó-változó (Dij,  $0 \le i \le j \le n$ ) tartozik.
- Szomszédsági korlát: két szomszédos irány-változó kapcsolata, pl. I14#=n #<=> I24#=s, I14#=w #<=> I15#=e, stb.
- Dominó-korlát: egy dominó-elhelyezésben a dominó-változó és a lerakás bal vagy felső mezőjének irány-változója közötti kapcsolat. A korábbi példában pl. D02#=1 #<=> I22#=w, D02#=2 #<=> I34#=n, D02#=3 #<=>  $T44 \pm w$

#### **Algoritmus-változatok**

- csakkor=Cs a csakkor\_egyenlo(X,C,Y,D) korlát megvalósítása:
	- **–** Cs=reif: reifikációval (X#=C#<=>Y#=D)
	- **–** Cs=ind1: az 'x=c=>y=d' FD-predikátum kétszeri hívásával,
	- **–** Cs=ind2: az 'x=c<=>y=d' FD-predikátum hívásával.
- valt=V, label=LOpciok Az LOpciok opciókkal és a V által kijelölt változókkal (V=irany;domino) hívjuk a labeling/2 cimkéző eljárást.
- szur=Sz, szurtek=L Ha szur  $\neq$  ki, akkor az irány-változókat borotváljuk, sorra megpróbáljuk az L elemeire behelyettesíteni, és ha ez meghiúsulást okoz, akkor az adott elemet kivesszük a változó tartományából. szur lehet: elott — csak a címkézés előtt szűrünk, N — minden N. változó címkézése után szűrünk. L alapértelmezése [ $w, n$ ].

**A** csakkor\_egyenlo **megvalósításában használt FD-predikátumok**

 $'x=c=>y=d'(X, C, Y, D) +:$ X in (dom(Y) /\ {D}) ? (inf..sup) \/ \({C}),<br>Y in ({X} /\ \({C})) ? (inf..sup) \/ {D}.  $\verb| 'x=c<=> d' (X, C, Y, D) | :$ X in ((dom(Y) /\ {D}) ? (inf..sup) \/ \({C})) /\<br>
((dom(Y) /\ \({D})) ? (inf..sup) \/ \({D}),<br>
Y in ((dom(X) /\ \({C}) ? (inf..sup) \/ \({D})).<br>
((dom(X) /\ \({C})) ? (inf..sup) \/ {D}).

### **Dominó — 2. változat**

#### **Változók, korlátok**

- Minden mező keleti ill. déli határvonalához egy-egy határ-változó tartozik (E $ux$ ill. ,  $Sux$ ). A határ-változó akkor és csak akkor 1, ha az adott vonal egy dominó középvonala. A táblázat külső határai 0 értékűek (behúzott vonalak).
- Szomszédsági korlát: minden mező négy oldala közül pontosan egy lesz egy dominó középvonala, tehát pl. a  $(2, 4)$  koordinátájú dominó-mező esetén sum([S14,E23,S24,E24]), #=, 1).
- $\bullet$  Lerakási korlát: egy dominó összes lerakási lehetőségeit tekintjük, ezek középvonalai közül pontosan egy lesz 1, így a példabeli $\langle 0, 2 \rangle$ dominóra: sum([E22,S34,E44], #=, 1).

#### **Algoritmus-változatok**

- osszeg=Ossz a lista\_osszege\_1 feltétel megvalósítása:
	- **–** Ossz=ari(N): N-nél nem hosszabb listákra aritmetikai korláttal,
	- **–** Ossz=ind(N): N-nél nem hosszabb listákra FD-predikátummal,
	- **–** egyébként (N-nél hosszabb, vagy Ossz=sum): a sum/3 korláttal,
- szomsz=Ossz, lerak=Ossz a fenti viselkedést írja elő a szomszédsági ill. a lerakási korlátokra külön-külön.
- label=LOpciok Az LOpciok opciókkal hívjuk a labeling/2 eljárást.
- szur=Sz, szurtek=L mint az 1. dominó-változatban. L alapértelmezése [1]. ([0,1] nem ad lényegesen erősebb szűrést.)

#### **A** lista\_osszege\_1 **megvalósítása FD-predikátummal**

```
\text{obszegel}(A, B) +:<br>
\text{obszegel}(A, B, C) +:<br>
A+B+C \#= 1.osszege1(A, B, C) +: A+B+C #= 1.
\csc{c} \csc{c} \csc{c} \csc{c} \csc{c} \csc{c} \csc{c} \csc{c} \csc{c} \csc{c} \csc{c} \csc{c} \csc{c} \csc{c} \csc{c} \csc{c} \csc{c} \csc{c} \csc{c} \csc{c} \csc{c} \csc{c} \csc{c} \csc{c} \csc{(1, 1)
```
149

### **CHR—Constraint Handling Rules**

#### **Jellemzok˝**

- Deklaratív nyelv-kiterjesztés
- Determinisztikus kifejezés-átíráson alapul
- Prolog, CLP, Haskell, vagy Java *gazda*-megvalósításra épül
- Általános, szimbolikus (nem numerikus) **felhasználói** korlátok írására alkalmas
- Nincs (beépített) konzisztencia-vizsgálat minden korlát bemegy a tárba.
- Fő szerző: Thom Früwirth (ECRC, LMU München, Ulm Uni.).
- Honlap: http://www.pst.informatik.uni-muenchen.de/~fruehwir/chr-intro.html

#### **Alap-példa**

:- use\_module( library(chr)).

handler leq. constraints leq/2. % X leq Y means variable X is less-or-equal to variable Y

 $: -$  op(500, xfx, leg).

```
reflexivity @ X leq Y <=> X = Y | true.
antisymmetry @ X leq Y , Y leq X <=> X=Y.
idempotence @ X leq Y \ X leq Y <=> true.
transitivity @ X leq Y , Y leq Z ==> X leq Z.
```
| ?- X leq Y, Y leq Z, Z leq X.

```
% X leq Y, Y leq Z ----> (transitivity) X leq Z
% X leq Z, Z leq X <---> (antisymmetry) X = Z
% Z leq Y, Y leq Z <---> (antisymmetry) Z = Y
```
 $Y = X$ ,  $Z = X$  ?

### **Dominó — eredmények**

### $\ddot{\text{O}}$ sszes megoldás előállítása DEC Alpha 433 MHz gépen

- A táblázatban levő adatpárok jelentéze: futási idő (mp) ill. visszalépések száma.
- A dőlt betűs sorok jelentik a viszonyítási alapot.
- A felkiáltójel (!) jelzi, hogy időtúllépés (7200mp) is volt a tesztesetek között.
- A keretezés a legjobb idot ill. visszalépés-számot jelzi. ˝

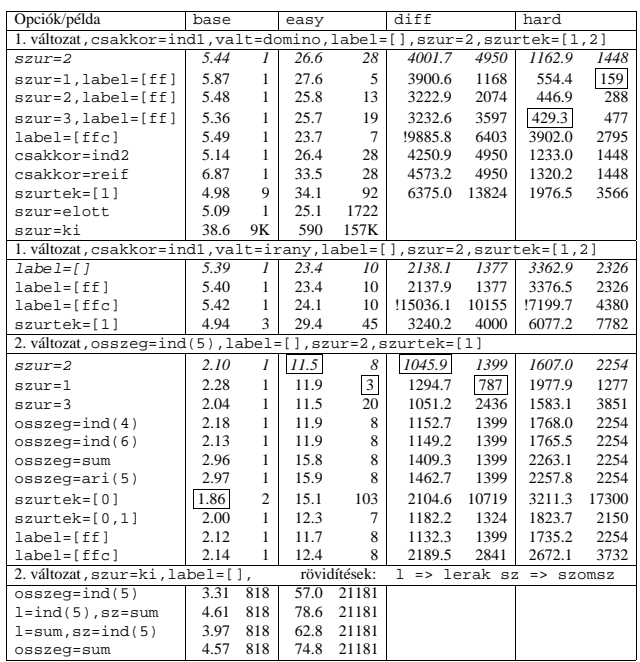

150

### **A CHR szabályok**

#### **Szabályfajták**

- Egyszerűsítés (Simplification):  $H_1, \ldots, H_i \leq S \leq G_1, \ldots, G_i \mid B_1, \ldots, B_k.$
- Propagáció (Propagation):  $H_1, \ldots, H_i = \{ \infty, G_1, \ldots, G_i \mid B_1, \ldots, B_k \}$
- Egypagáció (Simpagation):  $H_1, \ldots, H_l \setminus H_{l+1}, \ldots, H_i == G_1, \ldots, G_j \mid B_1, \ldots, B_k.$

#### **A szabályok részei**

- multi-fej (multi-head):  $H_1, \ldots, H_i$ , ahol  $H_m$  CHR-korlátok;
- őr (guard):  $G_1, \ldots, G_j$ , ahol  $G_m$  gazda-korlátok;
- törzs (body),  $B_1, \ldots, B_k$ , ahol  $B_m$  CHR- vagy gazda-korlátok;
- itt mindvégig  $i > 0, j \ge 0, k \ge 0, l > 0$ .

#### **A szabályok jelentése**

- $\bullet$  Egyszerűsítés: ha az őr igaz, akkor a (multi-)fej és a törzs ekvivalens.
- Propagáció: ha az őr igaz, akkor a (multi-)fejből következik a törzs.
- Egypagáció: visszavezethető a fentiekre, mert: Heads1 \ Heads2 <=> Body ugyanazt jelenti, mint

Heads1, Heads2 <=> Heads1, Body, csak sokkal hatékonyabb.

### **A CHR szabályok végrehajtása**

#### **Korlátok aktiválása (meghívása vagy fölébresztése)**

- Az aktív korláthoz sorra **próbáljuk** az összes szabályt, amelynek fejében előfordul.
- mindegyik fejre **illesztjük** a korlátot (egyirányú egyesítés, hívásbeli változó nem kaphat értéket)
- többfejű szabályok esetén a korlát-tárban keresünk megfelelő (illeszthető) **partner**-korlátot,
- sikeres illesztés után végrehajtjuk az or-részt, ha ez is sikeres, a szabály ˝ **tüzel**, különben folytatjuk a próbálkozást a következő szabállyal.
- A tüzelés abból áll, hogy (egyszer˝usítés vagy egypagáció esetén) kivesszük a tárból a kijelölt korlátokat, majd minden esetben végrehajtjuk a törzset.
- Ha ezzel az aktív korlátot nem hagytuk el a tárból, folytatjuk a rá vonatkozó próbálkozást a következő szabállyal.
- Amikor az összes szabályt kipróbáltuk, akkor a korlátot **elaltatjuk**, azaz visszatesszük a tárba (az alvó passzív korlátok közé).

#### A végrehajtás jellemzői

- A korlátok három állapota: aktív (legfeljebb egy), aktiválható passzív, alvó passzív.
- A korlát akkor válik aktiválhatóvá, amikor egyik változóját **megérintik**, azaz egyesítik egy tőle különböző kifejezéssel.
- Minden alkalommal amikor egy korlát aktívvá válik, az összes rá vonatkozó szabályt végigpróbáljuk.
- A futás akkor fejeződik be, amikor nincs több aktiválható korlát.
- Az őr-részben (elvben) nem lehet változót érinteni. Az őr-rész két komponense: Ask & Tell
- **–** Ask változó-érintés vagy behelyettesítési hiba meghiúsulást okoz
- Tell nincs ellenőrzés, a rendszer elhiszi, hogy ilyen dolog nem fordul elő

### 153

### **Példa: végeshalmaz-korlátok**

#### Egy egyszerű CLPFD keretrendszer CHR-ben

- két-argumentumú korlátokat kezel;
- a korlátokat egy (a keretrendszeren kívül megadott) test/3 eljárás írja le:
	- test(C, X, Y) sikeres, ha a C "nevű" korlát fennáll X és Y között;

```
• nem csak numerikus tartományokra jó.
```
#### handler dom\_consistency.

```
constraints dom/2, con/3.
% dom(X,D) var X can take values from D, a ground list
% con(C,X,Y) there is a constraint C between variables X and Y
con(C, X, Y) <=> ground(X), ground(Y) | test(C, X, Y).<br>
con(C, X, Y), dom(X, XD) \ dom(Y, YD) <=><br>
reduce(x_y, XD, YD, C, NYD) | new_dom(NYD, Y).<br>
con(C, X, Y), dom(Y, YD) \ dom(X, XD) <=><br>
reduce(y_x, YD, XD, C, NXD) | n
```

```
reduce(CXY, XD, YD, C, NYD):-
         select(GY, YD, NYD1), % try to reduce YD by GY
          ( member(GX, XD), test(CXY, C, GX, GY) -> fail
; reduce(CXY, XD, NYD1, C, NYD) -> true
               NYD = NYD1\lambda, \lambda, \lambdatest(x_y, C, GX, GY):- test(C, GX, GY).
test(y_x, C, GX, GY):- test(C, GY, GX).
```

```
new_dom([], _X) :- !, fail.
new_dom(DX, X):- dom(X, DX),
( DX = [E] -> X = E
                          true
                 ).
```
% labeling: constraints labeling/0.

labeling, dom(X, L) #Id <=> member(X, L), labeling pragma passive(Id).

154

### $Az N$  királynő feladat

#### **Az eloz˝ o fólián ismertetett keretrendszer egy alkalmazása ˝**

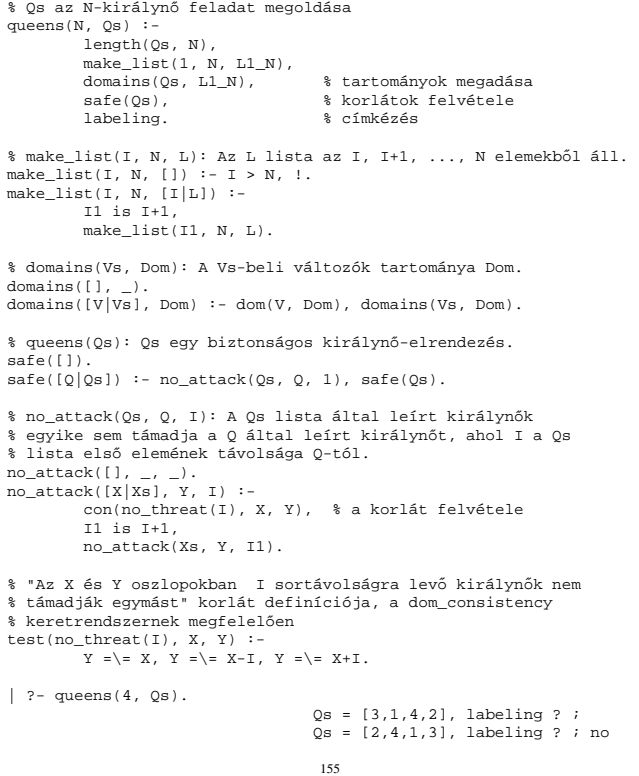

### **A CHR szabályok szintaxisa**

#### **A SICStus kézikönyv nyomán**

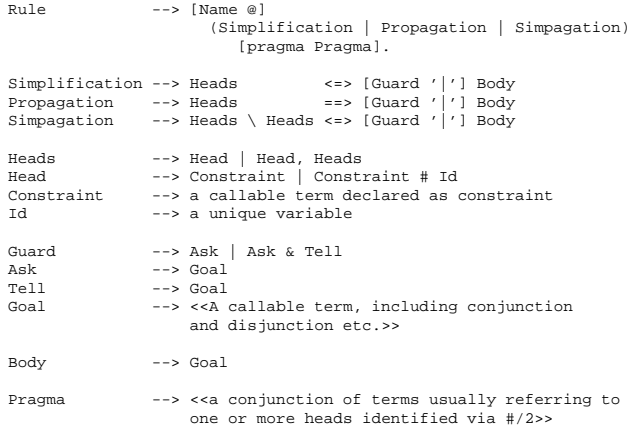

#### **Fontosabb pragmák**

- already\_in\_heads(Id) kiküszöböli ugyanazon korlát kivételét és visszarakását
- passive  $(Id)$  a hivatkozott fej-korlát csak passzív szerepű lehet.

### **Egyszer˝u példák**

#### Egy nem-korlát-jellegű példa: prím-szűrés

handler eratosthenes. constraints primes/1,prime/1.

primes(1) <=> true. primes(N) <=> N>1 | M is N-1,prime(N),primes(M).

absorb(J) @ prime(I) \ prime(J) <=>  $J \mod I = := 0 \mid true.$ 

**Boole-korlátok —** library('chr/examples/bool.pl') Konjunkció definiálása

handler bool. constraints and/3, labeling/0.

and $(0,X,Y)$  <=>  $Y=0$ . and(X,0,Y) <=> Y=0. and(1,X,Y) <=> Y=X. and(X,1,Y) <=> Y=X. and(X,Y,1) <=> X=1,Y=1. and(X,X,Z) <=> X=Z. and(X,Y,A) \ and(X,Y,B) <=> A=B. and(X,Y,A) \ and(Y,X,B) <=> A=B.

labeling,  $and(A,B,C)$ #Pc <= label\_and(A,B,C), labeling pragma passive(Pc).

 $label\_and(0, _X, 0)$ . label and(1,X,X).

 $| ?-$  and(X, Y, 0), labeling.  $X = 0$ , labeling ? ;  $X = 0$ , functing : ;<br> $X = 1$ ,  $Y = 0$ , labeling ? ; no

157

### **Egy nagyobb CHR példa kezdeménye**

#### **Területfoglalás c. feladvány**

- Adott egy négyzet, bizonyos mezőkben egész számok
- A cél: minden mezőbe számot írni, úgy, hogy az azonos számot tartalmazó összefüggő területek mérete megegyezzék a terület mezőibe írt számmal.
- A feladványt leíró adatstruktúra: tf(Meret,Adottak), ahol Meret a négyzet oldalhossza, az Adottak egy lista, amelynek elemei t(O,S,M) alakú struktúrák. Egy ilyen struktúra azt jelenti, hogy a négyzet S. sorának O. oszlopában az M szám áll.

```
handler terulet.
```
constraints orszag/3, tabla/1, cimkez/0.

- % orszag(Mezok, M, N): A Mezok mezőlista egy összefüggő, M méretű<br>% terület, amelynek kivánt mérete N. Egy mező Sor-Oszlop
- % koordinátáival van megadva.

```
% tabla(Matrix): A teljes téglalap, listák listájaként.
```

```
% cimkez: Címkézési segédkorlát.
```

```
foglalas(tf(Meret,Adottak), Mtx) :-
    bagof(Sor,
          S^bagof(Mezo,
                   O^tabla_mezo(Meret, Adottak, S, O, Mezo),
                   Sor),
          Mtx),
    append_lists(Mtx, Valtozok), % listává lapítja Mtx-t
    MaxTerulet is Meret*Meret,
    domain(Valtozok, 1, MaxTerulet),
    tabla(Mtx),
    matrix_korlatok(Mtx, 1),
    cimkez.
tabla_mezo(Meret, Adottak, S, O, M) :-
between(1, Meret, S), % 1..Meret felsorolása
    between(1, Meret, O),
( member(t(S,O,M), Adottak) -> true
        true
    ).
```
### **Egyszer˝u példák (folytatás)**

**Boole-korlátok — számosság**

constraints card/4. % L-ben a 1-ek száma >= A és =< B.  $card(A, B, L):$  $l = \sqrt{2}$ ,  $l = \sqrt{2}$ ,  $N = \sqrt{2}$ ,  $0 = \sqrt{2}$ ,  $A = \sqrt{N}$ ,  $Card(A, B, L, N)$ . triv\_sat @ card $(A, B, L, N)$  <=> A=<0, N=<B | true. pos\_sat @ card(N,B,L,N) <=> set\_to\_ones(L). neg\_sat @ card(A,0,L,N) <=> set\_to\_zeros(L). pos\_red @ card(A,B,L,N) <=> select(X,L,L1),X==1 | A1 is A-1, B1 is B-1, N1 is N-1, card(A1,B1,L1,N1).<br>neg\_red @ card(A,B,L,N) <=> select(X,L,L1),X==0 |<br>N1 is N-1, card(A,B,L1,N1).<br>% special cases with two variables card2nand @ card(0,1,[X,Y],2) <=> and(X,Y,0). % ... labeling, card(A,B,L,N)#Pc <=> label\_card(A,B,L,N), labeling pragma passive(Pc). label\_card(A,B,[],0):- A=<0,0=<B.<br>label\_card(A,B,[0|L],N):- N1 is N-1, card(A,B,L,N1).<br>label\_card(A,B,[1|L],N):-A1 is A-1, B1 is B-1, N1 is N-1, card(A1,B1,L,N1).  $| ?- card(2,3,L)$ , labeling.  $L = [1,1]$ , labeling ? ; L = [0,1,1] , labeling ? ; L = [1,0,1] , labeling ? ; L = [1,1,\_A] , labeling ? ; L = [0,0,1,1] , labeling ? ; L = [0,1,0,1] , labeling ? ; L = [0,1,1,\_A] , labeling ? ;

158

### **Egy nagyobb CHR példa kezdeménye (folyt.)**

#### **Korlátok felvétele, CHR szabályok**

 $\approx$ 

```
matrix korlatok([], ).
matrix_korlatok([Sor|Mtx], S) :-
       sor_korlatok(Sor, S, 1),
        S1 is S+1.
        matrix_korlatok(Mtx, S1).
 sor_korlatok([], _, _).
sor_korlatok([M|Mk], S, O) :-
        orszag([S-O], 1, M),
        01 is 0+1.
        sor_korlatok(Mk, S, O1).
orszag(Mezok1, H1, M), orszag(Mezok2, H2, M) <=>
                                szomszedos_orszag(Mezok1, Mezok2) |
                                H is H1+H2,
                                 M #>= H,
append(Mezok1, Mezok2, Mezok),
                                orszag(Mezok, H, M).
orszag(Mezok, M, M), orszag(Mezok1, _, M1) ==>
                                \begin{array}{l} \text{sc} \rightarrow \text{sc} \rightarrow \text{sc} \rightarrow \text{c} \rightarrow \text{M1 #\= M.
orszag(Mezok, M, M) <=>
                                true.
orszag(Mezok, H, M), tabla(Mtx) ==>
                               nonvar(M), H < M,
                                \+ terjeszkedhet(Mezok, M, Mtx) | fail.
(orszag(Mezok, H, M) # Id1, tabla(Mtx) # Id2) \cimkez <=>
                                 fd_max(M, Max), H < Max |
szomszedos_mezo(Mezok, Mtx, M), cimkez
                                              pragma passive(Id1), passive(Id2)
```
### **Egy nagyobb CHR példa kezdeménye (folyt. 2)**

#### **Segédeljárások, példafutás**

```
terjeszkedhet(Mezok, M, Mtx) :-
      szomszedos_mezo(Mezok, Mtx, M0),
     fd_set(M0, Set), fdset_member(M, Set).
szomszedos_orszag(Mk1, Mk2) :-
     member(S1-O1, Mk1), member(S2-O2, Mk2),
( S1 == S2 -> abs(O1-O2) =:= 1
; O1 == O2, abs(S1-S2) =:= 1
     ).
szomszedos_mezo(Mezok, Mtx, M) :-
     member(S-O, Mezok)
     relativ_szomszed(S1, O1),
     S2 is S+S1, O2 is O+O1,
non_member(S2-O2, Mezok),
     matrix_elem(S2, O2, Mtx, M).
% A Mtx mátrix S2. sorának O2. eleme M.
relativ_szomszed(1, 0).
relativ_szomszed(0, -1).
relativ_szomszed(-1, 0).
relativ_szomszed(0, 1).
pelda(p1, tf(5, [t(2,1,2),t(2,2,1),t(2,4,4),t(2,5,3),
t(3,4,2),t(4,2,5),t(4,4,3),t(5,1,3),
                      t(5,5,2)])).
pelda(p9, tf(6, [t(1,1,1),t(2,3,1),t(2,6,4),t(3,1,3),t(3,6,3)
                      t(4,1,2),t(4,5,2),t(4,6,4),t(5,3,3),t(6,1,2),t(6,5,3)])).
| ?- pelda(p1, _Fogl), foglalas(_Fogl, Mtx).
Mtx = [(2, 4, 4, 3, 3],[2,1,4,4,3],
         [3,5,5,2,2],
         [3,5,3,3,3],
       [3,5,5,2,2]],
cimkez,
tabla([[2,4,4,3,3],[2,1,4,4,3],[3,5,5,2,2],...]) ? ;
no
```
161

### **Mercury példaprogram**

#### **File-név illesztés**

• A feladat: operációs rendszerek file-név-illesztéséhez hasonló funkció megvalósítása.

#### **Adott minta és karaktersorozat illesztésekor**

- A ? egy tetszőleges karakterrel illeszthető.
- $\bullet$  A  $\star$  egy tetszőleges (esetleg üres) karakter-sorozattal illeszthető.
- $\bullet$ A $\backslash c$ karakter-pár a $c$ karakterrel illeszthető, ha egy minta  $\backslash$ -re végződik, az illesztés meghiúsul.
- Bármely más karakter csak önmagával illeszthető.

#### **A Mercury program hívási formája:**

match Pattern1 Name Pattern2

Itt a Pattern1 és Pattern2 mintákban a \* és ? azonos elrendezésben kell előforduljon.

#### **A program funkciója**

- a Pattern1 mintára (az összes lehetséges módon) illeszti a Name nevet,
- a \* és ? karakterek helyébe kerülő szövegeket a Pattern2 mintába behelyettesíti,
- és az így kapott neveket kiírja.

### **A Mercury nagyhatékonyságú LP megvalósítás**

*A fóliák szerz˝oje: Benk˝o Tamás*

### **Célok**

- Nagybani programozás támogatása
- Produktivitás, megbízhatóság, hatékonyság növelése

#### **Eszközök, elvek**

- Teljesen deklaratív programozás
- Funkcionális elemek integrálása
- Hagyományos (Prolog) szintaxis megőrzése
- Típus, mód és determinizmus információk használata
- Szeparált fordítás támogatása
- Prologénál erősebb modul-rendszer
- Sztenderd könyvtár

### $E$ lérhetőség

- Fejlesztő (nyelv+implementáció): University of Melbourne
- http://www.cs.mu.oz.au/mercury/
- GPL

162

### **A file-név-illeszto Mercury program listája ˝**

#### **A foprogram ˝**

- :- module match. /\*-----------------------------------------------------\*/
- :- interface.
- :- import\_module io.
- :- pred main(io\_\_state::di, io\_\_state::uo) is det. % kötelez˝o

```
/*-----------------------------------------------------*/
```
:- implementation. :- import\_module list, std\_util, string, char.

```
main -->
```
- command\_line\_arguments(Args),<br>
( {Args = [P1,N1,P2]} -><br>
{solutions(match(P1, N1, P2), Sols)},<br>
format("Pattern '%s' matches '%s' as '%s'\  $\begin{array}{l} \mathsf{math}_{\mathsf{in}}^* \text{min} \ \mathsf{supp} \ \mathsf{supp} \ \$  $s(N1), s(P2)$ ]), write\_list(Sols, "\n", write\_string),<br>write\_string("\n\*\*\* No (more) solutions\n")<br>; write\_string("Usage: match <p1> <n1> <p2>\n")
	- ).

#### **Egyes könyvtári eljárások deklarációi**

- :- pred io\_write\_string(string, io\_state, io\_state).<br>:- mode io\_write\_string(in, di, uo) is det.<br>% Writes a string to the current output stream.
- 
- :- pred io\_\_write\_list(list(T), string, pred(T, io\_\_state, io\_\_state),
- :- mode io\_write\_list(in, in, pred(in, di, uo) is det, di, uo) is det.<br>\* io\_write\_list(in, in, pred(in, di, uo) is det, di, uo) is det.<br>\* io\_write\_list(List, Separator, OutputPred, IOO, IO)<br>\* applies OutputPred to each ele
- :- pred io\_format(string, list(io\_poly\_type), io\_state, io\_state).<br>:- mode io\_format(in, in, di, uo) is det.<br> $\frac{1}{2}$  ion format(FormatString, Arguments, IOO, IO).<br> $\frac{1}{2}$  formats the specified arguments according to<br> $\$ 
	- -
		-
		- % (See the documentation of string\_\_format for details.)

### **Példaprogram, folytatás**

#### **A program magja**

:- pred match(string::in, string::in, string::in, string::out) is nondet. % szükséges<br>match(Pattern1, Name1, Pattern2, Name2) :-<br>to\_char\_list(Pattern1, Ps1), to\_char\_list(Name1, Cs1), to\_char\_list(Pattern2, Ps2), match\_list(Ps1, Cs1, L), match\_list(Ps2, Cs2, L), from char list(Cs2, Name2).

:- type subst ---> any(list(char)) ; one(char).

:- pred match\_list(list(char), list(char), list(subst)).<br>:- mode match\_list(in, in, out) is nondet. % windkét sor kell,,<br>:- mode match\_list(in, out, in) is nondet. % vagy egyik se match\_list([], [], []). match\_list([?|Ps], [X|Cs], [one(X)|L]) : match\_list(Ps, Cs, L). match\_list([\*|Ps], Cs, [any(Xs)|L]) :- append(Xs, Cs1, Cs), match\_list(Ps, Cs1, L). match\_list([\, C|Ps], [C|Cs], L) :-<br>match\_list(Ps, Cs, L).<br>match\_list([C|Ps], [C|Cs], L) :-<br> $C \searrow$  (\*), C \= ?, C \= (\), match\_list(Ps, Cs, L).

### **A program fordítása, futása**

> mmc match.m > ./match '\*b\*' abbaba '\* \*' Pattern '\*b\*' matches 'abbaba' as '\* \*' matches the following: a baba ab aba abba a \*\*\* No (more) solutions > ./match '\*\*z?c' foozkc '|\*|\*|?' Pattern '\*\*z?c' matches 'foozkc' as '|\*|\*|?' matches the following: |foo||k |fo|o|k |f|oo|k |foo|k \*\*\* No (more) solutions

165

### **Modul-rendszer, folytatás**

#### **Más modulok felhasználása**

- $\bullet$  :- import module (modules). Ezután nem szükséges modulkvalifikáció.
- $\bullet$  :- use\_module  $\langle$  modules $\rangle$ . Csak explicit modulkvalifikációval használhatjuk fel a benne levő dolgokat.

#### **Modulkvalifikáció**

- $\bullet \langle module \rangle : \langle submodule \rangle : \ldots : \langle submodule \rangle : \langle name \rangle$
- Egyelőre a : helyett a \_\_ javasolt, mert lehet, hogy később a . lesz a modulkvalifikátor és a : típuskvalifikátor.

#### **Almodulok**

- beágyazott almodulok: a főmodul fájljában definiált
- szeparált almodulok: külön fájlban definiált
- a jelenlegi implementációnál a beágyazott almodulok nem működnek

### **Modul-rendszer**

#### **Támogatott tulajdonságok**

- szeparált fordítás
- absztrakt típusok használata
- modulok egymásbaágyazása

#### **Deklarációk**

- $\bullet$  modul kezdés: : module (modulename).
- interfész: :- interface.
- megvalósítás: :- implementation.
- $\bullet$  lezárás (opcionális): : end\_module (modulename).

#### **Az interfész rész**

- Minden szerepelhet, kivéve függvények, predikátumok és almodulok definíciója.
- $\bullet$  Az itt szereplő dolgok fognak kilátszani a modulból.

#### **Az implementációs rész**

- Szerepelnie kell a függvények, predikátumok, absztrakt típusok és almodulok definíciójának.
- Az itt deklarált dolgok lokálisak a modulra.

166

### **Típusok**

#### **A típusok fajtái**

- primitív: char, int, float, string
- predikátum: pred, pred(T), pred(T1, T2), . . .
- függvény:  $(func) = T, func(T1) = T, ...$
- univerzális: univ
- La világ állapota": io \_\_state
- felhasználó által bevezetett

#### **Felhasználói típusok**

- megkülönböztetett unió (SML: datatype)
- ekvivalencia (típusátnevezés) (SML: type)
- absztrakt adattípusik

### **Megkülönböztetett unió**

#### **Jellemzok˝**

- Enumerációs és rekord típus
- lehet monomorf vagy polimorf

#### **Enumeráció típus**

:- type fruit ---> apple ; orange ; banana ; pear.

#### **Rekord típus**

:- type itree ---> empty ; leaf(int) ; branch(itree, itree).

#### **Polimorfikus típus**

:- type list(T) ---> [] ; [T|list(T)].  $:$  type pair(T1, T2) ---> T1 - T2.

#### **A játékszabályok**

- :- type  $\langle$ típus $\rangle$  --->  $\langle$ törzs $\rangle$ .
- a  $\langle$ törzs $\rangle$  minden konstruktorában az argumentumok típusok vagy változók
- a  $\langle$ törzs $\rangle$  minden változójának szerepelnie kell  $\langle$ típus $\rangle$ -ban
- $\bullet$  (típus) változói különbözők
- a típusok között névekvivalencia van
- egy típusban nem fordulhat elő egynél többször azonos nevű és argumentumszámú konstruktor

#### **Következmények**

- egyszerű típusok általában "dobozolatlanul" implementálhatók
- "heterogén" kollekció esetében explicit csomagolásra van szükség

169

### **Módok, behelyettesítettség**

### **Mód**

- két behelyettesítettségi állapotból álló pár
- az első állapot arról szól, ahogy a paraméter bemegy, a második arról, ahogy kijön egy adott függvényből/predikátumból
- pl.: out: (szabad) változó megy be, tömör kifejezés jön ki

### **A behelyettesítettségi fa — példa**

:- type itree ---> empty ; leaf(int) ; branch(itree, itree).

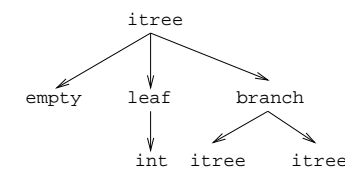

- Egy olyan fa, ahol a levelekben levő egészek behelyettesítetlenek: :- inst bs = bound(empty; leaf(free); branch(bs,bs)).
- Parametrizált inst-eket is csináhatunk:
	- :- inst bs(Inst) = bound(empty ; leaf(Inst) branch(bs(Inst),bs(Inst))).

```
:- inst listskel(Inst) = bound([] ; [Inst|listskel(Inst)]).}
```
### **Általánosan**

- Az állapot leírásakor a típust tartalmazó ("vagy") csúcsokhoz rendelünk behelyettesítettségi állapotot.
- Deklarációban a bound/1, a free/0 és a ground/0 funktorokat használhatjuk.

### **Más típusú típusmegadások**

#### **Ekvivalencia típus**

- : type  $\langle$ típus $\rangle$  ==  $\langle$ típus $\rangle$ .
- :- type  $assoc\_list(K, V) == list(pair(K, V))$ .
- nem lehet ciklikus
- a jobb és a bal oldal ekvivalens

#### **Absztrakt típus**

- $\bullet$  :- type  $\langle$ típus $\rangle$ .
- $\bullet$  :- type t2(T1, T2).
- a definíció el van rejtve az implementációs részben

### **A típusok használata**

#### **Predikátum-deklaráció**

- A predikátumok és függvények argumentumainak meg kell mondani a típusát.
- :- pred is\_all\_uppercase(string).
- $\bullet$  :- func length(list(T)) = int.

170

### **Módok használata**

### **Mód-deklaráció**

- Módok definiálása: :- mode  $\langle m \rangle$  ==  $\langle inst1 \rangle$  >>  $\langle inst2 \rangle$ .
	- :- mode in == ground >> ground. :- mode out == free >> ground.
	-
- Módok átnevezése:
	- :- mode  $\langle m1 \rangle$  ==  $\langle m2 \rangle$ .

:- mode (+) == in. :- mode (-) == out.

- Parametrizált módok:
	- :- mode in(Inst) == Inst -> Inst. :- mode out(Inst) == free -> Inst.
	-

#### **Predikátum-mód deklaráció**

- $\bullet$  Egy eljárás minden paraméteréről megmondjuk milyen módú.
	- :- pred append(list(T), list(T), list(T)).
	- :- mode append(in, in, out). :- mode append(out, out, in).
- Egyetlen mód esetén összevonható a pred deklarációval.
	- :- pred append(list(T)::in, list(T)::in, list(T)::out).
- Függvényeknek is lehet több módja.
- Mercuryban egy adott predikátum egy adott módját nevezzük eljárásnak.

### **Módok: mire kell figyelni?**

• free változókat még egymással sem lehet összekapcsolni,

```
:- mode append(in(listskel(free)),
                      in(listskel(free)),
out(listskel(free))).
```
hibás!

- Ha egy predikátumnak nincs predikátum-mód deklarációja, akkor a fordító kitalálja az összes szükségeset (--infer-modes kapcsoló szükséges),
- de függvényeknél ilyenkor felteszi, hogy minden argumentuma in és az eredménye out.
- A fordító átrendezi a hívásokat, hogy a mód korlátokat kielégítse: ha ez nem megy, hibát jelez. (Jobbrekurzió! Lásd a match\_list/3 append/3 hívását!)
- A megadottnál "jobban" behelyettesített argumentumokat egyesítésekkel kiküszöböli a fordító. Ezeket a módokat le se kell írni (de érdemes lehet). Példa: :- mode append(in, out, in). a szétszedő append-et fogja<br>használni, ami nem hatékony:

append([1,2,3], X, [1,2,3,4,5]) ----> append(U, X, [1,2,3,4,5]), U = [1,2,3].

• A jelenlegi implementáció nem kezeli a részlegesen behelyettesített adatokat.

**Példák**

#### **Helyesek-e?**

- :- type fruit ---> banana ; orange ; lemon ; grape.
- :- type ice\_cream ---> lemon ; banana ; orange. :- type unsi ---> z ; s(unsi).

### **Milyen módjai vannak és milyen a determinizmusa?**

```
:- pred make_ice_cream(fruit, ice_cream).
make_ice_cream(lemon, lemon).
make_ice_cream(orange, lemon).
make_ice_cream(banana, banana).
```
:- func factorial(int) = int.<br>
factorial(N) = F :-<br>
( N = 0 -> F = 1<br>
; N > 0 -> F = factorial(N-1)\*N<br>
; require\_error("out of domain")

- -

). :- pred even(num). even(z).

 $even(s(N))$  :- $\sim$ dd (N).

```
:- pred odd(num).
odd(s(N)) :-
even(N).
```
### **Determinizmus**

### **Determinizmus kategóriák**

Minden predikátum minden módjára (azaz minden eljárásra) megadjuk, hogy hányféleképpen sikerülhet, és hogy meghiúsulhat-e.

#### **A kategóriák nevei**

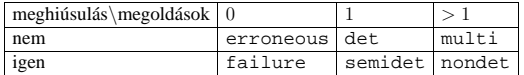

#### **A determinizmus-deklaráció**

:- mode append(in, in, out) is det.

:- mode append(out, out, in) is multi. :- mode append(in, in, in) is semidet.

#### **Összevont predikátum-, mód- és determinizmus-deklaráció**

:- pred p(int::in) is det. p(\_).

#### **"Egzotikus" determinizmusok**

- failure determinizmusú a fail/0
- erroneous determinizmusú a require\_\_error/1

#### **Függvények determinizmusa**

- Ha minden argumentuma bemenő, akkor a determinizmusa csak det, semidet, erroneous vagy failure lehet.
- Ha nem így lenne, akkor az matematikai értelemben nem lenne függvény.
- Pl. between(in, in, out) nem írható függvényalakban.

174

### **Magasabbrendű** eljárások

#### **Részlegesen paraméterezett eljárások**

- $\bullet$  segédeszközök: call/2, call/3, ... eljárások
- a call/<I> eljárások Mercuryban beépítettek

#### **A** call/4 **eljárás Prolog definíciója**

% Pred az A, B és C utolsó argumentumokkal % meghívva igaz. call(Pred, A, B, C) :- Pred =.. FArgs, append(FArgs, [A,B,C], FArgs3), Pred3 =.. FArgs3, call(Pred3).

#### **Példa: a map eljárás definíciója**

```
% map(Pred, Xs, Ys): Az Xs lista elemeire<br>% a Pred transzformációt alkalmazva kapjuk az Ys listát.<br>:- pred map(pred(X, Y), list(X), list(Y)).<br>:- mode map(pred(in, out) is det, in, out) is det.<br>:- mode map(pred(in, out) is 
 :- mode map(pred(in, out) is nondet, in, out) is nondet.
:- mode map(pred(in, in) is semidet, in, in) is semidet.
map(P, [H|T], [X|L]) :-
        call(P, H, X),map(P, T, L).
map(_, [], []).
 :- import_module int.
:- pred negyzet(int::in, int::out) is det.
negyzet(X, X*X).
```
:- pred p(list(int)::out) is det.  $p(L)$ 

map(negyzet, [1,2,3,4], L).

:- pred p1(list(int)::out) is det.

 $p1(L)$  : map((pred(X::in, Y::out) is det :- Y = X\*X), [1,2,3,4], L).

- 
- 

173

### **Magasabbrend˝u kifejezések létrehozása — példák**

#### **Magasabbrend˝u eljárások**

- Tegyük fel, hogy létezik egy sum/2 eljárás:
	- :- pred sum(list(int)::in, int::out) is det.
- Ekkor eljárás-értéket létrehozhatunk
	- **–** λ-kifejezéssel:
	- $X = (pred(Lst::in, Len::out)$  is det :- sum(Lst, Len))
	- **–** az eljárás nevét használva (a nevezett dolognak csak egyféle módja lehet és nem lehet 0 aritású függvény):
		- $V = \text{sum}$
- X és Y típusa: pred(list(int), int)

#### **Magasabbrend˝u függvények**

- Tegyük fel, hogy létezik egy mult\_vec/2 függvény:
	- :- func mult\_vec(int, list(int)) = list(int).
- Ekkor függvény-értéket létrehozhatunk
	- **–** λ-kifejezéssel:
		- X = (func(N, Lst) = NLst :- NLst = mult\_vec(N, Lst))<br>Y = (func(N::in, Lst::in) = (NLst::out) is det<br>:- NLst = mult\_vec(N, Lst))
	- **–** a függvény nevét használva:
	- $Z = \text{mult.vec}$

177

### **Magasabbrend˝u módok**

#### **Mód és determinizmus**

- A magasabbrendű kifejezések determinizmusa a módjuk része (és nem a típusuké).
- Például:
	- :- pred map(pred(X, Y), list(X), list(Y)). :- mode map(pred(in, out) is det, in, out) is det.

#### **Beépített behelyettesítettségek**

- Eljárások:  $pred(\langle mode_1 \rangle, \ldots, \langle mode_n \rangle)$  is  $\langle determine, ahol \rangle \ge 0$
- Függvények:  $(func) = \langle mode \rangle$  is  $\langle determinant \rangle$  $\texttt{func}\left(\left\langle\texttt{mode}_1\right\rangle,\ \ldots\ ,\ \left\langle\texttt{mode}_n\right\rangle\ \right)\ = \left\langle\texttt{mode}\right\rangle \ \text{is} \ \left\langle\texttt{determinism}\right\rangle\ \text{ahol}\ n > 0$

#### **Beépített módok**

- A nevük megegyezik a behelyettesítettségek nevével, és a pár mindkét tagja ugyanolyan, a névnek megfelelő behelyettesítettségű.
- Egy lehetséges definíció lenne:
	- :- mode (pred(Inst) is Det) == in(pred(Inst) is Det).

#### **Amire figyelni kell**

• Magasabbrendű kimenő paraméter:

:- pred foo(pred(int)). :- mode foo(free -> pred(out) is det) is det. foo(sum([1,2,3])).

 $\bullet$  Magasabbrendű kifejezések nem egyesíthetők: foo((pred(X::out) is det :-  $X = 6$ )) hibás.

### **Többargumentumú megasabbrend˝u kifejezések (currying)**

### **Eljárások és függvények**

- Sum $123 = sum([1, 2, 3])$ : Sum $123$  típusa pred(int)
- Double = mult\_vec(2): Double típusa func(list(int)) = list(int)

### **DCG**

• Külön szintaxis az olyan eljárásokra, amelyek egy akkumulátorpárt használnak

```
• Példa (típusa pred(list(string), int, io__state,
  io state)):
  Pred = (pred(Strings::in, Num::out, di, uo) is det --><br>io unite string("The strings are: ")
```

```
write_string("The strings are: "),
{ list__length(Strings, Num) },
io__write_strings(Strings),
```

```
io__nl
```

```
\lambda
```
#### **Amire figyelni kell**

- beépített nyelvi konstrukciókat nem lehet "curryzni"
- $\bullet$  ilyenek pl.: =, \=, call, apply
- $\bullet$  list\_filter([1,2,3], \=(2), List) helyett: list\_filter([1,2,3], (pred(X::in) is semidet :- X \= 2), List)

#### **Magasabbrend˝u eljárások és függvények meghívása**

- call(Closure,  $Arg_1$ , ...,  $Arg_n$ ),  $n \geq 0$
- példa: solutions(match(P1, N1, P2), Sols)
- apply(Closure2,  $Arg_1$ , ...,  $Arg_n$ ),  $n \ge 0$
- példa: List = apply(Double, [1,2,3])

```
178
```
### **Problémák a determinizmussal**

- det és semidet módú eljárásokból nem hívható nondet vagy multi eljárás
- például a main/2 eljárás det módú

#### **Megoldások**

- az összes megoldást megkeressük: std\_util\_\_solutions/2
- csak egy megoldást akarunk (és nem érdekes melyik)
	- ha az eljárás kimenő változóit nem használjuk fel, akkor az első utáni megoldásokat levágja a rendszer: member(1, [1,1])
	- **–** kihasználjuk, hogy sosem fogunk egynél több megoldást keresni (committed choice nondeterminism): cc\_nondet, cc\_multi determinizmus
- (néhány megoldást keresünk meg: std\_util\_\_do\_while/4)

#### **Amire még nincs igazi megoldás**

- meg akarunk hívni egy eljárást, amelynek minden megoldása ekvivalens
- tervezett megoldás: unique [X] goal(X)
- egyelőre a C interfésszel kell trükközni

### **Problémák a determinizmussal, példa**

#### **Feladat**

```
1. Soroljuk fel egy halmaz összes részhalmazát!
 2. Minden megoldást pontosan egyszer adjunk ki!
:- module resze.
    interface.
:- import_module io.
:- pred main(io__state::di, io__state::uo) is cc_multi.
:- implementation.
:- import module int, set, list, std util.
main -->
            read_int_listset(L, S),
            io__write_string("Set version:\n"),
            \{{\tt std\_util\_unsorted\_solutions}(\mathop{\tt resze}\limits({\tt S})\,,\ {\tt P})\}\,,io__write_list(P, " ", io__write),
io__write_string("\n\nList version:\n"),
            {std_util__unsorted_solutions(lresze(L), PL)},
io__write_list(PL, " ", io__write), io__nl.
:- pred read_int_listset(list(int)::out, set(int)::out,
io__state::di, io__state::uo) is det.
read_int_listset(L, S) -->
            io__read(R),
{ R = ok(L0) ->
-> L = L0,
            set__list_to_set(L, S)
; set__init(S), % S := üres halmaz
L = []
            }.
```
181

### **Committed choice nondeterminism**

#### **Használat**

- olyan helyeken használhatjuk, ahol biztosan nem lesz szükségünk több megoldásra
- cc\_multi a multi helyett
- cc\_nondet a nondet helyett
- két predikátummód-deklaráció különbözhet csak a cc-s mivoltukban

```
:- mode append(out, out, in) is multi.
:- mode append(out, out, in) is cc_multi.
```
• I/O m˝uveletek csak det és cc\_multi eljárásokban lehetségesek

#### **Egy cc\_multi-s példa**

- :- module queens. :- interface.
- :- import\_module list, int, io.
- :- pred main(state::di, io\_\_state::uo) is cc\_multi. :- implementation.

main -->

```
\{ queen([1,2,3,4,5,6,7,8], Out)} -> write(Out)
   ; write_string("No solution")
), nl.
```
:- pred queen(list(int)::in, list(int)::out) is nondet. queen(Data, Out) : perm(Data, Out), safe(Out).

```
:- pred safe(list(int)::in) is semidet.
```
safe([]). safe([N|L]) :-

```
nodiag(N, 1, L), safe(L).
```
:- pred nodiag(int::in, int::in, list(int)::in) is semidet. nodiag(\_, \_, []). nodiag(B, D, [N|L]) :-

```
D \le N-B, D \le B-N, nodiag(B, D+1, L).
```
### **Problémák a determinizmussal, folytatás**

```
1. megoldás: set absztrakt adattípussal
A set__member/2 felsoroló jellege miatt nem teljesíti a 2. feltételt.
:- pred resze(set(T)::in, set(T)::out) is multi.
resze(A, B) :-
set__init(Fix), % Fix := üres halmaz
resze(A, B, Fix).
:- pred resze(set(T)::in, set(T)::out, set(T)::in) is multi.
resze(A, B, Fix) :-
( set__member(X, A)
-> set__delete(A, X, A1),
                ( resze(A1, B, Fix)
; resze(A1, B, set__insert(Fix, X))
           )
; B = Fix
           ).
2. megoldás: list adattípussal
A lista fejének levágása (szemi)determinisztikus, így teljesül a 2. feltétel.
:- pred lresze(list(T)::in, list(T)::out) is multi.
lresze(A, B) :-
          lresze(A, B, []).
:- pred lresze(list(T)::in, list(T)::out, list(T)::in) is multi.
lresze(A, B, Fix) :-
( A = [X|A1],
                    ( lresze(A1, B, Fix)
                    ; lresze(A1, B, [X|Fix])
           )
; A = [], B = Fix
           ).
Példafutás
> ./resze
[1, 2].
Set version:
[1, 2] [2] [1] [] [1, 2] [1] [2] []
List version:
[2, 1] [1] [2] []
>
```
#### **Egyszeres hivatkozású (unique) módok**

182

#### **Jellemzok˝**

- Az adott paraméterre csak egy referencia lehet.
- A referencia megszűntével a memória felszabadítható vagy újrahasznosítható.
- Segítségével destruktív frissítés valósítható meg.
- Ezt használja pl. az io könyvtár is.

#### **Új behelyettesítettségek**

- unique: olyan, mint ground, de csak egyszeres hivatkozás lehet
- unique(...): olyan, mint bound(...), de csak egyszeres hivatkozás lehet
- dead: nincs rá több hivatkozás

#### **Sztenderd módok**

- :- mode uo == free >> unique.
- :- mode ui == unique >> unique.
- :- mode di == unique >> dead.

#### **A jelenlegi implementáció korlátai**

- csak a legfelső szinten megengedett a unique behelyettesítettség
- a memória újrahasznosítása csak az io és az array könyvtárakban működik